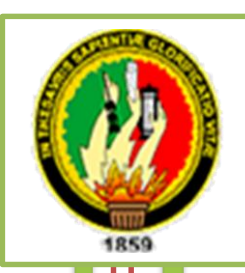

# **UNIVERSIDAD NACIONAL DE LOJA**

*Área Agropecuaria y de Recursos Naturales Renovables* **INGENIERÍA EN MANEJO Y CONSERVACIÓN DEL MEDIO AMBIENTE**

# **TÍTULO:**

# **ANÁLISIS MULTI-TEMPORAL DEL CAMBIO DE USO DEL SUELO EN EL CANTÓN ZAPOTILLO, PROVINCIA DE LOJA.**

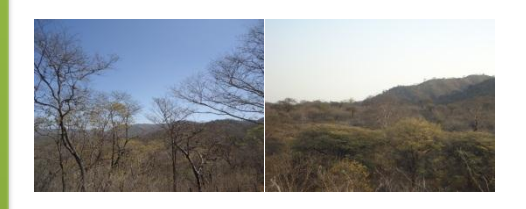

*Tesis de Grado previa a la obtención del Título de Ingeniero en Manejo y Conservación del Medio Ambiente.*

*Autor: Fredy S. Veliz Requena Directora: Ing. Natalia Samaniego Rojas, Mg. Cs. Loja-Ecuador* 

 *2015*

### **CERTIFICACIÓN**

En calidad de Directora de la tesis titulada "ANÁLISIS MULTI-TEMPORAL DEL CAMBIO DE USO DEL SUELO EN EL CANTÓN ZAPOTILLO, PROVINCIA DE LOJA", de autoría del señor Egresado de la Carrera de Ingeniería en Manejo y Conservación del Medio Ambiente Fredy Salvador Veliz Requena, certifico que la investigación se ha realizado dentro del cronograma aprobado, por lo que autorizo se continúe con el trámite de graduación.

Loja, 04 de Febrero de 2015

Atentamente,

 $11-t$   $\rightarrow$   $2$ **DIRECTORA DE TESIS**

Ing. Natalia Samaniego R. Mg. Sc. **DIRECTORA DE TESIS** 

#### **CERTIFICACIÓN**

Los que al pie firmamos certificamos que, el Señor Fredy Salvador Veliz Requena,<br>Egresado de la carrera de Ingeniería en Manejo y Conservación del Medio Ambiente, ha incorporado todas las sugerencias efectuadas en su Tesis titulada "ANÁLISIS MULTI-TEMPORAL DEL CAMBIO DE USO DEL SUELO EN EL CANTÓN ZAPOTILLO, **PROVINCIA DE LOJA"**, por lo tanto autorizamos su publicación, difusión y puede continuar con los tramites de graduación.

Loja, 25 Junio de 2015

Ing. Pablo Alvarez Figueroa, Mg. Sc. PRESIDENTE DEL TRIBUNAL

 $\mathcal{P}$ 

Ing. Aurita Gonzaga Figueroa, Mg. Sc. VOCAL DEL TRIBUAL

 $\sqrt{|\psi|}$ Ing. 1

Ing. Diana Ochoa Gordillo, Mg. Sc. VOCAL DEL TRIBUAL

## **AUTORÍA**

Yo, **Fredy Salvador Veliz Requena,** declaro ser autor del presente trabajo de eximo expresamente a la Universidad Nacional de Loja y sus representantes jurídicos, de posibles reclamos o acciones legales, por el contenido de la misma.

Adicionalmente acepto y autorizo a la Universidad Nacional de Loja, la de mi tesis en el Repositorio Institucional-Biblioteca Virtual.

------------------------------------------------

Fredy Salvador Veliz Requena **C.I. 1105042038**

Loja, 01 de Junio de 2015

# **CARTA DE AUTORIZACIÓN DE TESIS POR PARTE DEL PARA LA CONSULTA, REPRODUCCIÓN PARCIAL O TOTAL Y PUBLICACIÓN ELECTRÓNICA DE TEXTO COMPLETO**

Yo, Fredy Salvador Veliz Requena, declaro ser autor de la Tesis Titulada "ANÁLISIS MULTI-TEMPORAL DEL CAMBIO DE USO DEL SUELO EN EL **CANTÓN ZAPOTILLO, PROVINCIA DE LOJA"**, como requisito para optar al grado de: Ingeniero en Manejo y Conservación del Medio Ambiente, autorizo al Sistema optar al grado de: Ingeniero en Manejo y Conservación de Medio Ambiente, a Manejo y Conservación de Medio Ambi Bibliotecario de la Universidad Nacional de Loja para que con fines académicos, muestre al mundo la producción intelectual de la Universidad, a través de la visibilidad de su contenido de la siguiente manera en el Repositorio Digital Institucional:

Los usuarios puedan consultar el contenido de este trabajo en el Repositorio Digital Institucional en las redes de información del país y del exterior con las cuales tenga convenio la Universidad.

La Universidad Nacional de Loja, no se responsabiliza por el plagio o copia de la tesis que realice un tercero.

Para constancia de esta autorización, en la ciudad de Loja, el 01 de Julio de 2015, Para constancia de esta autorización, en la ciudad de esta autorización, en la ciudad de Loja, a los 30 días d

mes de Junio de 2015, firma el autor.

Fredy Salvador Veliz Requena C.I. 1105042038 Dirección: Cdla. Manuel Gómez, Loja, Ecuador **Dirección:** Cdla. Manuel Gómez, Loja, Ecuador **Correo electrónico:** [fveliz\\_requena2000@hotmail.com](mailto:fveliz_requena2000@hotmail.com) **Teléfono móvil:** 0981182480

**Directora de Tesis:** Ing. Natalia Samaniego, Mg. Sc. **Tribunal de Grado:** Ing. Pablo Alvarez Figueroa, Mg. Sc. Ing. Aurita Gonzaga Figueroa, Mg. Sc. Ing. Diana Ochoa Gordillo, Mg. Sc.

#### **DEDICATORIA**

*Una casa será fuerte e indestructible cuando esté sostenida por estas cuatro columnas: padre valiente, madre prudente, hijo obediente, hermano complaciente.*  Confucio.

Con la humildad y sencillez que me caracteriza dedico esta tesis en primer lugar a Dios por haberme dado todas las herramientas para poder terminar mis estudios de tercer nivel. En segundo lugar le dedico a mi familia en espacial a mi padre *Miguel Veliz P.,* que con su ejemplo de hombre trabajador, responsable, honesto, respetuoso, con una personalidad impecable cualidades que sin duda fueron mi modelo a seguir en la niñez, adolescencia y joven. A mi madre *María Requena C.,* que con su amabilidad, cariño y mujer correcta, también aprendí a realizar las cosas con amor, dedicación y excelencia. A mi hermano *Julio* y mis hermanas *Dalinda* y *Mirian Veliz Requena,* que con su apoyo incondicional en todas las etapas de mi formación fueron participes para que pudiera cumplir con esta meta. También este triunfo se lo dedico a mis sobrinas *Daira, Arelis, Jamileth, Abigail* y *Emily* que con sus juegos, travesuras y sus demostraciones de cariño sincero e inocente hacia mí se convirtieron en mi motor y motivación para no solo obtener un título sino también para ser un gran profesional y sin duda un mejor ser humano.

#### *Fredy Veliz Requena*

#### **AGRADECIMIENTO**

*Si un hombre no está agradecido por lo que tiene, es probable que no sea agradecido por lo que tendrá.* Frank A. Clark

A la Ing. Natalia Samaniego R. Mg. Sc., Directora de mi tesis, también a la Ing. Johana Muñoz C. Mg. Sc. Responsable del Proyecto **"Análisis funcional de la biodiversidad en los remanentes boscosos del ecosistema tropical estacionalmente seco de la Región Sur del Ecuador"**, por la confianza y brindarme la oportunidad de realizar mi trabajo de grado dentro del proyecto antes señalado, también mi gratitud al equipo investigador en especial al Ing. Diego Armijos Mg. Sc., al Biólogo Santiago Erazo y al Ing. Santiago García, Mg. Sc.

A los Administrativos, Docentes y Empleados de la carrera de Ingeniería en Manejo y Conservación del Medio Ambiente, también a los Técnicos del CINFA del Área Agropecuaria de Recursos Naturales Renovables, en especial al Ing. José Guido Merino Mg. Sc. y al Ing. Fabián Sotomayor Mg. Sc. de la gloriosa por siempre Universidad Nacional de Loja.

A los miembros del tribunal calificador, que con sus sugerencias, aportaron al perfeccionamiento del estudio.

A los compañeros que gracias a Dios nos dio la oportunidad de compartir en las aulas universitarias y sin duda con el convivir diario no solo se aprendió la teoría impartida por nuestros docentes sino que también grandes valores y sobretodo se forjaron grandes amistades.

Finalmente mi agradecimiento a los compañeros que no pudieron concluir sus estudios, pero; que entre nosotros quedo una gran amistad la cual podrá pasar todo el tiempo del mundo y este aprecio, consideración y estima no cambiará.

*El Autor*

## **ÍNDICE GENERAL**

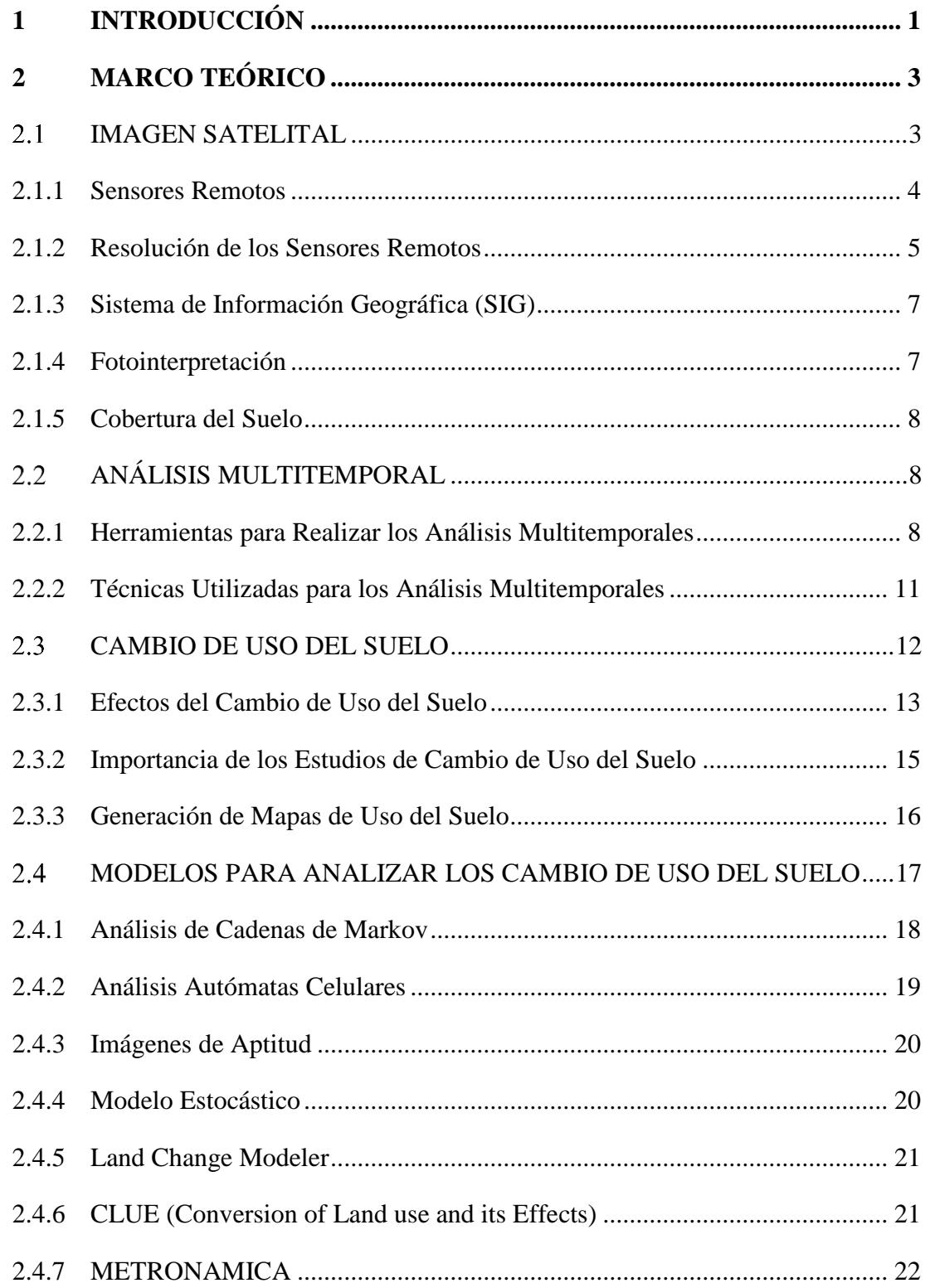

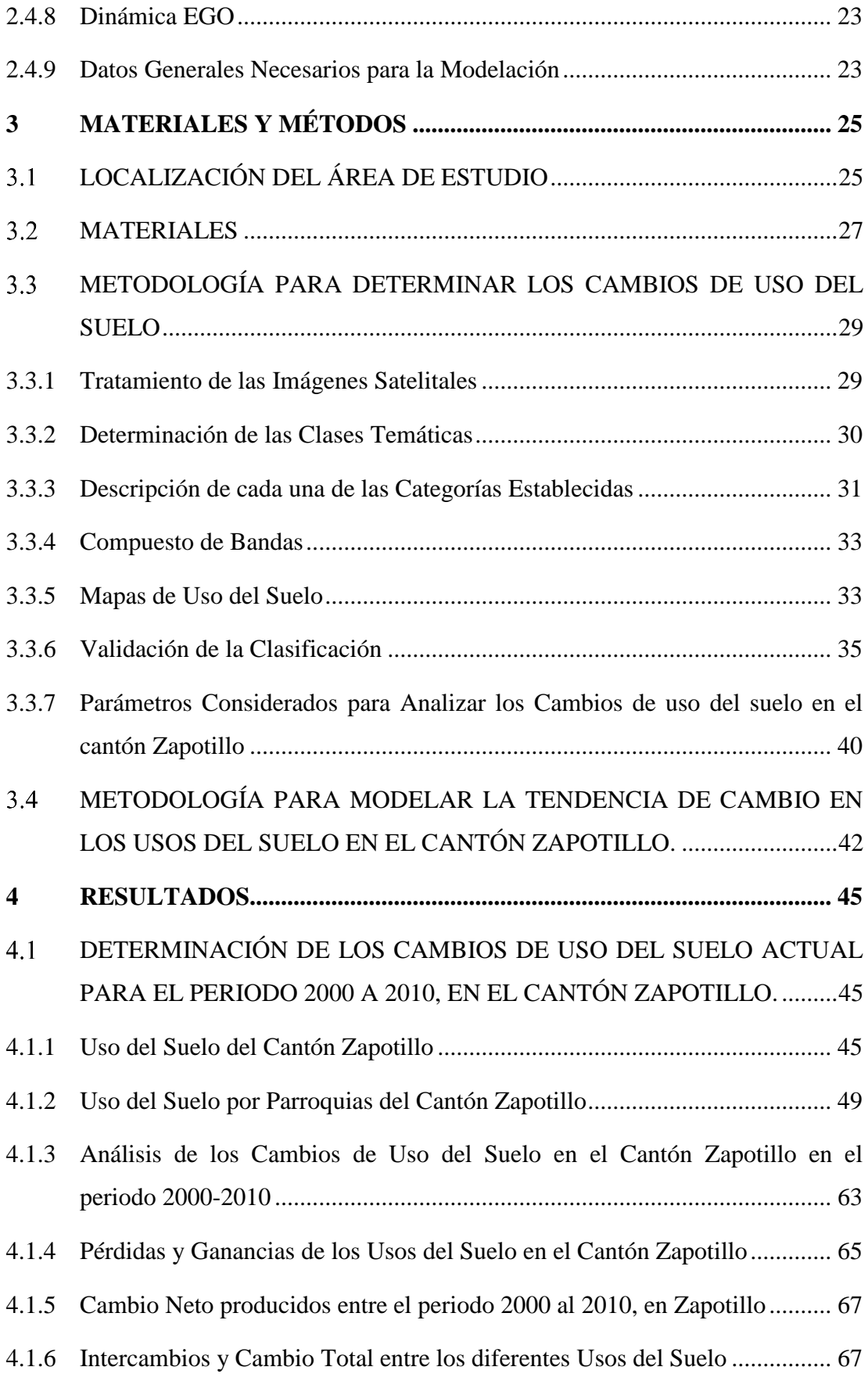

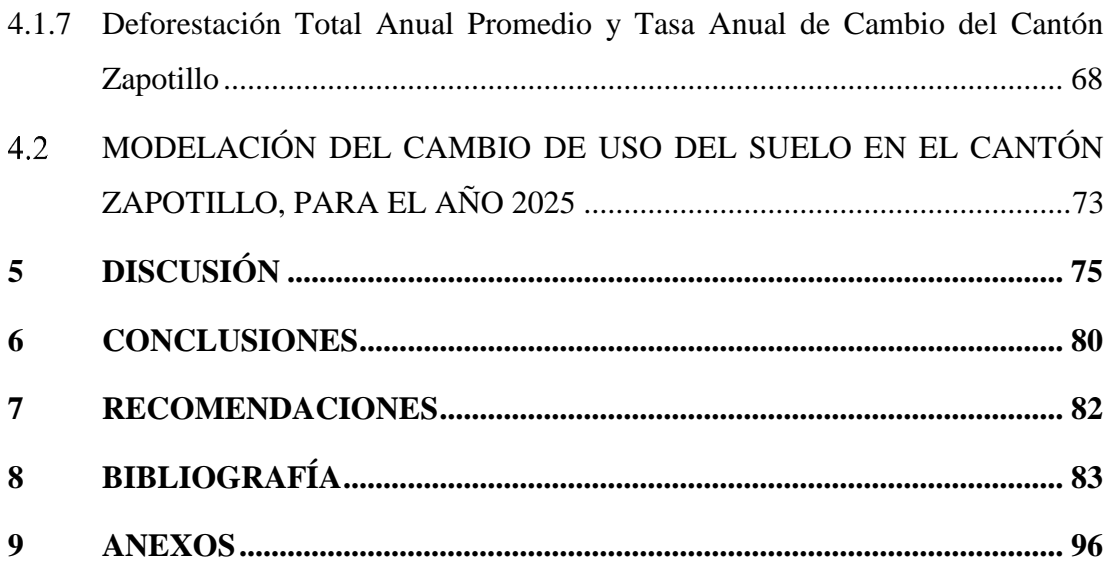

## **ÍNDICE DE CUADROS**

### **Pág.**

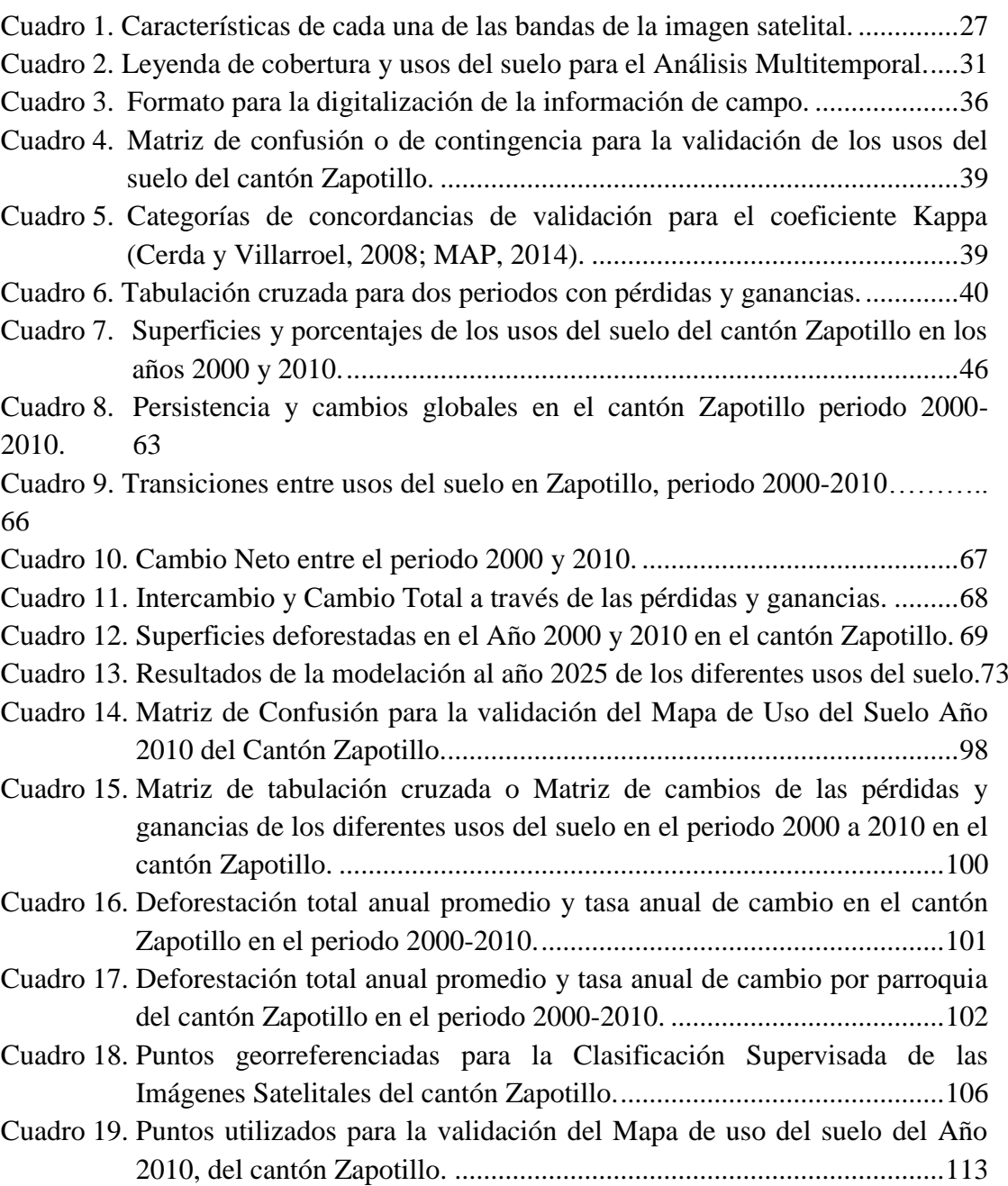

## **ÍNDICE DE FIGURAS**

### **Pág.**

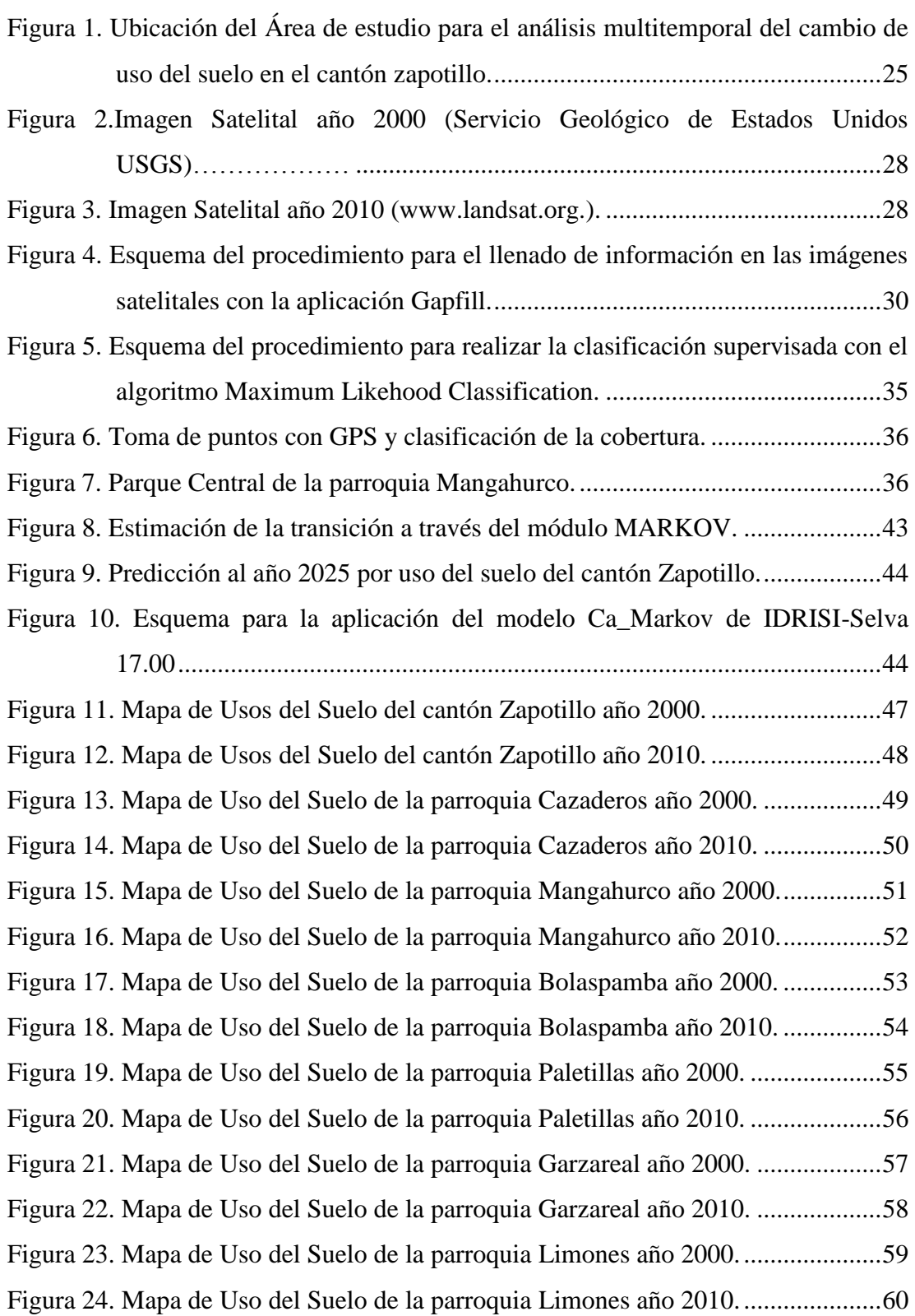

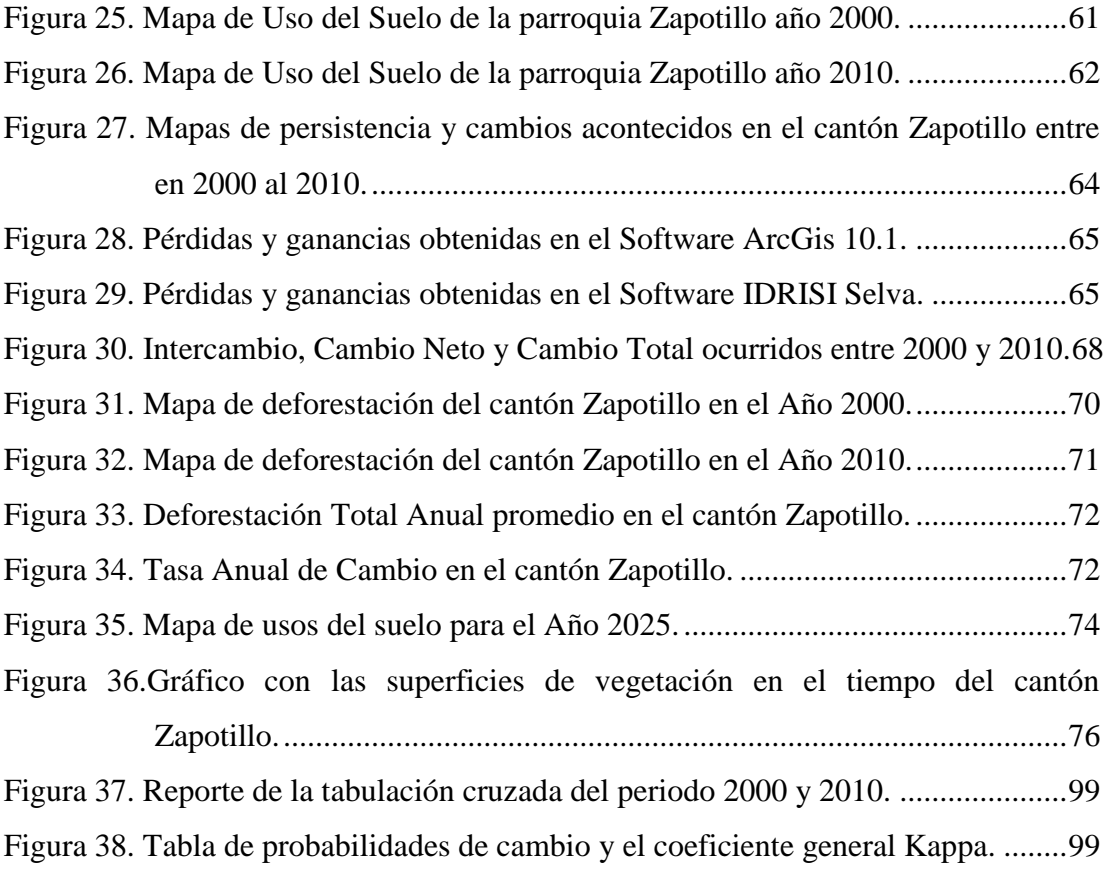

## **ÍNDICE DE ANEXOS**

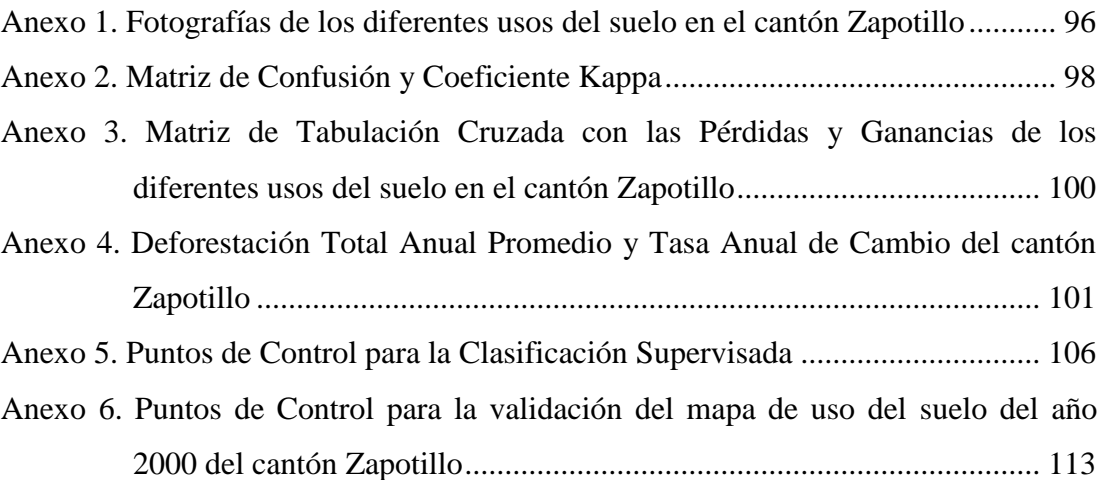

# **ANÁLISIS MULTI-TEMPORAL DEL CAMBIO DE USO DEL SUELO EN EL CANTÓN ZAPOTILLO, PROVINCIA DE LOJA**

#### **RESUMEN**

En el presente estudio se realizó un análisis multitemporal de cambio de uso del suelo en un periodo de diez años en el cantón Zapotillo, provincia de Loja, para su realización se empleó la metodología que combina el uso de técnicas de clasificación utilizando imágenes satelitales, Sistemas de Información Geográfica (SIG) y análisis estadístico, con el fin de observar los cambios ocurridos en la zona e identificar las coberturas de suelo que están siendo sujetas a mayor presión por parte de las actividades antrópicas. El método emplea el análisis de una Matriz de Tabulación Cruzada, la cual permite conocer la superficie de las diferentes coberturas que han permanecido sin cambios es decir la persistencia, además las pérdidas, ganancias y los intercambios entre clases temáticas, con estos resultados obtenidos producto de la clasificación se determinó los cambios netos, los cuales permiten calcular la deforestación total anual promedio y la tasa de cambio anual. También se calculó los cambios totales, con el fin de conocer las verdaderas transiciones entre los usos del suelo.

Aplicada esta metodología, se obtuvo que en el área de estudio se han producido cambios de uso del suelo significativos de regeneración y degradación. Es decir el Bosque denso aumenta en 1,85 % (2 241,43 ha) su superficie, pasando de 22 758,59 ha en el año 2000 a 25 000, 02 ha al año 2010, pero; el resto de remanentes de vegetación se han disminuido lo que significa que parte de estas coberturas se han transformado en Bosque denso, y la contraparte ha pasado a zonas agrícolas, donde los cultivos en este periodo de análisis han tenido un crecimiento de 6 025,73 ha (4,97 %) siendo esta área en el tiempo inicial (t1) de 9 698,13 ha. Los pastizales se duplican es decir de 0,08 % pasa al tiempo dos (t2) a 0,16 % con respecto a la extensión del cantón Zapotillo. También, la infraestructura presenta un crecimiento notable de 0,10 % (125,42), y los suelos sin cobertura se extienden en 137,47 hectáreas en estos diez años analizados.

Con estos resultados generados a través de la clasificación supervisada, se realizó una modelación para el año 2025, la cual permite conocer el escenario futuro a través de las transformaciones observadas en esta investigación. Donde se pronostica que el bosque denso en el cantón Zapotillo aumentará en 1,90 % (2 324,34 ha) en relación al año 2010. El resto de los remanentes de vegetación sigue la tendencia observada en los resultados del análisis multitemporal es decir tienden a reducirse. Pero, los cultivos presentan crecimientos significativos y al periodo modelado este uso del suelo crecerá 6 093,15 ha lo cual en relación a la extensión del cantón este representara el 17,99 %.

Finalmente, la deforestación total anual promedio en el cantón Zapotillo es de 191,80 ha y la tasa anual de cambio es de 2,45 %.

**Palabras clave**: Análisis multitemporal, cambios de usos del suelo, SIG, cantón Zapotillo.

#### **SUMMARY**

In this study, a multi-temporal analysis of land change use took place over a period of ten years in Zapotillo, province of Loja. In order to carry it out, a methodology that combines the use of classification techniques using satellite images, Geographic Information System (GIS) and statistical analysis was used so as to examine the changes in the area and identify thesoil cover which is being exposed to greater pressure from human activities. The method uses the analysis of a crosstabulation matrix, which provides information about the surface of the different soil covers that have remained unchanged that is to say the persistence, profit and loss and exchanges between thematic classes. The classification results determined the net changes which allow to calculate the annual deforestation total average and the annual change rate. Total changes were also calculated in order to know the real transitions between land uses.

Once this methodology was applied, it was found that in the study area significant regeneration and degradation changes in the use of soil have been produced. The dense forest surface increases by 1.85% (2 241.43 ha), from 22 758.59 ha in 2000 to 25 000, 02 ha in 2010, but; the remaining assets of vegetation have decreased which means that some of these soil covers have become dense forest, and the counterparty has become agricultural areas where crops in this period of analysis have had a growth rate of 6 025.73 ha (4.97%.) Atthebeginning of the analysis this area had 9 698.13 ha(t1). Grasslands have duplicated iefrom 0.08% to (t2) to 0.16% in compare to the extension of the Zapotillocanton. Also, infrastructure presents a significant growth of 0.10% (125.42.) Also, unprotected soils have reached an extension of 137.47in these last ten years.

A modelling for the year 2025 was performed using these results which were generatedby supervised classification, which allows to know the future scenario based on the changes observed in this investigation, where it is predicted that the dense forest in the Zapotillo canton will increase by 1.90% (2 324.34 ha) in compare to 2010. The rest of the remaining vegetation continues the trend observed in the results of the multi-temporal analysis that is likely to shrink. But cropswill present a significant growth of 6 093.15 ha which in relation to the extension of the cantonwill represent 17.99%.

Finally, the total average annual deforestation in the Zapotillo canton is 191.80 ha and the annual exchange rate is 2,45%.

**Keywords:** multi-temporal analysis, changes in land use, GIS, Zapotillo canton.

### <span id="page-19-0"></span>**1 INTRODUCCIÓN**

Los cambios de uso del suelo se han reconocido en muchos países como una de las principales causas de deterioro ambiental, (Ibarra *et al.,* 2011), y en especial en América Latina se registran pérdidas de bosques a un ritmo alarmante (Mas y Flamenco, 2011) contribuyendo de forma importante a la pérdida de la biodiversidad (Miranda *et al.,* 2008; Pineda *et al.,* 2008; Núñez *et al.,* 2009; Aguayo *et al.,* 2009; Mas y Flamenco, 2011). Según la Organización de las Naciones Unidas para la Agricultura y la Alimentación (FAO) (2009), en Ecuador la tasa de deforestación es de 0.6 y 3 %/año y según el Ministerio del Ambiente (MAE) (2012) para el periodo 1990 – 2000 la tasa de deforestación es de -0,71 % y de -0,66 % para el periodo 2000 - 2008. Esto corresponde a una deforestación anual promedio de 89 944 ha/año y 77 647 ha/año, para cada periodo respectivamente.

Esta actividad en la provincia de Loja, para el periodo 1990 – 2000 fue del -1,04 %, que corresponde a 4 018 ha/año, mientras que para el periodo 2000 – 2008 aumento la tasa a -1,12 %, lo que equivale a 3 678 ha/año (MAE, 2012), y en los bosques secos del suroccidente del país en el cantón Zapotillo, son realizadas por los habitantes que buscan opciones que les ayude incrementar los ingresos económicos (Morocho y Romero, 2003).

También en este cantón, existe grandes remanentes de bosque seco, y estos ecosistemas son considerados de gran importancia por su gran diversidad y su alto endemismo no sólo de especies de flora sino también de fauna, estas características lo han convertido a este ecosistema en particular y único, no obstante, son vulnerables al desequilibrio por diferentes factores tanto naturales e intervenciones antrópicas, los cuales han influido negativamente disminuyendo las coberturas vegetales y aumentando las áreas desprovistas de cubiertas naturales.

De acuerdo con lo anterior, en el país son escasas las investigaciones que tratan de explicar las causas de estos cambios y para el caso del bosque seco del suroccidente de la provincia de Loja existe vacío de información sobre cambios de uso del suelo (Aguirre y Kvist, 2005).

Bajo estos antecedentes, la investigación es importante, ya que en ella se pudo identificar los cambios de uso del suelo y, el objetivo de este trabajo es realizar un análisis multitemporal en el cantón Zapotillo, provincia de Loja, en el periodo 2000 al 2010, con el fin de generar información que permita comprender y conocer qué clases temáticas han presentado cambios significativos en los diez años analizados. Para ello, se integran procedimientos de teledetección, que permiten la cuantificación del área que ocuparon los diferentes usos del suelo en ambas fechas a partir de la utilización de imágenes de satélite Landsat ETM + con una resolución de 30 metros y, a través de éstas se elaboró los mapas de uso del suelo; que permitieron conocer los cambios netos, los cuales brindan un acercamiento a los cambios que se han producido, sean estos de regeneración o degradación. Además, se elaboró una matriz de tabulación cruzada, con la cual se obtuvo las pérdidas, ganancias, la persistencia y los intercambios que se han producido entre las categorías y, finalmente se realizó una modelación al año 2025, a partir de los estados precedentes es decir, con los mapas de uso del suelo del año 2000 y 2010 obtenidos producto de la clasificación supervisada. Para ello se estableció los siguientes objetivos:

- Determinar los cambios de uso del suelo actual mediante un análisis Multi-temporal para el periodo 2000 a 2010, en el cantón Zapotillo.
- Modelar la tendencia de cambio en los usos del suelo en el cantón Zapotillo.

### <span id="page-21-0"></span>**2 MARCO TEÓRICO**

#### <span id="page-21-1"></span>**IMAGEN SATELITAL**

Las Imágenes Satelitales están confeccionadas por matrices, en las que cada celda representa un píxel, las dimensiones de este píxel dependerá de la Resolución espacial del sensor. Los sensores registran la radiación electromagnética que proviene de las distintas coberturas y las almacena en cada píxel, de acuerdo a los intervalos de longitudes de onda, en las que este programado el sensor para captar.

Esta energía electromagnética es representada en cada píxel por un valor digital al cual se le agrega una tonalidad, este valor es llamado Nivel Digital (ND), la cantidad de niveles digitales que se podrá representar dependerá de la Resolución Radiométrica del sensor, para un sensor con Resolución Radiométrica de 8 bit los niveles digitales varían entre 0 y 255, siendo en la escala de grises el cero igual al color negro y el 255 igual al color blanco. La posición de cada píxel en la imagen satelital está determinada por un eje de coordenadas X, Y, Z.

X: Nº de columna de la matriz.

Y: Nº de fila de la matriz.

Z: Nivel digital (valor de intensidad de la escala de grises).

La información que se obtiene de las distintas bandas de las imágenes satelitales, son de gran ayuda en diversos ámbitos o análisis tales como: en la Agricultura y recursos forestales, Uso de suelo, Geología, Recurso de agua y Medio ambiente (Puerta *et al.,* 2013).

Según, Puerta *et al.,* (2013) y RS/GIS Quick Start Guides (2008) definen cada una de las características y la información que contiene las distintas bandas:

 **Banda 1** (azul), es muy útil para mapear cuerpos de agua, diferenciación entre suelo y vegetación, diferenciación entre la vegetación conífera y decidua, su desventaja es la susceptibilidad a la dispersión atmosférica, es la banda "más ruidosa".

- **Banda 2** (verde), diseñada para evaluar el vigor de la vegetación sana, diferenciar tipos de rocas y medir la calidad de agua.
- **Banda 3** (roja), permite determinar la absorción de clorofila, por ello muy útil para la clasificación de la cubierta vegetal, agricultura y uso del suelo.
- **Banda 4** (NIR), muy útil para la delimitación de cuerpos de agua, determinar el contenido de biomasa, elaborar mapas geológicos y geomorfológicos.
- **Banda 5** (MIR), permite evaluar el contenido de humedad de la vegetación y suelo, diferenciación entre nubes u nieve.
- **Banda 6** (TIR), permite determinar el estrés térmico de la vegetación, corrientes marinas, propiedades termales del suelo.
- **Banda 7** (MIR), especialmente discrimina rocas para el mapeo hidrotermal e identificación de minerales.
- **Banda 8** (Pan), por su resolución permite que las imágenes generadas sean trabajadas para obtener ampliaciones hasta 1:25 000.

#### <span id="page-22-0"></span>**2.1.1 Sensores Remotos**

Son sistemas de adquisición de información de la superficie terrestre, soportados sobre diferentes tipos de plataformas (terrestres, aéreas o satelitales) (Atencia *et al.,* 2008; Puerta *et al.,* 2013). Los productos que se obtienen al emplear estas herramientas son diversos y de diferentes especificaciones, entre ellos los más conocidos son las fotografías aéreas y las imágenes de satélite. Los datos obtenidos se emplean como herramientas para la planificación territorial, ambiental, social, entre otros. Estos sensores adquieren la información de tres formas: reflexión, emisión y emisión reflexión. Donde la reflexión es la más importante ya que la principal fuente de energía es el sol (Atencia *et al.,* 2008).

Estos sensores remotos se clasifican en dos tipos: activos y pasivos (Chuvieco, 2002).

 **Activos.-** Cuando son capases de emitir su propio haz de energía (Atencia *et al.,* 2008; y Chuvieco, 2008; Puerta *et al.,* 2013), que posteriormente recogen tras su reflexión sobre la superficie que se pretende observar. Donde el equipo más común es el radar (Radiómetro activo de microondas), y su

importancia radica en que no es afectado por las condiciones climáticas (Atencia *et al.,* 2008; Puerta *et al.,* 2013).

 **Pasivos.-** Este tipo de sensores se limitan a recibir la energía proveniente de un foco exterior a ellos Chuvieco (2002), la energía electromagnética procedente de las cubiertas terrestres ya sea está reflejada de los rayos solares, o emitida en virtud de su propia temperatura (Atencia *et al.,* 2008; Puerta *et al.,* 2013).

Además, se distinguen tres grandes tipos de sistemas de teledetección que hacen referencia a la plataforma desde la cual se toman las imágenes o fotografías: entre ellos tenemos a los sensores remotos Terrestres, donde la plataforma es un trípode o una torre de observación, sobre la cual se instala el sensor. Otro son los Aéreos en este caso la plataforma es ubicada y transportada por helicópteros, avionetas o aviones. Su característica más importante es su alta resolución espacial, y finalmente los Espaciales estos sistemas son naves espaciales, estaciones orbitales o satélites autónomos que giran alrededor de la Tierra, estos son los que mayormente se utilizan. Poseen la ventaja del bajo costo por hectárea (CONPES,  $2010<sup>1</sup>$ ).

Las limitaciones de estos sistemas son por ejemplo en los sensores terrestres el campo de visión instantánea, verticalidad y tipo de sensor utilizado. Por ello, se emplea normalmente para obtener muestras de control y datos de terreno en pequeñas zonas, con el fin de calibrar o determinar patrones de interpretación y, en el caso de los aéreos tienen una resolución temporal muy variable y un alto costo por hectárea.

#### <span id="page-23-0"></span>**2.1.2 Resolución de los Sensores Remotos**

 $\overline{a}$ 

La resolución de los sensores es la habilidad para discriminar información de detalle. Dicha resolución depende del buen funcionamiento y combinación de sus componentes (Puerta *et al.,* 2013).

<sup>1</sup> Consejo Nacional de Política Económica y Social República de Colombia, Departamento Nacional de Planeación: Lineamientos para la formulación del programa nacional de observación de la tierra que incluya el diseño de un programa satelital colombiano, 2010.

#### *2.1.2.1 Resolución espacial*

Con este tipo de resolución el objeto más pequeño puede ser distinguido sobre una imagen (Arce y Ortega, 2005; Atencia *et al.,* 2008; CONPES, 2010). En los sensores ópticos o electrónicos el tamaño de la mínima unidad de información en la imagen se denomina pixel. Al menor tamaño del pixel se incrementa la probabilidad de identificar con mayor detalle el objeto. La resolución de estos sensores depende de la altura orbital, velocidad de exploración o número de detectores (Atencia *et al.,* 2008).

#### *2.1.2.2 Resolución espectral*

Se refiere a la anchura de las bandas espectrales que puede discriminar el sensor (Arce y Ortega, 2005; Atencia *et al.,* 2008; CONPES, 2010). Sera más útil cuanto mayor número de bandas proporcione. Los sensores de alta resolución espectral permiten recoger información en bandas muy estrechas, dejando aparte suelos, vegetación imperceptible con sensores convencionales (Arce y Ortega, 2005).

#### *2.1.2.3 Resolución radiométrica*

Indica la capacidad para detectar variaciones de la radiación espectral que recibe, del objeto observado (Arce y Ortega, 2005; Atencia *et al.,* 2008; CONPES, 2010). Cuanto mayor sea la precisión radiométrica mejor será la interpretación (Atencia *et al.,* 2008).

#### *2.1.2.4 Resolución temporal*

Se refiere a la frecuencia de cobertura que proporciona el sensor, y la periodicidad con que esta adquiere información de la superficie terrestre (Arce y Ortega, 2005; Atencia *et al.,* 2008; CONPES, 2010). El ciclo de la cobertura es función de la órbita del satélite (altura, velocidad, inclinación), así como el diseño del sensor principalmente el Angulo de observación y de su abertura (Atencia *et al.,*  2008).

#### <span id="page-25-0"></span>**2.1.3 Sistema de Información Geográfica (SIG)**

Un Sistema de Información Geográfica SIG es un conjunto de métodos, herramientas y datos que están diseñados para capturar, almacenar, analizar, transformar y presentar toda la información geográfica y de sus atributos con el fin de satisfacer múltiples propósitos. Los SIG, son un medio integrado para trabajar con información espacial, herramienta esencial para el análisis y toma de decisiones en muchas áreas vitales para el desarrollo nacional, incluyendo la relacionada con el estudio científico de la Biodiversidad (Córdova y Revelo, 2012).

Estos sistemas facilitan las fases de entrada de datos, análisis de datos espaciales y presentación de datos, especialmente en casos cuando trabajamos con datos georeferenciados. Además, permiten almacenar esa información espacial de forma eficiente, simplificando su actualización y acceso directo al usuario (Guerra, 2006).

#### <span id="page-25-1"></span>**2.1.4 Fotointerpretación**

Es el proceso en el cual se extrae la información contenida en la fotografía aérea. En una primera fase se trata de reconocer y ubicar los diferentes elementos que aparecen representados (Córdova y Revelo, 2012). También, estos autores señalan que existen diferentes elementos en los fotogramas que pueden utilizarse para la identificación de elementos en las mismas, bien a simple vista o bien con el apoyo de la visión estereoscópica:

- Tamaño de los elementos (teniendo siempre en cuenta la escala del fotograma)
- La forma de los elementos:
- Las sombras, que pueden dar pistas sobre la forma del objeto ocultas en una vista aérea;
- El tono que indica la reflectividad en la región del visible;
- Textura, distribución de colores en una fotografía; y,
- Distribución de los elementos.

#### <span id="page-26-0"></span>**2.1.5 Cobertura del Suelo**

Se debe entender como cobertura todo aquello que cubre la superficie del suelo, que puede originarse a partir de ambientes naturales o de ambientes artificiales creados y mantenidos por el hombre, mientras que los usos de suelo expresan el destino o uso humano del territorio (López, 2004; López y Bocco, 2006; Aldana y Bosque Sendra, 2008; Fuentes, 2009).

La cobertura del suelo ha sido definida por muchos atributos de la superficie de la Tierra y su inmediata subsuperficie: incluyendo la biota, suelo, topografía, superficie y agua subterránea; y las estructuras antropogénicas (DeFries *et al*., 2004).

#### <span id="page-26-1"></span>**ANÁLISIS MULTITEMPORAL**

Consiste en evaluar comparativamente dos o más imágenes de la misma zona pero de fechas diferentes (Chuvieco, 1990). La observación cíclica o periódica permite el seguimiento de los diferentes procesos que influyen en una cobertura de bosque como: deforestación, regeneración, cambios de usos de suelo, áreas cultivadas, incendios, plantaciones, etc. La información que se obtiene de un análisis multitemporal permite evaluar la magnitud de los cambios, encontrar los actores principales en los procesos de cambios y suministrar información para corregir los problemas oportunamente, en caso de ser posible (Córdova y Revelo, 2012).

#### <span id="page-26-2"></span>**2.2.1 Herramientas para Realizar los Análisis Multitemporales**

Dado que los fenómenos espaciales que promueven las transformaciones en las coberturas y los cambios en el uso de suelo son procesos dinámicos, éstos demandan el desarrollo y la utilización de métodos capaces de representar su constante evolución (Godoy y Soares, 2008).

Los siguientes programas son ejemplos de software gratis y comerciales desarrollados por diferentes organizaciones para el análisis de imágenes digitales (Beard, 2008).

 MultiSpec, es uno de estos y fue diseñado originalmente como una herramienta de enseñanza pero ahora es utilizada por muchos usuarios para la

percepción remota. También ofrece algunas herramientas sofisticadas de la clasificación de imágenes (Landgrebe y Biehl, 2011).

- OpenEV, es otro software que permite exhibir y analizar datos geoespaciales en formato vector y ráster. Éste es uno de los paquetes libres más ampliamente utilizados de la visualización de imágenes remotamente adquiridas (Farris-Manning, 2006).
- NASA Image 2000, es un paquete para el proceso de imágenes basado en Java que fue desarrollado por la NASA, y proporciona una amplia gama de funciones pero se limita en que no maneja adecuadamente sets de grandes datos (Matusow, 2012).
- GRASS, es otro software desarrollado originalmente por el Cuerpo de Ingenieros de Estados Unidos en los años 80. Es un SIG de gran alcance basado en roster con muchas capacidades de procesamiento de imágenes (Graman, 2007).
- ASSAM, es una herramienta para el procesamiento de imágenes remotamente adquiridas y análisis espacial. Recientemente se ha creado una interface gráfica para OSSIM llamado Image Linker, que funciona en todos los sistemas operativos importantes (Potts y Mark, 2006).
- RESORTE, el software puede exhibir y analizar imágenes remotamente adquiridas, y proporciona una combinación de SIG y de capacidades de procesamiento de imágenes. Está disponible en español y portugués, y funciona en las computadoras con Unix y Windows (Cámara *et al.,* 2008).

Los siguientes programas son ejemplos de software comerciales comúnmente usados:

 ERDAS Imagine, es un software basado en ráster, y diseñado específicamente para extraer información de imágenes remotamente adquiridas. El programa incluye un sistema comprensivo de herramientas para crear imágenes para la inclusión en un SIG y actualmente ofrece la opción de crear capas de información que pueden ser integradas en el formato Geodatabase de ESRI (Benítez, 2002).

- Image Analysis de ArcGIS, se utiliza para preparar imágenes que pueden ser usadas directamente en un SIG, para posteriormente analizar y extraer información de ellas. Esta extensión de ArcGIS le permite al usuario extraer la información actualizada de imágenes directamente en una estructura tipo Geodatabase de ESRI (Mancebo, 2008).
- TNTmips, es un sistema del análisis geoespacial que proporciona un SIG completo, un sistema de manejo de set de datos relacionales, un sistema automatizado de procesamiento de imágenes con CAD, herramientas para el modelamiento superficial, y herramientas para publicar los datos (Ghormley y Skrdla, 2010).
- ERMapper, es un paquete para el procesamiento de imágenes y para otros usos de las ciencias de la tierra y de la percepción remota. Ha sido diseñado para manipular sets grandes de datos de recursos naturales (p. e. datos del satélite, geofísicos, sísmicos). Los usuarios pueden realizar integraciones complejas de datos y operaciones complejas de proceso de imágenes, en capas múltiples. Contiene una biblioteca de algoritmos estándares para el realce de la imagen, la clasificación y la síntesis de los datos. Permite la visualización 3D permite que los usuarios vean datos vector, ráster y con acceso directo a las coberturas de ARC/INFO (Gómez y Gobbo, 2002).
- IDRISI, es un software integrado de SIG y de procesamiento de imágenes, que proporciona más de 250 módulos para el análisis y exhibición de información espacial digital. Herramientas para la planificación espacial, toma de decisiones, y el análisis de riesgo son incluidas junto con herramientas para la estadística espacial, el análisis superficial, y modelamiento espacial. IDRISI se utiliza para explorar, predecir, y modelar los impactos en cambio de la cubierta de tierra con la utilidad del Land Change Modeler. El programa puede procesar imágenes remotamente adquiridas con técnicas convencionales de procesamiento de imágenes (Eastman, 2009).

#### <span id="page-29-0"></span>**2.2.2 Técnicas Utilizadas para los Análisis Multitemporales**

#### *2.2.2.1 Composiciones multitemporales*

Esta técnica se basa en comparar visualmente los tonos de gris o color que ofrecen dos o más imágenes de distintas fechas este método es ventajoso en categorías urbanas (Chuvieco, 2002).

El inconveniente de esta metodología es determinar qué tipo de cambio se está efectuando por la razón que es solo una interpretación visual, por lo tanto, es muy importante tener en cuenta la visita de campo o aplicar otra técnica para tener conocimiento del fenómeno (Ponce, 2008).

#### *2.2.2.2 Diferencia entre imagen*

Consiste en una simple resta entre las imágenes de dos fechas, previamente homogenizadas en cuanto a radiometría y geometría, permite discriminar aquella zona que ha experimentado cambios en el periodo de tiempo determinado, las zonas estables presentaran un valor cercano a cero, mientras las que hayan experimentado cambio presentaran un valor distinto a cero pudiendo ser positivo o negativo (Ponce, 2008; Fundamentos de teledetección espacial, 1996). Su ecuación es la siguiente:

$$
ND_c = ND_{t2} - ND_{t1} + C
$$

Donde:

 $ND_c = Imagen$  como resultado del cambio

 $ND_{t2}ND_{t1} = Corresponde$  a las imagenes del segundo y primer periodo

 $C =$ Constante para evitar valores negativos

#### *2.2.2.3 Cocientes Multitemporales*

Se fundamenta en la diferencia de imagen con distintas fechas, este método no presenta la significación de cambio frente a los valores originales (Atencia *et al.,*  2008). Además ofrece una significación del cambio frente a los valores originales,

mientras que la diferencia entre imágenes resulta una técnica sencilla para observar cambios entre ellas (Ponce, 2008). Su ecuación es la que se presenta a continuación:

$$
ND_c = \frac{ND_{t2}}{ND_{t1}} * C
$$

#### *2.2.2.4 Componentes principales*

Se refiere a sintetizar un conjunto de bandas en otro más reducido sin perder gran parte de la información original (Atencia *et al.,* 2008). También, es una técnica de reducción de la dimensionalidad de la imagen la cual ha sido ampliamente utilizada en estudios de teledetección. Su objetivo es sintetizar las bandas originales, creando unas nuevas bandas los componentes principales (CP) de la imagen, que recojan la parte más relevante de la información original. El sentido espectral de estos componentes se obtiene a partir de la matriz de auto-vectores, en donde se evidencia la asociación entre cada componente y las bandas originales (Chuvieco, 2002).

#### *2.2.2.5 Regresión*

Se emplea para estimar valores de una variable de interés a partir de otra que está fuertemente asociada con ella. Esta asociación se mide a partir de observaciones comunes en ambas variables a partir de las cuales se ajusta una función que la relacione numéricamente (Atencia *et al.,* 2008).

#### *2.2.2.6 Vectores multitemporales*

Esta técnica intenta incorporar no solo la importancia, sino también la dirección del cambio entre imágenes. El principio es el siguiente, si un pixel cambia su cobertura entre dos fechas también modificará su emplazamiento espectral. La magnitud de cambio vendrá dada por la longitud del vector que separa ambos puntos (Atencia *et al.,* 2008).

#### <span id="page-30-0"></span>**CAMBIO DE USO DEL SUELO**

La conversión de la cubierta terrestre constituye el reemplazo de un tipo de cobertura por otro (DeFries *et al.,* 2004; Henríquez, 2012) y es medida por una transición de una categoría de cubierta de suelo a otra, como es el caso de la expansión agrícola, la deforestación, o el cambio en la extensión urbana. Cualquiera sea el cambio en la cobertura del suelo, ello conlleva cambios en la diversidad biótica, productividad primaria actual y potencial, calidad de los suelos, escorrentía y tasas de sedimentación, así como otros atributos de la superficie terrestre (DeFries *et al.,* 2004).

Los cambios en la cobertura del suelo contemporáneos son generados principalmente por la actividad humana, actividad dirigida a la manipulación de la superficie terrestre para satisfacer alguna necesidad o requerimiento individual o de la sociedad, como la agricultura (Cassman *et al.,* 2005).

#### <span id="page-31-0"></span>**2.3.1 Efectos del Cambio de Uso del Suelo**

Los cambios de uso y cobertura de suelo tienen diferentes efectos sobre el medio ambiente, Pauliet *et al.,* (2005), Molina (2007), Romero y López (2007) y Vásquez *et al.,* (2008), estos autores también plantean algunos de los principales efectos tales como:

- Intensiva reducción de espacios con vegetación natural incluyendo terrenos de cultivo, áreas naturales y humedales.
- Pérdida de la biodiversidad reducción y desaparecimiento de hábitats, corredores ecológicos y parches de vida silvestre.
- Transformación del paisaje provocando el aumento de la fragmentación y disminuyendo la conectividad entre ecosistemas.
- Cambios en el ciclo hidrológico.
- Cambios en el clima urbano generando la consolidación de islas de calor al interior de las ciudades (DeFries *et al.,* 2004).
- Contaminación del aire, agua, suelos y degradación de este último factor.

Además, señalan que la expansión urbana es la perturbación ambiental más drástica, rápida e irreversible sobre el medio ambiente, que ocurre mediante una serie de cambios de usos y coberturas naturales o seminaturales por usos y coberturas urbanas. De la misma forma Molina (2007), señala que los cambios de usos y coberturas del suelo son procesos considerablemente dinámicos y continuos en ciudades en proceso de expansión y en las zonas que comprenden sus áreas metropolitanas. A continuación se definirá los efectos del cambio de uso del suelo en cada factor sea este ambiental y/o socioeconómico.

#### **a) Factores biofísicos**

Los factores biofísicos, ya sean procesos graduales, inmediatos o mediadores, definen la capacidad natural o condiciones ambientales para el cambio de uso del suelo, con un conjunto de factores bióticos y abióticos (clima, suelos, litología, topografía, relieve, hidrología y vegetación) que varía de región a región y a lo largo del tiempo (Lambin *et al.,* 2001).

#### **b) Factores económicos y tecnológicos**

Los factores económicos aparentemente juegan un papel muy importante. Esto no debería ser una sorpresa puesto que la actividad económica mundial se ha multiplicado por siete entre 1950 y el 2000 (mientras la población mundial apenas ha crecido el doble), y por ende aumentando la demanda de muchos de los servicios y bienes de los ecosistemas (Kasperson *et al.,* 2005).

#### **c) Factores demográficos**

Al menos desde el siglo XVIII, el crecimiento de la población y la presión que supone sobre el uso del suelo (especialmente las prácticas agrícolas en particular) han sido el centro de atención sobre la relación humano-ambiente. Un consenso general se ha desarrollado desde entonces proponiendo que no es el puro aumento de la población, sino que su distribución y composición, las que se han convertido en las principales características de la población, reconociendo la importancia de demandas indirectas o de consumo de la tierra por un incremento de la población urbana (Lambin *et al.,* 2001).

Mientras el crecimiento poblacional puede ser la causa de muchos cambios en la cubierta y uso del suelo, sus efectos se manifiestan frecuentemente a través de migraciones (temporales o circulatorias) o desplazamientos de grupos de personas, ya sea espontáneamente o con apoyo del Gobierno (Tri-Academy Panel, 2001).

#### **d) Factores institucionales**

El acceso a la tierra, al trabajo, al capital, a la tecnología e información es estructurado y generalmente restringido por políticas locales y nacionales e instituciones.

Los derechos de propiedad es claramente de dominio institucional, y los terratenientes tienen ciertas capacidades para participar o definir estas instituciones. Algunas instituciones que trabajan con los derechos civiles, la democratización, las organizaciones locales, las organizaciones ambientalistas son regidas por las instituciones que marcan las normas y manejan la distribución de los recursos, y por tanto de la economía. Probablemente la más influyente política en la dinámica del cambio del uso del suelo es la política económica. Políticas específicas (créditos, apoyo al mantenimiento de precios, subsidios, tarifas, impuestos) han sido identificadas en un tercio de los casos de intensificación de la agricultura, en donde los subsidios y el apoyo a los precios permitían a los agricultores incursionar en nuevos productos de una manera rentable (McConnell y Keys, 2005).

#### **e) Factores culturales**

Numerosos factores culturales también influyen en la toma de decisiones sobre el cambio de uso de suelo a otro, aún más, es de mucha importancia el no apartarse de las condiciones o tendencias culturales de las causas subyacentes económicas y políticas, incluyendo las inequidades como el estatus de la mujer, minorías étnicas y familias pobres, que afectan el acceso a los recursos y al uso del suelo (Henríquez, 2012).

#### <span id="page-33-0"></span>**2.3.2 Importancia de los Estudios de Cambio de Uso del Suelo**

Los estudios del Cambio Uso del Suelo (CUS) surgieron hace muchos años cuando los investigadores observaron que los procesos en la superficie de la tierra influyen en el clima (Henríquez, 2012). A mediados de la década de 1970 se reconoció que el cambio de la cobertura del suelo modifica el porcentaje de radiación que cualquier superficie refleja respecto a la radiación que incide sobre la misma (albedo) (Sagan *et al.,* 1979).

Entender y predecir los impactos de los procesos superficiales en el clima requiere reconstrucciones históricas y proyecciones hacia el futuro (Ramankutty y Foley, 1999), es por ello que durante las últimas dos décadas numerosos investigadores han mejorado las mediciones del cambio de la cobertura del suelo y, también han avanzado en el entendimiento de las causas del cambio, y se han realizado modelos de predicción del CUS (Lambin *et al.,* 2001).

Estos modelos de CUS ofrecen la posibilidad de analizar la sensibilidad de los patrones de uso de suelo a cambios en variables selectas. También permiten comprobar la estabilidad asociada a los sistemas sociales y medios ambientales a través de la construcción de escenarios (Veldkamp y Lambin, 2001).

Finalmente la importancia de estos estudios es que proporcionan información base para conocer las tendencias de los procesos de deforestación, degradación, desertificación y perdida de la biodiversidad de una región determinada (Lambin *et al.,* 2001). También explican en cierto grado la predicción que se pueden presentar en el futuro, al igual permiten calcular el impacto que estos cambios han dejado en el ambiente.

#### <span id="page-34-0"></span>**2.3.3 Generación de Mapas de Uso del Suelo**

Las técnicas de clasificación de imágenes posibilitan la transformación de imágenes crudas (fotografías aéreas, imágenes de Satélite, etc.) en datos temáticos o mapas que mostraran información con un significado evidente (Cure, 2012), y existen diferentes técnicas para poder llevar a cabo estas clasificaciones las cuales son supervisada y no supervisada.

#### *2.3.3.1 Clasificación supervisada*

Este método parte de un conocimiento previo del terreno, a partir del cual se seleccionan las muestras para cada una de las categorías. Esta es realizada por un operador que define las características espectrales de las clases, mediante la identificación de áreas de muestreo (áreas de entrenamiento). Se requiere también que el operador esté familiarizado con el área de interés (Chuvieco, 2002; y Gómez 2006).

- **Clasificador por mínima distancia,** calcula la distancia de los valores de reflectancia de los pixeles a la curva espectral de cada uno de los ficheros de firmas, y luego le asigna el pixel a la categoría más cercana a la media. Existen dos formas de calcular la distancia con este clasificador: el primero calcula la distancia directa y el segundo calcula la distancia normalizada en función del menor número de desviaciones estándar (Fernández y Herrero, 2001).
- **Clasificador por máxima probabilidad,** evalúa, en función de la teoría estadística de Bayes. La probabilidad de que un pixel dado pueda pertenecer a una categoría, y clasifica el pixel a la categoría con la mayor probabilidad de Pertenecer a él (Fernández y Herrero, 2001).
	- o Clasificador por paralelepípedo, crea "cajas" (paralelepípedos) alrededor de los valores de reflectancia máximo y mínimo dentro de las zonas de entrenamiento. Si un pixel dado cae dentro de la "caja", es asignado a esa categoría. Es el clasificador más rápido, pero es sin embargo el que realiza las clasificaciones más incorrectas (Fernández y Herrero, 2001).

#### *2.3.3.2 Clasificación no supervisada*

El Método no supervisado procede a una búsqueda automática de grupos de valores homogéneos dentro de la imagen (Chuvieco, 2002). Este método se dirige a definir las clases espectrales presentes en la imagen. Esto implica que los ND (Números Digitales) de la imagen forman una serie de agrupaciones o conglomerados o "clusters" de píxeles con similares características (Bakker; Jansen, 2001).

#### <span id="page-35-0"></span>**MODELOS PARA ANALIZAR LOS CAMBIO DE USO DEL SUELO**

Según autores como Pontius y Malanson (2005); Henríquez *et al.,* (2006) y Aguilera *et al.,* (2006), los modelos de simulación de cambios de usos y coberturas de los suelos se han vuelto cada vez una herramienta más ocupada y útil en el
análisis espacial de sus patrones y sus potenciales efectos negativos sobre el territorio. No obstante, señalan la falta de aplicaciones de estos modelos de simulación a ciudades latinoamericanas.

Estos modelos de simulación, que son una representación de un componente o proceso de la realidad, son considerados como modelos dinámicos capaces de pronosticar posibles comportamientos futuros. También indican la magnitud de los cambios, su localización a futuro y sus patrones espaciales (Henríquez *et al.,* 2006).

Principalmente, estos modelos utilizan parámetros simples para las simulaciones, donde incluyen la extensión de las actuales áreas urbanas, las principales vías de transporte, la distancia a los mercados de trabajo, bienes e insumos, las condiciones topográficas, la existencia de tierras en situación especial (Henríquez y Azócar, 2007).

En la literatura se identifican básicamente dos tipos de modelos de simulación de cambio de uso y cobertura de suelo (Paegelow *et al.,* 2003; Sudhira *et al.,* 2004; Henríquez *et al.,* 2006), que están basados en modelos estadísticos de regresiones, que utilizan técnicas de regresión espacial logística principalmente, para analizar los patrones de crecimiento urbano y modelar el crecimiento de las ciudades, y modelos basados en transiciones espaciales (Henríquez *et al.,* 2006), dentro de los cuales se destaca la utilización de métodos estocásticos como Cadenas de Markov y Autómatas Celulares (Jenerette y Wu, 2001; Pontius y Malanson, 2005; Henríquez *et al.,* 2006), los cuales han sido integrado y complementados con la confección de imágenes de aptitud mediante una Evaluación Multicriterio (Pontius y Malanson, 2005; Henríquez *et al.,* 2006), Estos modelos por separado presentan limitaciones debido a que fallan en interactuar con los factores causales que dirigen el crecimiento urbano tales como el crecimiento de población, la disponibilidad de tierra, y la proximidad a los centros de la ciudad y las carreteras (Sudhira *et al.*, 2004). A continuación se describirá algunos modelos para la predicción de los usos del suelo.

# **2.4.1 Análisis de Cadenas de Markov**

Es un procedimiento de predicción del cambio del uso del suelo que utiliza la combinación de Autómatas Celulares y las Cadenas de Markov (Eastman, 2009). Las Cadenas de Markov pueden simular cambios de predicción de varias clases de transición. La cadena espacio-temporal de Markov se puede utilizar para cuantificar la cantidad de cada categoría en el paisaje. Por lo tanto, la ubicación de la transición el cambio se basa en mapas de aptitud y la regla de contigüidad (Pontius *et al.,* 2005).

Las Cadenas de Markov son utilizadas para estimar las probabilidades de que un uso de suelo determinado cambie en un periodo dado a otro uso de suelo (Paegelow *et al.,* 2003). También se utilizan para estimar las probabilidades de que un uso de suelo determinado cambie en un periodo dado a otro uso de suelo (Paegelow *et al.,* 2003), por ello resulta ser una herramienta de utilidad para el estudio de la dinámica que se produce en el territorio, aportando información útil cuando se desea generar propuestas para la ordenación y uso del espacio y la planificación del territorio (Briseño, 2005).

#### **2.4.2 Análisis Autómatas Celulares**

El modelamiento a través de Autómatas Celulares ha tenido un progresivo desarrollo. Son cada vez más los modelos de cambio de uso de suelo basado en este método (Sudhira *et al.,* 2004; Aguilera *et al.,* 2006). Esta herramienta matemática compleja, fue desarrollada por John Von Neuman y Stanislaw Ulam, y es mundialmente conocida gracias al popular *Game of life*, publicado en 1970 por John Conway (Aguilera *et al.,* 2006).

Diversos autores que han realizado modelos basados en Autómatas Celulares, señalan que éstos son capaces de modelar dinámicas espaciales, reproduciendo patrones complejos, tales como los que se manifiestan en las ciudades (Sudhira *et al.,*  2004; Aguilera *et al.,* 2006; Henríquez *et al.,* 2006). Los Autómatas Celulares reproducen estas dinámicas espaciales en base a reglas simples, como son la representación de los usos en celdas, la influencia de celdas vecinas, como también reglas de transición, que están en relación con accesibilidad, transición potencial de cada celda, entre otras (Henríquez *et al.,* 2006).

Este modelo también es capaz de modelar dinámicas espaciales (Aguilera *et al.,* 2006; Henríquez *et al.,* 2006). Además incluye de mejor manera variables físicas y sociales basado en regresión logística (Aguilera *et al.,* 2006).

#### **2.4.3 Imágenes de Aptitud**

Se pueden definir como el interés o disposición a emplazar un uso o cobertura de suelo en algún lugar. Esta aptitud o disposición es de carácter básico, lo cual implica que no incluye necesariamente una visión de idoneidad de ocupación del territorio, sino que representa tendencias registradas en el periodo de análisis o áreas propuestas por instrumentos de planificación. Estas imágenes son el resultado de una suma lineal ponderada obtenida mediante una Evaluación Multicriterio (EMC), y tienen como objetivo crear para cada uso o cobertura de suelo una imagen que presenta las predicciones al tiempo medelado (Henríquez *et al.,* 2006)

- Restricciones o limitantes: Se trata de criterios que restringen la disponibilidad de algunas alternativas según la actividad evaluada. Con estos criterios se excluyen varias categorías de la capa analizada para la evaluación. Se genera una capa binaria (0 ó 1) en la cual un código representa las alternativas susceptibles de ser elegidas para la actividad, y otra, la no disponibilidad para la actividad (Rivera, 2001).
- Forzamientos o Factores: Es un criterio que realza o detracta la capacidad de asentamiento de una alternativa específica para la actividad en consideración. Se mide en una escala continua, y se genera en una capa con rangos que van desde cero (nula aptitud) a 255 (máxima aptitud) (Rivera, 2001).

# **2.4.4 Modelo Estocástico**

Este método ha presentado mejores resultados, en comparación con métodos de regresión, en la simulación de escenarios de crecimiento urbano que consideran el proceso "salto de rana". Además incluye de mejor manera variables físicas y sociales que modelos basado en regresión logística (Aguilera *et al.,* 2006; Hu y C.P. 2007). Porque puede simular varias categorías a la vez y recoge el carácter estocástico del uso del suelo urbano (Pontius y Malanson, 2005; Henríquez y Azócar, 2007).

#### **2.4.5 Land Change Modeler**

El Land Change Modeler (LCM) para la sostenibilidad ecológica de IDRISI es un modelo de análisis del cambio en la cobertura y uso del suelo y también de predicción. Este modelo proporciona un completo análisis de los cambios en el suelo mediante la creación de mapas y gráficos del cambio del suelo, transiciones y tendencias de los tipos de suelo. En cuanto al módulo de predicción, este modelo es capaz de crear escenarios de cambio del uso del suelo con la integración de los factores biofísicos y socioeconómicos que influyen en el cambio de uso de la tierra. Por lo general, los factores biofísicos integrados en el modelo son tipo de uso del suelo, la altitud, la pendiente (derivada de los modelos digitales de elevación-MDE), y características hidrológicas (distancia a los ríos y lagos). En cuanto a los factores socioeconómicos, el modelo podría utilizar la infraestructura (carreteras) y la demografía (Oñate y Bosque, 2010).

La principal ventaja de este modelo es la sencilla interfaz que puede ser utilizado como una herramienta de apoyo para la evaluación del impacto en el hábitat y la biodiversidad. El resultado proporciona una serie de escenarios espaciales explícitos y mapas de vulnerabilidad. Los mapas de vulnerabilidad son generalmente elegidos para la evaluación del impacto de uso del suelo, ya que provee análisis integrales del potencial de cambio. Una herramienta de validación está disponible también para evaluar la calidad del mapa de predicción en relación con un mapa de la realidad (Jiang, 2007; Jaimes 2008).

#### **2.4.6 CLUE (Conversion of Land use and its Effects)**

El modelo CLUE-s (Conversion of Land use and it's Effects), es una herramienta para comprender mejor los patrones de uso del suelo y explorar posibles cambios futuros en el uso del suelo a escala regional (Verburg y Overmars, 2007). Este modelo es uno de los modelos de asignación del suelo más utilizado en el mundo con aplicaciones en diferentes regiones y diversa extensión. El modelo CLUE-s se utiliza para diferentes propósitos, tales como agricultura, deforestación y análisis urbano (Henríquez, 2012).

La metodología integra el análisis espacialmente explícito de las relaciones entre el uso del suelo y sus fuerzas motrices a una técnica dinámica de simulación para explorar los cambios en el uso del suelo bajo los supuestos de los escenarios.

El modelo CLUE ha sido desarrollado para aplicaciones a nivel continental o mundial. Utiliza datos "soft" cuando los datos de alta resolución no están disponibles, lo que suele ocurrir en las áreas extensas. El modelo CLUE se basa en datos de alta resolución en donde cada píxel sólo contiene un tipo de uso de suelo (Verburg y Overmars, 2007).

# **2.4.7 METRONAMICA**

Es un modelo de uso del suelo espacio-dinámico desarrollado para analizar los efectos de escenarios políticos alternativos en la calidad del contexto socioeconómico y físico en ciudades, regiones o países causados por desarrollos autónomos, factores externos y medidas políticas. El sistema crea los mapas de uso del suelo año tras año, así como indicadores espacialmente explícitos económicos, ecológicos, y sociales representados en alta resolución espacial. La principal característica de METRONAMICA es la integración a tres niveles geográficos:

- El nivel global (una entidad administrativa o física): se refiere a las tendencias globales de crecimiento de la población, las actividades por sector económico, y la expansión de determinados usos del suelo naturales.
- El regional (pueden ser entidades administrativas o físicas dentro del nivel global): el crecimiento nacional se extenderá por toda la zona modelada, a continuación, asignará las diferencias interregionales de las actividades y los residentes basada en el atractivo relativo de cada región.
- El local (muchas unidades celulares dentro de cada entidad regional): en consecuencia, las demandas regionales se asignan a los mapas de uso del suelo por medio del uso del suelo basado en autómatas celulares. Los cambios en el uso de la tierra a nivel local son impulsados por cuatro factores importantes (Van Delden, *et al.,* 2005).

# **2.4.8 Dinámica EGO**

Es otro programa para modelación espacial que ha dado resultados interesantes para la simulación de fenómenos espaciales. Este programa se basa en la técnica de autómatas celulares, y ha sido aplicado a diferentes situaciones que incluyen el modelado de la dinámica del crecimiento urbano (Almeida *et al.*, 2008).

### **2.4.9 Datos Generales Necesarios para la Modelación**

Según, Henríquez (2012) señala que para la realización de una modelación de escenarios futuros en estudios relacionados a cambios de coberturas o usos del suelo, se puede utilizar algunas de las variables que en los siguientes literales se presentan:

# **a) Cambio de la Cubierta y Uso del Suelo**

- Proyecciones geográficas de la información de la cobertura y uso del suelo (líneas base: dinámica del desarrollo urbano, industrial, agricultura de regadío y de secano, áreas semi-naturales y áreas naturales forestales/no forestales);
- Proyecciones geográficas de áreas legalmente protegidas; y,
- Proyecciones geográficas históricas (a partir de datos históricos).

#### **b) Ambiental**

- El clima (precipitación, temperatura, radiación, humedad relativa, etc.);
- Datos topográficos (altitud, pendientes y orientaciones);
- Suelos (carbono orgánico del suelo, fertilidad, textura, etc.);
- $\blacksquare$  Transporte de nutrientes; y,
- Degradación de los recursos: suelo, agua (superficial y subterránea), aire.

# **c) Económico**

- Estructura de la producción multisectorial (economía en su totalidad, no sólo los sectores agrícolas);
- Usos de los insumos (tecnología, insumos agroquímicos, mano de obra, maquinaria, riego);
- Precios, subsidios e impuestos (a nivel provincial o nacional); e,
- Infraestructura. Dos aspectos: la ubicación física y la tasa de uso.

# **d) Social**

- Censo de población y los patrones espaciales;
- La distribución del ingreso;
- Migraciones;
- Tenencia de la tierra, derechos de agua, acceso a las tierras comunales, etc.);

y,

Salud (distribución de la relación real / potencial de enfermedades).

# **e) Factores multinivel (local/global)**

- Crecimiento demográfico, cambio en la estructura poblacional y la migración;
- Demanda de energía, productos y servicios (patrones de consumo, turismo);
- Estilos de vida y las interacciones urbano-rurales;
- Fenómenos extremos y variabilidad en las condiciones biofísicas;
- **Fuerzas macroeconómicas;**
- Políticas y directivas nacionales; y,
- Fuerzas externas: globalización, regímenes comerciales, acuerdos internacionales.

# **3 MATERIALES Y MÉTODOS**

#### **LOCALIZACIÓN DEL ÁREA DE ESTUDIO**   $3.1$

El análisis de cambio de uso del suelo se realizó en el cantón Zapotillo, ubicado al Suroccidente del país, en la Zona de Planificación siete en la provincia de Loja (Figura 1); y sus límites son: Al Norte con la provincia de El Oro, al Sur con la República del Perú, al Este con los cantones Puyango, Pindal, Célica y Macará y al Oeste con la República del Perú.

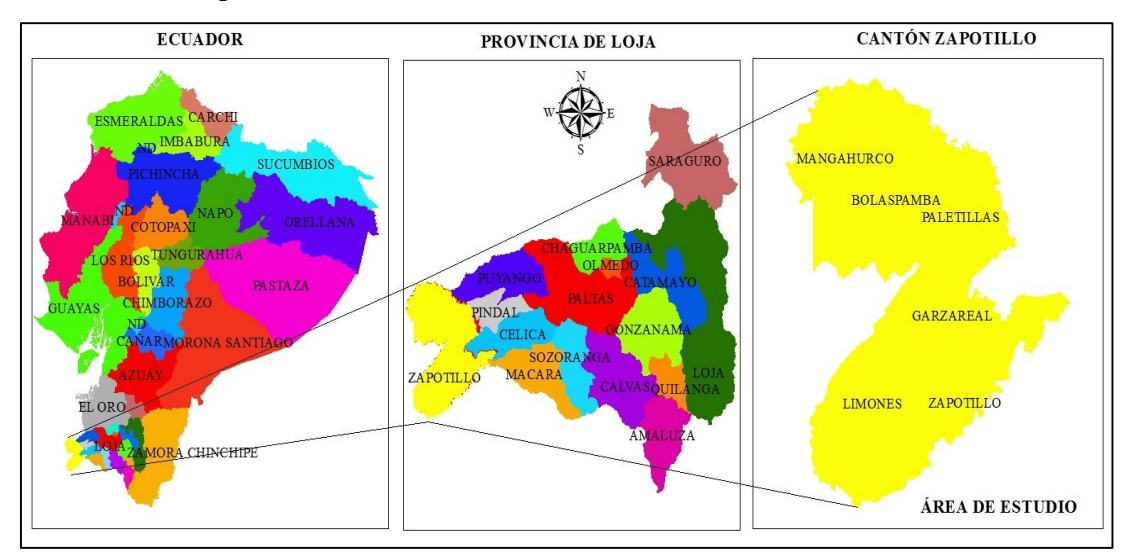

**Figura 1.** Ubicación del Área de estudio para el análisis multitemporal del cambio de uso del suelo en el cantón Zapotillo.

El cantón Zapotillo tiene una extensión de 1215  $\text{Km}^2$ , en un rango altitudinal de 100 - 1075 msnm (Gobierno Autónomo Descentralizado del cantón Zapotillo, 2013). Las principales zonas orográficas del cantón son: Guápalas, Cimarrón, Cazaderos, Ceibo Quemado, Cabeza de Toro, Zahinos, Totoras, Camarones, El Sauce, El Melo, Pitayo, Serrano, Chilco, Las Bocanas, Bejucal, entre otras. En el cantón se registra una precipitación anual de 510,8 mm que se presenta en un corto periodo de 2 a 3 meses, generalmente en Febrero, Marzo y Abril (Plan de Desarrollo Estratégico del cantón Zapotillo, 2003-2010).

Por su ubicación y las características geográficas de la región el piso climático de Zapotillo corresponde a la Zona Tórrida Tropical o Tropical Semiárida. La temperatura media anual es de 24,9<sup>º</sup>C (Cañadas, 1983) y la evaporación potencial es de 1783 mm/año (Contento, 2000). Según la clasificación de Holdridge (1967), el área de estudio pertenece a la formación ecológica de Bosque seco tropical, Bosque seco Pre-Montano, Bosque seco Montano Bajo, Bosque muy seco tropical, Monte espinoso Tropical y Monte espinoso Pre-Montano y según, Sierra *et al.,* (1999), corresponde a bosque deciduo de tierras bajas (entre 100 y 300 m de altitud), Espinar seco montano, Matorral seco montano, Bosque semideciduo montano bajo y Bosque de neblina montano.

Según el PRONAREG<sup>2</sup> (1984), los suelos del cantón Zapotillo, en su mayor superficie corresponden al orden de los Entisoles (97,53 %), lo cual se interpreta como suelos con escaso desarrollo pedogenético, son poco profundos y frecuentemente pedregosos. En menor proporción se encuentran los suelos cuyo orden corresponde a los Alfisoles, Vertisoles e Inceptisoles y la disponibilidad de materia orgánica y nitrógeno es media, el contenido de fósforo es bajo generalmente y la provisión de potasio es alta (Plan Hidráulico de Loja, 1992).

En el cantón Zapotillo existen las siguientes áreas protegidas: La Reserva Natural Tumbezia-La Ceiba, que incluye parte de las haciendas: Romeros (5 300 ha), Limones (3 000 ha) y La Ceiba (2 500 ha), que suman 10 800 ha (Paladines, 2003), localizada en las coordenadas geográficas: extremo norte 4° 11' 24" N; extremo sur 4° 19' 58" S; extremo este 80° 17' 33" E y extremo oeste 80° 24' 34" W., su relieve es colinado y fluctúa entre los 300 msnm en la quebrada de Chiquerito, al sur de la reserva, y los 600 msnm al noroeste del área en la cordillera Arañitas. La Reserva Cazaderos con una extensión de 7 703,06 ha, está localizada en las coordenadas 04° 6' S, 80° 23' O, con un rango altitudinal que varía entre los 330 y 500 msnm. Ambas reservas pertenecen a la Fundación Naturaleza y Cultura Internacional (Plan de Desarrollo y Ordenamiento Territorial del Cantón Zapotillo PDOT-Z, 2011).

La Quinta Experimental El Chilco, perteneciente a la Universidad Nacional de Loja, ubicada en las coordenadas 06° 49' S, 85° 43' O, con una extensión de 152,57 ha, y, una altitud que varía entre los 200 y 400 msnm, se ubica en las siguientes coordenadas 04° 15' S y, 80° 15' O (Armijos *et al.,* 2013).

 $\overline{a}$ 

<sup>&</sup>lt;sup>2</sup> Programa Nacional de Regionalización Agraria, estudio Aptitud agrícola de los suelos del Ecuador.

# **MATERIALES**

Para el análisis multitemporal y cambios de uso del suelo, se usaron dos imágenes de satélite: Landsat 7 ETM + con una resolución de 30 metros de los periodos 25 de Diciembre del 2000 y 08 de Mayo del 2010. La imagen para el primer periodo fue descargada de la página Web del Servicio Geológico de Estados Unidos (USGS), en el siguiente link:<http://glcfapp.glcf.umd.edu/> y, la imagen para el año 2010 fue comprada a través de la página web [www.landsat.org](http://www.landsat.org/) (Cuadro 1).

| <b>Color</b>           | Ancho $(\mu m)$ | <b>Resolución</b><br>(m)      |
|------------------------|-----------------|-------------------------------|
| Azul                   | $0.45 - 0.52$   | 30                            |
| Verde                  | $0,52 - 0,60$   | 30                            |
| Rojo                   | $0,63 - 0,69$   | 30                            |
| Infrarrojo cercano NIR | $0,77 - 0,90$   | 30                            |
| SWIR1                  | $1,55 - 1,75$   | 30                            |
| Infrarrojo Medio TIR   | $10,40 - 12,50$ | 30/60                         |
| SWIR <sub>2</sub>      | $2,09 - 2,35$   | 30                            |
| Pancromática Pan       | $0,52 - 0,90$   | 15                            |
|                        |                 | $\mathbf{r}$ and $\mathbf{r}$ |

**Cuadro 1.** Características de cada una de las bandas de la imagen satelital.

**Fuente:** Elaboración propia con base en (Puerta *et al.,* 2013).

Otra característica que se tomó en cuenta al momento de decidir qué imagen se iba a utilizar en el estudio fue, que en el área de estudio no se encuentre presencia de nubes o que su presencia sea mínima, para ello se consideró que la fecha de la toma se haya realizado en periodo de verano (Figura 2 y 3).

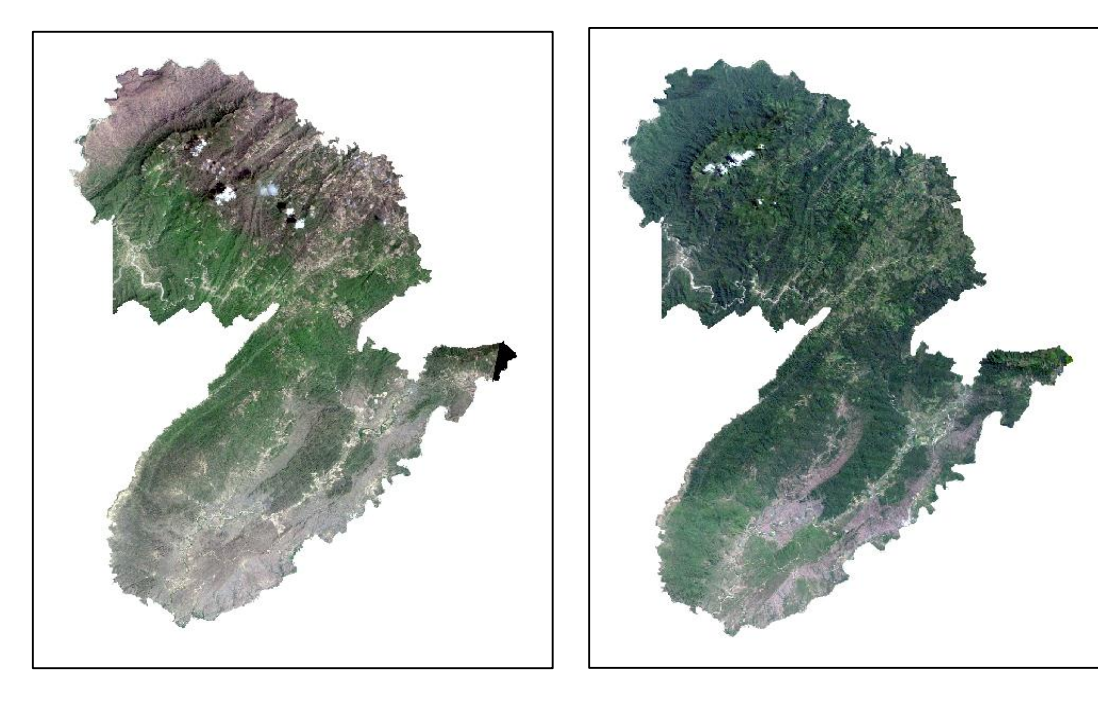

**Figura 2.** Imagen Satelital año 2000 (Servicio Geológico de Estados Unidos USGS). **Figura 3.** Imagen Satelital año 2010 (www.landsat.org.).

En este tipo de estudios Mancebo *et al.,* (2008) señala que se necesita cinco elementos para realizar los análisis multitemporales de cambios de uso del suelo, los cuales son: "hardware", "software", datos/documentación, métodos analíticos, y recursos humanos cumpliendo con cada uno de estos elemento en el estudio se usó un computador e instalados los programas ArcGis 10.1 y el IDRISI Selva 17.00, los mismos que cumplen con los requeriemientos básicos para este tipo de análisis. También información cartográfica secundaria existente en el Centro de Geomática Ambiental CINFA de la Universidad Nacional de Loja UNL e información bibliográfica de estudios relacionados a la temática de esta investigación. Por último el talento humano que está conformado por los técnicos del CINFA y especialistas que cuenta la Carrera de Ingeniería en Manejo y Conservación del Medio Ambiente, de la UNL.

También a través del CINFA se pudo obtener información cartográfica (fotografías aéreas) perteneciente al Programa SIGTierras del Ministerio de Agricultura, Ganadería, Acuacultura y Pesca (MAGAP) del 2008, misma que se utilizó para la actualización predial del cantón Zapotillo. La cual fue de gran importancia para generar el archivo de firmas espectrales y la validación de los mapas de uso del suelo por su alta resolución y actualidad. Otra institución que en la cual se pudo obtener información fue el Gobierno Provincial de Loja (GPL), donde se consiguió una Ortofoto perteneciente al Instituto Geográfico Militar (IGM), cuyas especificaciones técnicas son: escala 1:30 000, a color; una recopilación de fotografías hasta el 2008; escaneo de las fotografías con pixeles de 14 µm; superficie 121 206,91 ha y el porcentaje cubierto del cantón el 100 %.

Otros instrumentos e implementos utilizados fueron los siguientes:

- Libreta de campo;
- Bolígrafos;
- Cámara fotográfica; y,
- Sistema de Posicionamiento Global GPS

Además, en la fase de análisis cartográfico se tomó puntos de control (Identificación de regiones de interés ROIs) los cuales fueron utilizados para la clasificación supervisada. Para el proceso de validación de la información se realizó recorridos de campo para contrastar los mapas de uso del suelo generados producto de la categorización con la realidad.

#### **METODOLOGÍA PARA DETERMINAR LOS CAMBIOS DE USO DEL**   $3.3$ **SUELO**

#### **3.3.1 Tratamiento de las Imágenes Satelitales**

En el tratamiento de las imágenes, consistió únicamente en cambiar la zona a la que pertenece el Ecuador (WGS\_1984\_UTM\_Zona 17 Sur). La georreferenciación no se realizó ya que las imágenes cuentan con este tipo de corrección.

Sin embargo, estas imágenes, después del 2004, contienen vacíos de información (gaps) debido a un fallo en el sensor (USGS, 2007). Es por ello que para llevar a cabo este estudio, fue necesario realizar un tratamiento especial de la imagen del año 2010. Este tratamiento es llamado "Método de llenado de vacíos" (Gap Filled Method) (Mendoza, 2010) y, existen muchas metodologías para el llenado de la

información faltante en las imágenes satelitales, en este caso se utilizó una aplicación de libre acceso (Gapfill) la cual es compatible para todas las versiones del ArcGis (Figura 4).

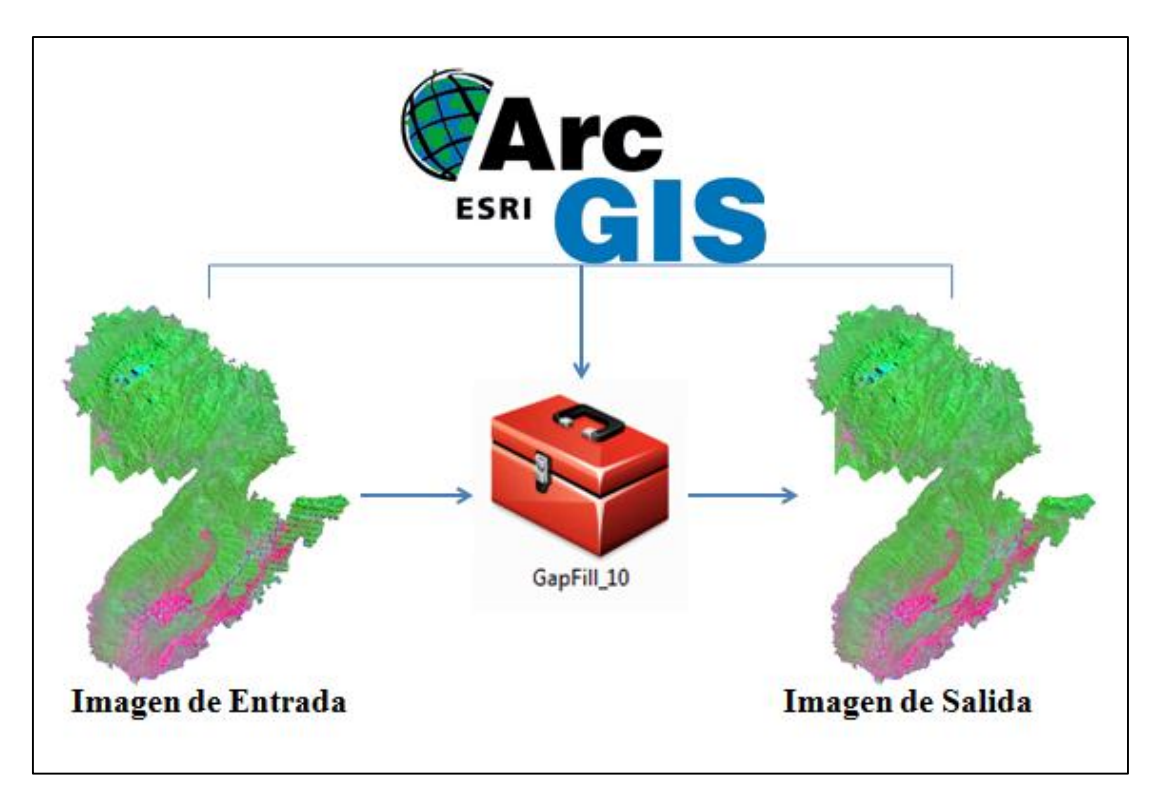

**Figura 4.** Esquema del procedimiento para el llenado de información en las imágenes satelitales con la aplicación Gapfill.

#### **3.3.2 Determinación de las Clases Temáticas**

La determinación de las clases temáticas o leyenda para la clasificación de las imágenes satelitales, primero se revisó estudios previos realizados a nivel de país y de la provincia de Loja, entre estos se encuentran los siguientes: 1). Línea base de Deforestación del Ecuador Continental elaborado por el Ministerio del Ambiente en el 2012; 2). Informe técnico de cobertura vegetal y uso actual del suelo de la Provincia de Loja, ejecutado por Naturaleza y Cultura Internacional en el 2010; y, 3). Zonificación y Determinación de los tipos de vegetación del Bosque Seco en el suroccidente de la Provincia de Loja, desarrollado en el 2001 por el Proyecto Bosque Seco y el Herbario Reinaldo Espinosa de la Universidad Nacional de Loja. La leyenda consta de dos niveles el primero está constituido por cinco categorías y el nivel dos por nueve clases temáticas como se muestra en el Cuadro 2.

| $N^{\circ}$    | <b>Nivel I</b>        | <b>Nivel II</b>        | <b>Color</b> |
|----------------|-----------------------|------------------------|--------------|
| $\mathbf{1}$   |                       | Denso                  |              |
| 2              |                       | Semidenso              |              |
| 3              | <b>Bosque</b>         | Ralo                   |              |
| 4              |                       | Matorral               |              |
| 5              | Tierras Agropecuarias | Cultivos               |              |
| 6              |                       | Pastizales             |              |
| $\overline{7}$ | Cuerpos de Agua       | Natural                |              |
| 8              | Zonas Antrópicas      | Infraestructura        |              |
| 9              | <b>Otras Tierras</b>  | <b>Suelos Desnudos</b> |              |

**Cuadro 2.** Leyenda de cobertura y usos del suelo para el Análisis Multitemporal.

### **3.3.3 Descripción de cada una de las Categorías Establecidas**

#### *3.3.3.1 Bosque*

Esta categoría corresponde a áreas con vegetación arbórea, la cual se ha clasificado en cuatros clases que a continuación se describen. También se le asignó diferentes colores y para este caso se utilizó el color verde desde el más fuerte al más claro, partiendo desde el bosque denso a los matorrales respectivamente.

### 3.3.3.1.1 Bosque denso

Coberturas vegetales donde el dosel es igual o superior al 70 % y se expresa con niveles digitales de reflectancia que fluctúa entre: banda 1 -0,7; banda 2 -0,4; banda 3 -2,4, para bosques secos (Cueva y Chalan, 2010).

# 3.3.3.1.2 Bosque semidenso

Formaciones vegetales naturales, cuya cobertura del dosel sea inferior al 70 % y los niveles digitales de reflectancia se encuentran para bosques secos entre: banda 1 -0,9; banda 2 -0,8; banda 3 -1,7 (Cueva y Chalan, 2010).

#### 3.3.3.1.3 Bosque ralo

Cubierta del suelo con árboles muy dispersos, en donde se puede apreciar claramente la presencia de suelo o en algunos casos, vegetación de tipo herbácea o matorrales con individuos también dispersos. Según, Cueva y Chalan, (2010), Los niveles digitales de reflectancia que presentan los bosques secos para esta clase son: banda 1 -0,9; banda 2 -1,0; banda 3 -2,1.

# 3.3.3.1.4 Matorral

Cobertura leñosa formada naturalmente, la altura alcanzada por la vegetación no supera los cinco metros y se observa una estructura entre el 50 y 80 % de arbustos y hierbas (Proyecto, Manejo Comunitario de Bosques Secos y Microcuencas de la parte Suroccidental de la provincia de Loja, 2001).

# *3.3.3.2 Áreas Agropecuarias*

Esta categoría incluye áreas bajo cultivo y pastizales, donde la estructura de la vegetación no cumple con la definición de bosque.

# 3.3.3.2.1 Cultivos

Cobertura del suelo originada por intervención humana, cuyo propósito es la producción de especies alimenticias de ciclo corto o perenne.

# 3.3.3.2.2 Pastos

Formación vegetal dominada por pastos, que pueden ser de distintas especies, cuyo origen es natural o cultivado con fines productivos.

## *3.3.3.3 Cuerpos de Agua*

En esta categoría se considera toda masa o extensión de agua, entre estos se considera los ríos y quebradas como cuerpos de agua naturales y los artificiales a todos los construidos por la mano del hombre en esta clase se considera reservorios, canales de riego, etc.

# *3.3.3.4 Zonas Antrópicas*

Pertenecen a esta categoría todas las áreas desarrolladas por el hombre incluyendo infraestructura de transporte y áreas urbanas (Cantón, parroquia y pueblos pequeños).

# *3.3.3.5 Otras Tierras*

En esta categoría están representadas áreas de suelo desnudo, en donde la cobertura del suelo ha sido eliminada por intervención humana o por efectos naturales (p.e. sequias, incendios, etc.).

#### **3.3.4 Compuesto de Bandas**

Un compuesto de bandas es crear un único dataset ráster de múltiples bandas (Hecheltjen, 2013). La generación de éste agregado de bandas, es muy importante para crear los mapas de uso del suelo, ya que permite realizar diferentes combinaciones entre las bandas que conforman el compuesto.

Es decir, al realizar un combinando de bandas 4, 5, 3 se tiene como resultado diferentes colores y tonos en la imagen satelital. Estos colores y tonos se emplean para la interpretación visual de las imágenes, de esta manera se da un primer acercamiento al contenido de la imagen, y permiten visualizar los diferentes usos del suelo sean estos vegetación, cultivos, pastizales, zonas urbanas, etc. (Puerta, *et al.,*  2013).

Una vez realizada la composición de bandas, se procedió a realizar la combinación 3,2,1 y 4,5,3 que permite determinar todos los factores o tipos de coberturas contenidas en la imagen satelital y generar los mapas de uso del suelo preliminares.

#### **3.3.5 Mapas de Uso del Suelo**

Con los procedimientos descritos anteriormente sean estos la determinación de las clases temáticas que se va a analizar en las dos imágenes de satélite y los compuestos de banda para los dos periodos, se procedió a generar los mapas de uso del suelo. Estos mapas se definen como una cartografía temática que representa las diferentes formas de ocupación del territorio según un número variable de categorías predefinidas y que, actualizada periódicamente, permite la extracción de indicadores relacionados con la dinámica socioeconómica y medioambiental de un área en estudio (Guía Técnica del Mapa de Usos y Coberturas Vegetales de Andalucía, 2007). Para ello primero se realizó el recorte del área correspondiente al cantón Zapotillo utilizando un shapefile, para que el software al momento de ejecutar la clasificación lo realice más rápido.

#### *3.3.5.1 Puntos de Control*

Los puntos de control georreferenciados con GPS (Sistema de Posicionamiento Global) dentro del área de estudio, y los que se tomó en las Ortofotos de SIGTierras y la del IGM que se pudieron obtener, fueron utilizados para generar un archivo de firmas espectrales. Estos puntos de control cumplieron con la siguiente condición: buena distribución espacial en el área de estudio y el total de puntos o regiones de interés fue de 693 puntos seleccionados al azar (Ver Cuadro 18, en Anexos).

# *3.3.5.2 Clasificación supervisada*

La clasificación supervisada para la generación de los mapas de uso del suelo del cantón Zapotillo, se realizó a través del algoritmo de máxima probabilidad incluido en el "software" ArcGis 10.1 (Figura 5). Según, García y Francois (2008), este método analítico es uno de los más utilizados para este tipo de estudios. Como se mencionó anteriormente, con los puntos de control se generó un archivo de firmas espectrales, el cual se utilizó para realizar la clasificación supervisada. Previo a la clasificación se procedió a realizar una combinación de bandas 4, 5, 3 la misma permitió que el programa realice una mejor discriminación de los pixeles para la identificación de los diferentes usos del suelo (Geo-Plades, 2009; Cure, 2012).

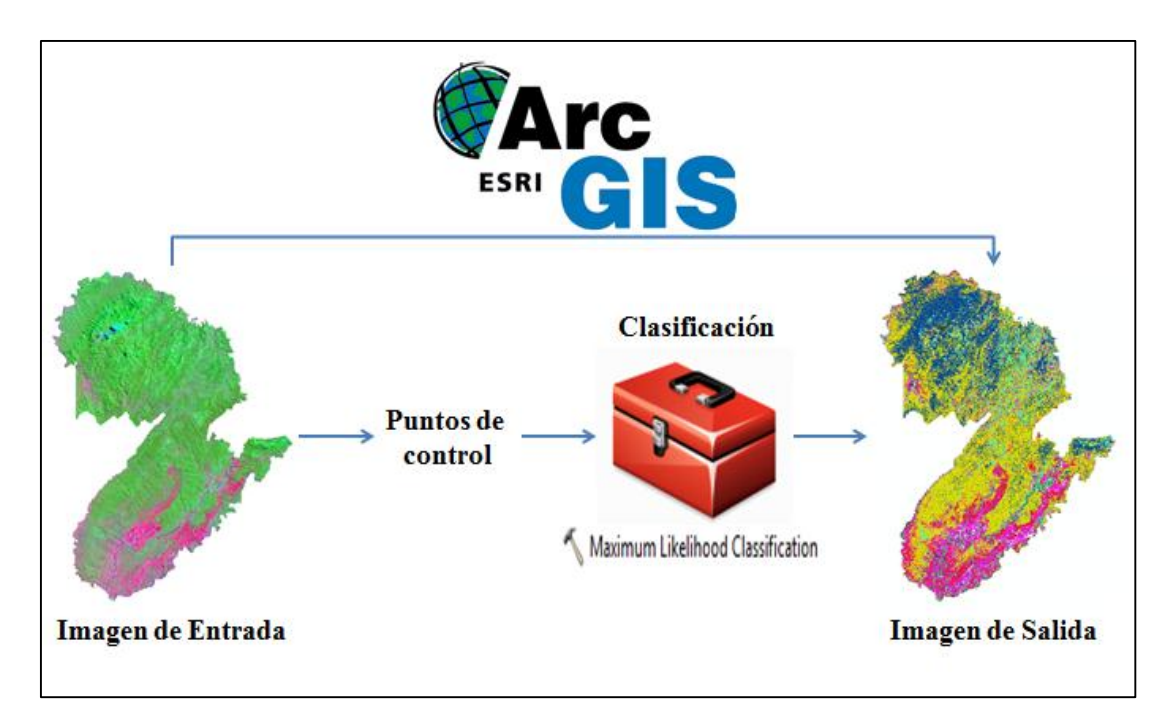

**Figura 5.** Esquema del procedimiento para realizar la clasificación supervisada con el algoritmo Maximum Likehood Classification.

#### **3.3.6 Validación de la Clasificación**

El análisis de exactitud o aciertos de las clasificaciones, se puede realizar a través de puntos de control tomados en campo o en imágenes u ortofotos de alta resolución (MAP, 2014), cuyo proceso se lo realiza utilizando una Matriz de confusión o de contingencia y el Coeficiente Kappa (Santos, 2007; MAP, 2014).

Según, Santos (2007), otro método corresponde a comparar un mapa de uso del suelo con otro que el técnico declare como absoluto. Por lo tanto en este estudio se realizó los dos métodos de validación, el primero fue a través de puntos tomados *in situ* así como en las Ortofotos conseguidas del IGM y SIG-Tierras con los cuales se validó el mapa del año 2010, con este último mapa aprobado se comparó con el mapa del año 2000 para analizar las concordancias entre ellos.

Estos procedimientos se los realizo en dos etapas: la Etapa 1, fue en campo y se la ejecuto en base al método señalado en la Guía Técnica del Mapa de Usos y Coberturas Vegetales de Andalucía (2007), la cual recomienda que para este tipo de análisis se debe efectuar un recorrido a lo largo de las principales vías de comunicación, independientemente de la distribución superficial de los usos, ya que

el interés no está en la estimación de dichas superficies sino en la estimación de los errores/aciertos cometidos en su interpretación, para este caso se recorrió las vías de acceso a cada una de las parroquias que pertenecen al cantón Zapotillo (Figura 6 y 7). En este recorrido se colectó 50 puntos georreferenciados con GPS (Ver Cuadro 18, en Anexos), y en cada coordenada se registró el uso del suelo, la parroquia a la cual pertenece y se capturó una fotografía del sitio.

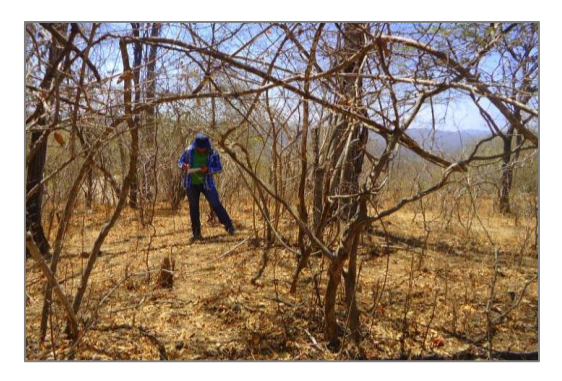

**Figura 6.** Toma de puntos con GPS y clasificación de la cobertura.

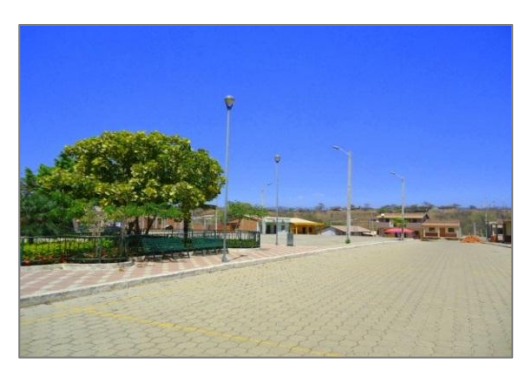

**Figura 7.** Parque Central de la parroquia Mangahurco.

La Etapa 2, consistió en la captura de puntos representativos de los diferentes usos del suelo del área en análisis en las Ortofotos de SIGTierras y el IGM, para ello se siguió lo propuesto por Congalton (1991), quien sugiere al menos 45 a 50 puntos de muestreo por clase temática, y de 75 a 100 si hay más de 12 categorías. Por lo tanto se tomó 400 puntos en las ortofotos (Ver Cuadro 19, en Anexos). Luego de haber cumplido con estas dos fases, se procedió a analizar la información alfanumérica. Primero fue digitalizada en una hoja de cálculo del programa Microsoft Excel 2010 para luego importarla a través del software ArcGis 10.1 (Cuadro 3), cabe mencionar que en el campo ID, se le asignó el código para cada clase (p.e. 1. Bosque denso; 2. Bosque semidenso; 3. Bosque ralo; etc.).

**Cuadro 3.** Formato para la digitalización de la información de campo.

| $N^{\circ}$ | ID | Parroquia | <b>Uso del Suelo</b> | <b>Coordenadas</b> |          |
|-------------|----|-----------|----------------------|--------------------|----------|
|             |    |           |                      |                    |          |
|             |    | Garzareal | Bosque denso         |                    |          |
|             | 2  | Garzareal | Bosque semidenso 0   |                    |          |
|             |    |           | .                    |                    | $\cdots$ |

Procesada la información alfanumérica esta fue utilizada como archivos de entrada, para generar la matriz de confusión con la cual se generaron tres tipos de exactitud: exactitud global (EG), exactitud del usuario (EU), exactitud del productor (EP) (Li *et al.,* 2009) y, también los errores de comisión y omisión (MAP, 2014).

#### *3.3.6.1 Medidas para evaluar la exactitud a nivel de clases*

Estas medidas permiten determinar la probabilidad de que una clase de referencia haya sido clasificada en el mapa y represente esa clase en la realidad (MAP, 2014).

Exactitud Global (EG).- Indica la exactitud del conjunto de las clases del método a evaluar, y se obtiene con la sumatoria de la diagonal mayor dividido para el número total de puntos de muestreo, Ecuación 1 (Rodríguez, 2011).

$$
EG = N/D \tag{1}
$$

Exactitud del usuario (EU).- Es el porcentaje de que una clase temática haya sido clasificada correctamente y represente la realidad en el campo, en otras palabras es la garantía que tiene el usuario al utilizar la información contenida en un mapa de uso del suelo. Su valor se lo obtiene al dividir la diagonal para el total marginal de dicha fila, Ecuación 2 (Rodríguez, 2011; MAP, 2014).

$$
EU = A_1/P \tag{2}
$$

Igual procedimiento para B2, C3 con Q y R respectivamente.

Exactitud del productor (EP).- Es el porcentaje de elementos bien clasificados para cada clase en las columnas. Indica en qué medida ha sido bien clasificada una clase dada. Su medida es el cociente entre la diagonal de dicha columna y el total marginal de la columna, Ecuación 3 (Rodríguez, 2011; MAP, 2014).

$$
EP = A_1/X \tag{3}
$$

Igual procedimiento para B2, C3 con Y y Z respectivamente.

#### *3.3.6.2 Medidas de precisión*

Estas métricas son los errores de comisión (Ec), que indica la probabilidad de que el usuario del mapa encuentre información incorrecta durante su uso (Ecuación 4) y, el error de omisión (Eo), el cual muestra en qué medida el productor del mapa representó incorrectamente los rasgos del terreno (Ecuación 5) (Rodríguez, 2011; MAP, 2014).

$$
Ec = 100 - EU1
$$
\n<sup>(4)</sup>

$$
Eo = 100 - EP1
$$
\n<sup>(5)</sup>

Igual proceso para EU2, EU3 en el caso de Error de comisión y, EP2, EP3 para el Error de omisión.

Las medidas de exactitud y de precisión mencionadas, sólo se basan en resultados parciales de la matriz, por lo tanto no aprovechan los datos en su totalidad, a su vez se toman resultados aleatorios, que pueden llevar a interpretaciones sesgadas del método. Para corregir los tipos de exactitud, se utiliza el Coeficiente Kappa (Santos, 2007; Dou *et al.,* 2007; Li *et al.,* 2009).

# *3.3.6.3 Coeficiente Kappa*

Este coeficiente, propuesto por Jacob Cohen en 1960, es un estadístico que mide la concordancia obtenida en un producto cartográfico sustrayendo aquellos generados de forma fortuita su fórmula se presenta en la Ecuación 6 (MAP, 2014).

$$
CK = \sum_{i,j=1}^{r} X_{ij} - \sum_{i,j=1}^{r} (\sum x_i \cdot \sum x_j) / N^2 - \sum_{i,j=1}^{r} (\sum x_i \cdot \sum x_j)
$$
 (6)

Donde *r* es el número de filas en la matriz; *xij,,* número de píxeles de la fila *i*, columna *j*, es decir la diagonal mayor; *xi*, fila *i*; *xj*, columna *j* y *N* el total de píxeles de la matriz. El formato utilizado para la matriz de confusión se presenta en el Cuadro 4, donde están representadas todas las métricas definidas anteriormente.

| Categorías   | $*PC1$          | $*PC2$          | $*PC_3$        | <b>Total</b>       | EU              | Ec                  |
|--------------|-----------------|-----------------|----------------|--------------------|-----------------|---------------------|
| Categoría 1  | $\mathbf{A1}$   | A2              | A3             | $A1+A2+A3=P$       | EU1             | Ec1                 |
| Categoría 2  | B <sub>1</sub>  | B <sub>2</sub>  | B <sub>3</sub> | $B1 + B2 + B3 = 0$ | EU <sub>2</sub> | Ec2                 |
| Categoría 3  | C <sub>1</sub>  | C <sub>2</sub>  | C <sub>3</sub> | $C1 + C2 + C3 = R$ | EU3             | Ec3                 |
| <b>Total</b> | $A1+B1+C1=X$    | $A2+B2+C2=Y$    | $A3+B3+C3=Z$   | $A1+B2+C3=D$       |                 |                     |
| EP           | EP <sub>1</sub> | EP <sub>2</sub> | EP3            |                    | $(P+Q+R)=N$     |                     |
| Eo           | Eo1             | E <sub>02</sub> | Eo3            |                    |                 | $(X.P)+(Y.Q)+(R.Z)$ |

**Cuadro 4.** Matriz de confusión o de contingencia para la validación de los usos del suelo del cantón Zapotillo.

\*PC1, \*PC2 y \*PC3 son los puntos de control obtenidos por categorías.

**Fuente:** Rodríguez, 2011; MAP, 2014.

Para aceptar o rechazar la clasificación de los mapas de uso del suelo del cantón Zapotillo se utilizó los valores de coeficiente Kappa, el cual varía entre 0 y 1, entre más se acerque a la unidad, quiere decir que la concordancia es muy alta (Cerda y Villarroel 2008; MAP 2014).

**Cuadro 5.** Categoría de concordancias de validación para el coeficiente Kappa (Cerda y Villarroel, 2008; MAP, 2014).

| Rango         | Concordancia  |
|---------------|---------------|
|               | Nula          |
| $0,01 - 0,20$ | Leve          |
| $0,21 - 0,40$ | Aceptable     |
| $0,41 - 0,60$ | Moderada      |
| $0,61 - 0,80$ | Considerable  |
| $0.81 - 1.00$ | Casi perfecta |

Finalmente, una vez validado el mapa de uso del suelo del año 2010, se procedió a validar el mapa del periodo 2000. El objetivo principal fue de compararlos y ver la concordancia entre ellos. Para ello se utilizó el modulo Cross-Tab contenido en el Software IDRISI Selva. Producto de este cruce de las dos cartografías se obtuvieron dos tablas, la primera describe la concordancia de los pixeles de las dos imágenes; la segunda tabla indica la probabilidad y, por último el coeficiente general Kappa.

# **3.3.7 Parámetros Considerados para Analizar los Cambios de uso del suelo en el cantón Zapotillo**

# *3.3.7.1 Calculo de las Pérdidas y Ganancias*

Para conocer los cambios de los diferentes usos del suelo considerados en la leyenda se realizó una tabulación cruzada del Tiempo 1 (t1) año 2000 y del Tiempo 2 (t2) para el periodo 2010, la que permitió obtener una matriz de cambios similar a la que se presenta en el (Cuadro 5). La diagonal muestra la cantidad total del paisaje que permaneció sin cambios entre una fecha y otra, mientras que fuera de la diagonal se encuentra las transiciones de las clases entre el 2000 y 2010. La fila Total (T2), indica el área de cada clase en el tiempo dos (P+1), mientras que la columna Total T1) representa la superficie de cada categoría en el tiempo uno (P1 +) (López y Plata, 2008; Pineda, *et al.,* 2008).

| Categorías |                  | Tiempo 2        |                 |               | <b>Total</b>  | <b>Perdidas</b> |              |
|------------|------------------|-----------------|-----------------|---------------|---------------|-----------------|--------------|
|            |                  | Categ. 1        | Categ. 2        | Categ. 3      | Categ. 4      | (T1)            |              |
|            | Categoría        | <b>P11</b>      | P <sub>21</sub> | <b>P31</b>    | P41           | $P1 +$          | $P1 + - P11$ |
|            | 1                |                 |                 |               |               |                 |              |
|            | Categoría        | P <sub>12</sub> | P <sub>22</sub> | P32           | P42           | $P2 +$          | $P2 + -P22$  |
| Tiempo 1   | 2                |                 |                 |               |               |                 |              |
|            | Categoría        | P <sub>13</sub> | P <sub>23</sub> | P33           | P43           | $P_3 +$         | $P3 + - P33$ |
|            | 3                |                 |                 |               |               |                 |              |
|            | Categoría        | P <sub>14</sub> | P <sub>24</sub> | P34           | P44           | $P4 +$          | $P4 + - P44$ |
|            | $\overline{4}$   |                 |                 |               |               |                 |              |
|            | Total (T2)       | $P + 1$         | $P + 2$         | $P + 3$       | $P + 4$       |                 |              |
|            | <b>Ganancias</b> | $P+1-P11$       | $P + 2 - P22$   | $P + 3 - P33$ | $P + 4 - P44$ |                 |              |

**Cuadro 6.** Tabulación cruzada para dos periodos con pérdidas y ganancias.

**Fuente:** Pontius *et al.,* 2004.

Pontius *et al.,* (2004) manifiestan que lo importante es analizar los datos fuera de la diagonal principal ya que permite identificar patrones dominantes presentes en los cambios de uso del suelo. Analizada la matriz de esta forma se pudo calcular la ganancia bruta (Gij) que indica la proporción de aumento en superficie de los diferentes usos del suelo en el (T2), es decir, es la diferencia entre la columna del Total (T2) (P+1) y la persistencia (Pjj) que son todos los valores que se mantuvieron estables por categoría (Ecuación 7). Y también se conoció la pérdida bruta (Lij) que es la diferencia entre la fila del total del Tiempo 1 (P1+) y la persistencia (Pjj), (Ecuación 8).

$$
G_{ij} = P + 1 - P_{jj} \tag{7}
$$

$$
L_{ij} = P1 + -P_{jj} \tag{8}
$$

También se calculó el cambio neto (Dij) entre las categorías dado en valores absolutos, el mismo se obtiene por la diferencia entre el total del T2 y el total en el T1 (Ecuación 9).

$$
D_{ij} = T_2 - T_1 \tag{9}
$$

Con estos valores obtenidos a partir del cambio neto se tiene una aproximación a la interpretación de los cambios producidos, pero; esto no es suficiente para dar una visión clara sobre la dinámica territorial de los ecosistemas en el sentido de que no se capturan las áreas de intercambio producidas entre coberturas que se produjeron en el periodo de estudio (López y Plata, 2008).

Es por ello que se calculó el valor de Intercambio (Iij), y su cálculo es determinado mediante la diferencia entre el cambios total y el cambio neto (Ecuación 10) (López y Plata, 2008). El cambio total (DTij), es el resultado de la suma de las pérdidas y las ganancias (Ecuación 11).

$$
I_{ij} = DT_{ij} - D_{ij} \tag{10}
$$

$$
TD_{ij} = G_{ij} + L_{ij} \tag{11}
$$

#### *3.3.7.2 Cálculo de la tasa anual de cambio*

El cálculo de la tasa de cambio anual, se obtuvo por medio de la comparación de un área cubierta por bosque en la misma región en dos épocas diferentes (MAE, 2012). La fórmula empleada en el presente estudio (Ecuación 12) resulta en una tasa porcentual anual, usada frecuentemente para cálculos de esta índole (Puyravaud, 2003).

$$
q = \left(\frac{A_2}{A_1}\right)^{1/t_2 - t_1} - 1\tag{12}
$$

Dónde:

 $q =$ Tasa de cambio anual;

 $A_2$  y  $A_1$  = Son las áreas en la fecha final e inicial respectivamente; y,

 $t_2$  y  $t_1$  = Son la fecha final e inicial.

#### *3.3.7.3 Deforestación total anual promedio*

La deforestación total anual promedio (Ecuación 13), se calculó mediante un modelo determinado por Puyravaud, (2003).

$$
R = \frac{A_1 - A_2}{t_2 - t_1} \tag{13}
$$

Donde A1, A2, t1, t2 se definen como en la Ecuación 3.

# **METODOLOGÍA PARA MODELAR LA TENDENCIA DE CAMBIO EN LOS USOS DEL SUELO EN EL CANTÓN ZAPOTILLO.**

La modelación se ejecutó en base a los mapas de usos del suelo generados con el "software" ArcGis 10.1 para los periodos en análisis 2000-2010, esté escenario a futuro se realizó para el año 2025, es decir 15 años después a partir del tiempo dos (t2) considerado en esta investigación.

La técnica utilizado fue un método estadístico que muestra la probabilidad de que un uso o cobertura del suelo cambie a otro (Sandoval, 2009). Para ello se utilizó el Modulo Markov del incluido en el programa IDRISI Selva 17.00, el cual según afirma Paegelow *et al.,* (2003) simula la predicción del estado de un sistema en un tiempo determinado a partir de dos estados precedentes. Esto significa que la modelización no tiene en cuenta las variables explicativas y descriptivas como por ejemplo crecimiento demográfico, o cualquier información obtenida a través de censos, sino que se basa exclusivamente en el análisis de la dinámica interna del sistema. Por lo tanto, la probabilidad de que ocurra un suceso o cambio dependerá de lo que ocurra en los estados anteriores.

Este método compara los usos observados en dos tiempos distintos t1 y t2 y proyecta al tiempo T3. Cabe mencionar que al momento de hacer correr el programa se asignó un error proporcional que debe ser igual a 0,15 del cálculo de las probabilidades arrojadas por el módulo Markov (Eastman, 2006), el procedimiento se muestra en la Figura 8.

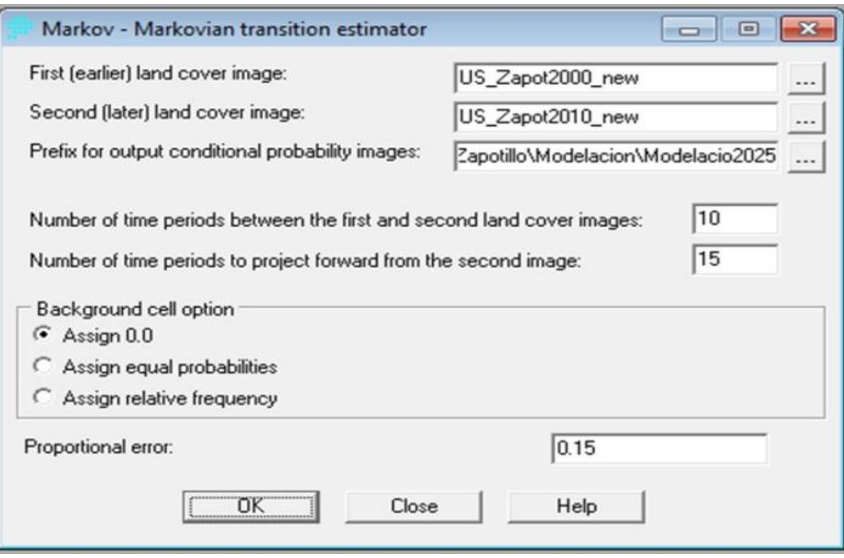

 **Figura 8.** Estimación de la transición a través del módulo MARKOV.

Ejecutado el módulo Markov, este generó una matriz donde cada categoría presenta la probabilidad de pertenecer o cambiar a otro uso del suelo. Además genera un mapa por clase temática con la posible predicción al tiempo modelado (Figura 9).

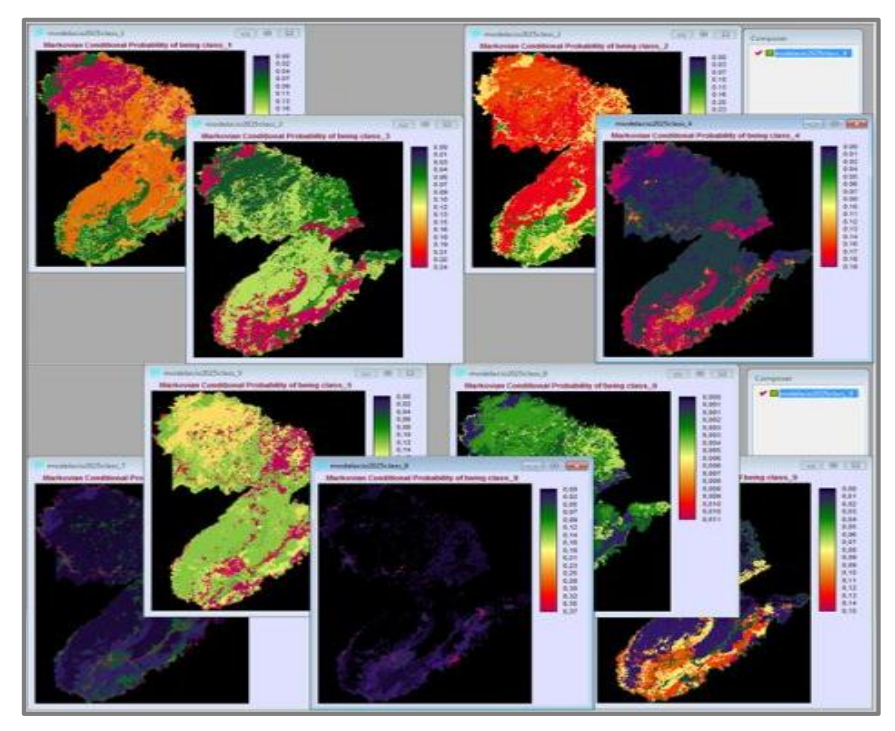

**Figura 9.** Predicción al año 2025 por uso del suelo del cantón Zapotillo.

Una vez obtenidos los mapas de probabilidad para cada categoría y las áreas de transición, se aplicó el módulo Cadenas de Markov, (Ca\_Markov), para generar un solo mapa con las predicciones de cambio al año 2025 (Figura 10), ya que éste módulo puede simular los cambios de varias clases temáticas (Pontius *et al.,* 2005).

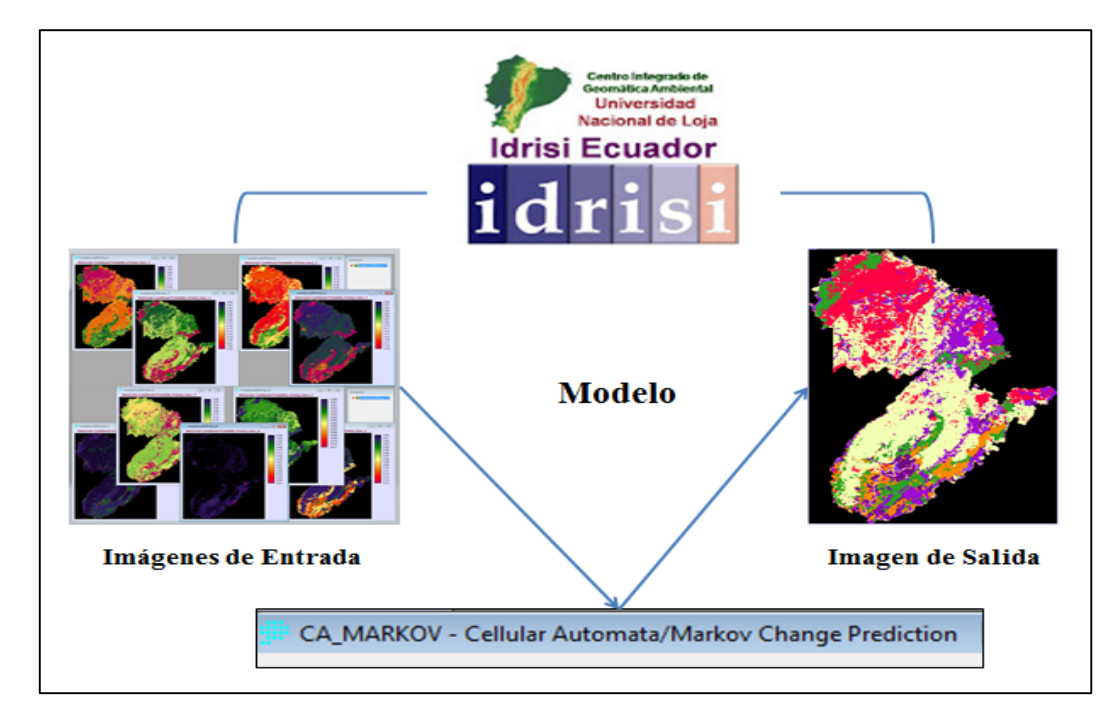

 **Figura 10.** Esquema para la aplicación del modelo Ca\_Markov de IDRISI-Selva 17.00

# **4 RESULTADOS**

Producto de la metodología aplicada con imágenes de satélite y SIG, se obtuvieron dos mapas con los usos del suelo del cantón Zapotillo, donde el mapa del año 2010 tiene un coeficiente Kappa de 0,937 lo que significa que la relación con la realidad es casi perfecta y, la concordancia entre los dos planos del año 2000 y 2010 es del 0,658 mostrando que más del 65 % de la clasificación de los mapas tienen relación entre ellos.

# **DETERMINACIÓN DE LOS CAMBIOS DE USO DEL SUELO ACTUAL PARA EL PERIODO 2000 A 2010, EN EL CANTÓN ZAPOTILLO.**

# **4.1.1 Uso del Suelo del Cantón Zapotillo**

El área analizada del cantón Zapotillo corresponde al 99,75 %. Para el año 2000 la cobertura vegetal fue de 103 573,14 ha, que representa el 85,46 % del área del cantón Zapotillo (Ver Figura 11), mientras que para el año 2010 (Figura 12) la superficie de la cobertura vegetal disminuyo en 3,75 %, con un área de 96 961,21ha, lo cual representa el 80,88 % de la superficie total del cantón, paralelo a esta disminución existen indicadores positivos de regeneración en el bosque denso aumentando en datos porcentuales en 1,85 % su área para el tiempo dos (t2) en estudio (25 000,02 ha), pero; también se observa una reducción en el resto de los estratos de vegetación sean estos bosque semidenso, ralo y los matorrales lo cual indica que se transformaron en otros usos del suelo, no descartando la posibilidad que parte de estos se hayan convertido en bosque denso. El Cuadro 7, se presentan las categorías de uso y sus respectivos porcentajes para los tiempos evaluados.

| $N^{\circ}$ |                  | 2000      |        | 2010      |               |  |
|-------------|------------------|-----------|--------|-----------|---------------|--|
|             | Uso del Suelo    | ha        | $\%$   | ha        | $\frac{0}{0}$ |  |
| 1           | Bosque denso     | 22758,59  | 18,78% | 25000,02  | 20,63%        |  |
| 2           | Bosque semidenso | 51699,93  | 42,66% | 49255,94  | 40,64%        |  |
| 3           | Bosque ralo      | 20142,33  | 16,62% | 15425,61  | 12,73%        |  |
| 4           | Matorral         | 8972,29   | 7,40%  | 8343,74   | 6,88%         |  |
| 5           | <b>Cultivos</b>  | 9698,13   | 8,00%  | 15723,86  | 12,97%        |  |
| 6           | Pastizales       | 97,07     | 0.08%  | 197,83    | 0.16%         |  |
| 7           | Cuerpos de Agua  | 3277,31   | 2,70%  | 2435,76   | 2,01%         |  |
| 8           | Infraestructura  | 692,64    | 0,57%  | 818,06    | 0,67%         |  |
| 9           | Suelos Desnudos  | 3856,17   | 3,18%  | 3993,64   | 3,30%         |  |
|             | TOTAL            | 121194,46 | 100%   | 121194,46 | 100%          |  |

**Cuadro 7.** Superficies y porcentajes de los usos del suelo del cantón Zapotillo en los años 2000 y 2010.

El bosque semidenso en el año 2010 fue de 49 255,94 ha disminuyendo su área en -2,03 % con respecto al año 2000, observándose la misma tendencia para el bosque ralo con -3,89 % (15 425,61 ha) y los matorrales con una superficie de 8 343,74 ha en el tiempo dos registra pérdidas de -0,52 % y, la misma realidad sucede con los cuerpos de agua (2 435,76 ha) con el -0,69 % menos con respecto al valor en el periodo uno. Los cultivos y pastizales para este periodo ocuparon 16 056,80 ha, repartidas en 15 921,69 ha dedicadas a la agricultura y 197,83 ha a pastos, registrando incrementos de 4,97 % y 0,08 % respectivamente. Igual particularidad se evidencia con la infraestructura con 0,10 % (818,06 ha) y, las áreas sin cobertura vegetal con 0,11 % (3 993,64 ha) mostrando crecimientos en el periodo de análisis.

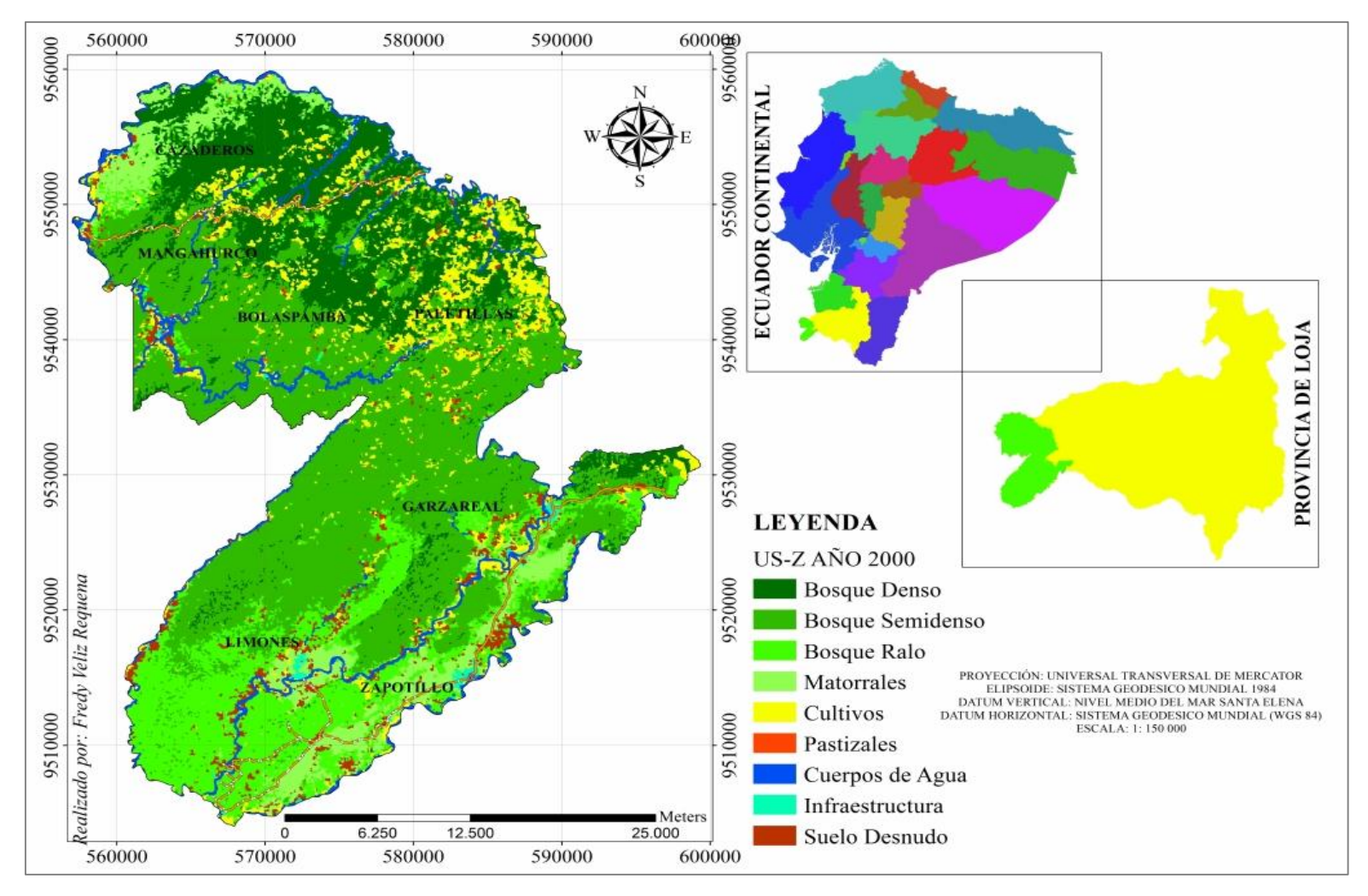

**Figura 11.** Mapa de usos del suelo del cantón Zapotillo año 2000.

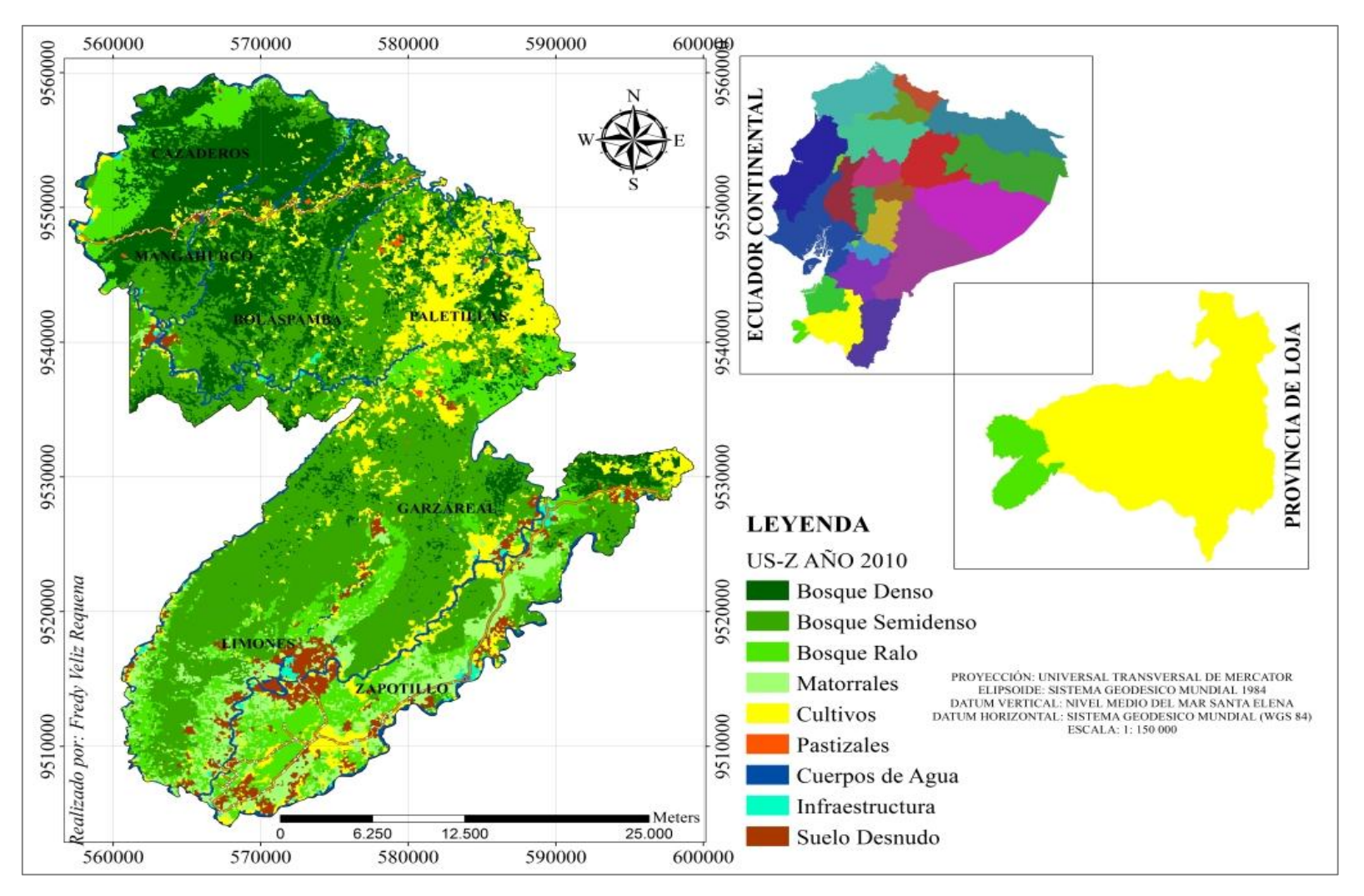

**Figura 12.** Mapa de usos del suelo del cantón Zapotillo año 2010.

# **4.1.2 Uso del Suelo por Parroquias del Cantón Zapotillo**

# *4.1.2.1 Parroquia Cazaderos*

Las superficies que componen los diferentes tipos de coberturas que en el año 2000 la parroquia Cazaderos presentó son: bosque denso 5 528,35 ha; bosque semidenso 1 385,46 ha; bosque ralo 666,66 ha; matorral 3 016,55 ha. Las extensiones de cultivos en este periodo fue de 230,24 ha y los pastizales con una superficie de 4,25 ha; los cuerpos de agua 567,96 ha; la infraestructura 29,57 ha los suelos descubiertos con 199,68 ha (Figura 13).

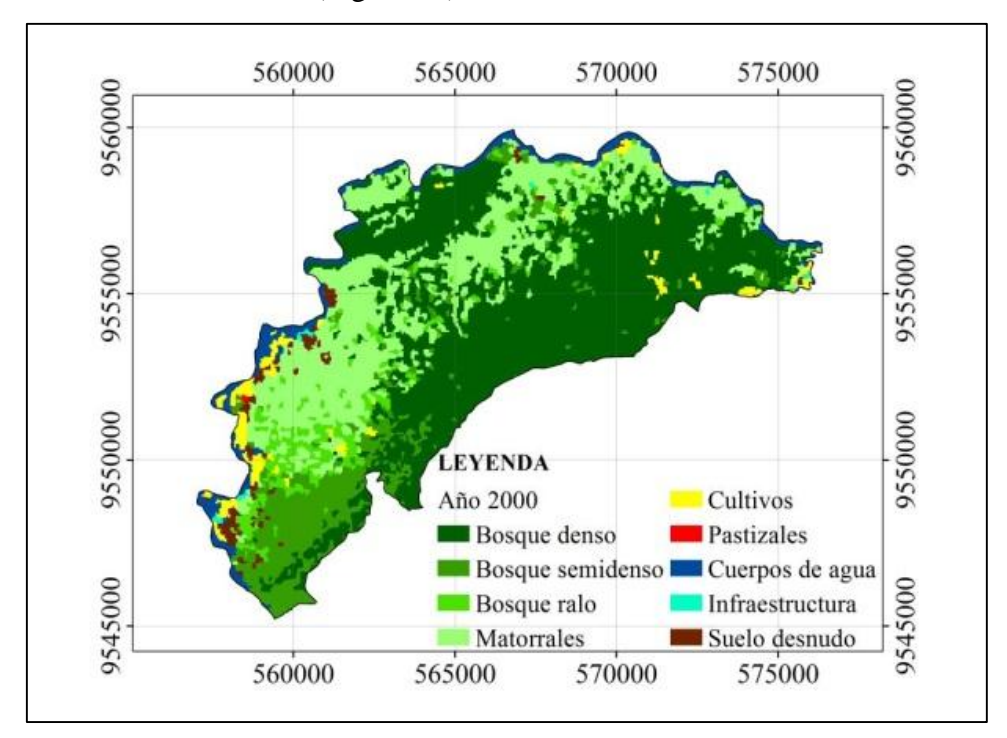

**Figura 13.** Mapa de uso del suelo de la parroquia Cazaderos año 2000.

Para el año 2010, las categorías evaluadas ocupan las siguientes extensiones. Bosque denso 5 514,30 ha; bosque semidenso 1 381,08 ha; bosque ralo 3 084,51 ha; matorrales 108,67 ha; cultivos 264,94 ha; pastizales 1,60 ha; cuerpos de agua 363,70 ha; infraestructura 74,51 ha y las áreas sin cobertura vegetal 15,35 ha (Figura 14).

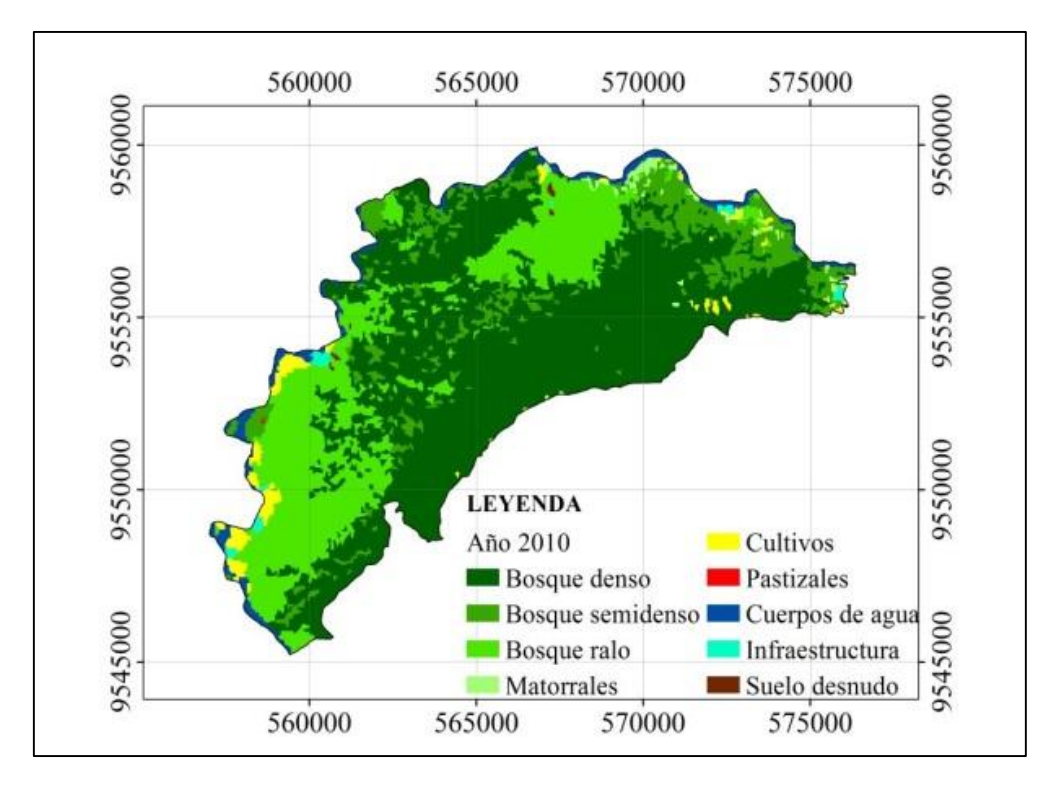

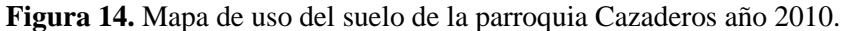

El bosque denso desde el año 2000 al 2010 se disminuye -3,48 % lo que equivale a 14,05 hectáreas, sin embargo este uso del suelo sigue siendo en términos porcentuales la mayor área con respecto a la superficie de la parroquia. Al igual que esta cobertura el bosque semidenso se reduce en 4,38 ha, pasando de 1 385,46 ha a 1 381,08 ha. También los matorrales se comprimen en un -24,94 % lo que significa una transformación de 3 016,55 ha a 108,67 en los diez años estudiados. Lo contrario sucede con el bosque ralo de 666,66 ha en la fecha inicial aumenta a 3 084,51 ha a la fecha final y, la respuesta a estos cambios se observa en las Figuras 25 y 26, donde el matorral ha sido reemplazado por el bosque ralo lo cual es muy bueno en términos ambientales.

Las extensiones de cultivos aumentan en 0,47 % en el periodo analizado t1 230,24 ha y t2 264,94 ha, pero; los pastizales siendo otra actividad productiva presenta una reducción de 4,25 a 1,60 hectáreas en este periodo de análisis. También los cuerpos de agua y los suelos desnudos presentan una diferencia en relación al tiempo uno y dos de 204,26 y 184,33 ha respectivamente, siendo sus valores finales de 363,70 ha los cuerpos de agua y 15,35 ha los suelos desnudos. La infraestructura en Cazaderos ha tenido un aumento significativo ocupando un área de 29,57 ha en el año 2000 a 74,51 ha al 2010 alcanzando un crecimiento porcentual de 0.44 %.

### *4.1.2.2 Parroquia Mangahurco*

En el área de circunscripción de la parroquia Mangahurco los diferentes usos del suelo que en el año 2000 ocuparon son: bosque denso 5 912,86 ha; bosque semidenso 7 773,88 ha; bosque ralo 463,13 ha; matorrales 81,36 ha; cultivos 1 974,63 ha; pastizales 41,45 ha; drenajes 550,55 ha; infraestructura 32,65 ha y suelos carente de vegetación 347,29 ha (Figura 15).

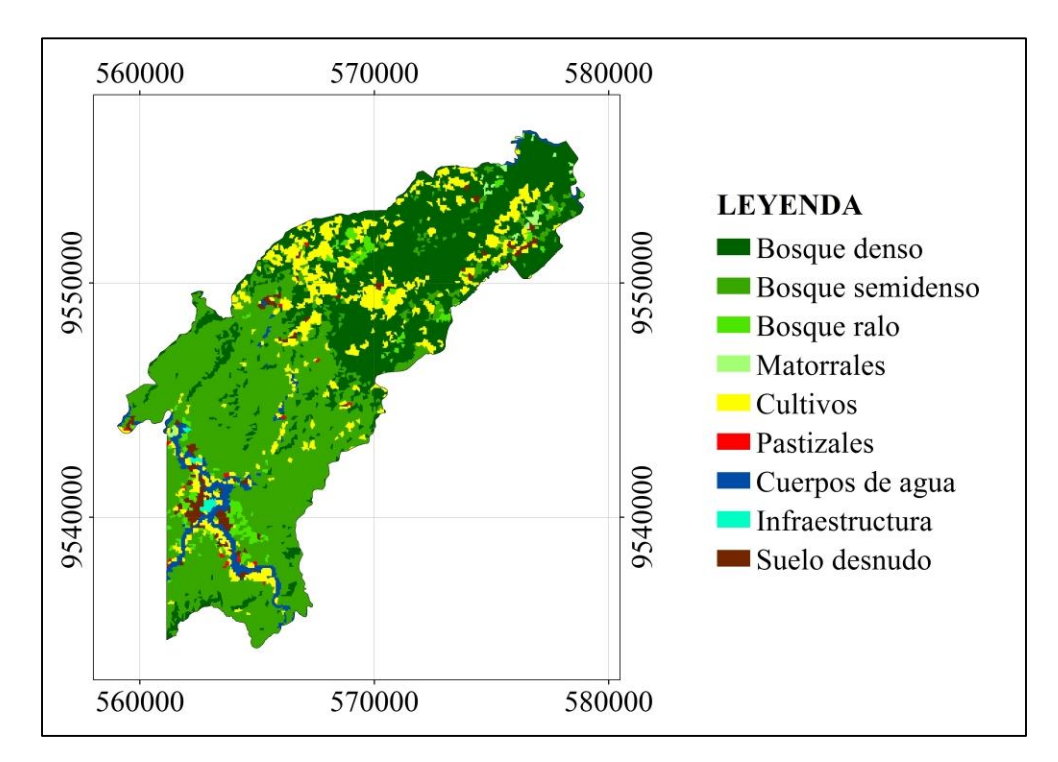

 **Figura 15.** Mapa de uso del suelo de la parroquia Mangahurco año 2000.

Al año 2010 la parroquia presento los siguientes resultados: bosque denso 8 855,91ha, bosque semidenso 5 852,91 ha; bosque ralo 267,14 ha; matorrales 235,20; cultivos 1 353,02 ha; pastizales 61,44 ha; cuerpos de agua 283,94 ha; infraestructura 42,32 ha; y, suelo desnudo 245,34 ha (Figura 16).

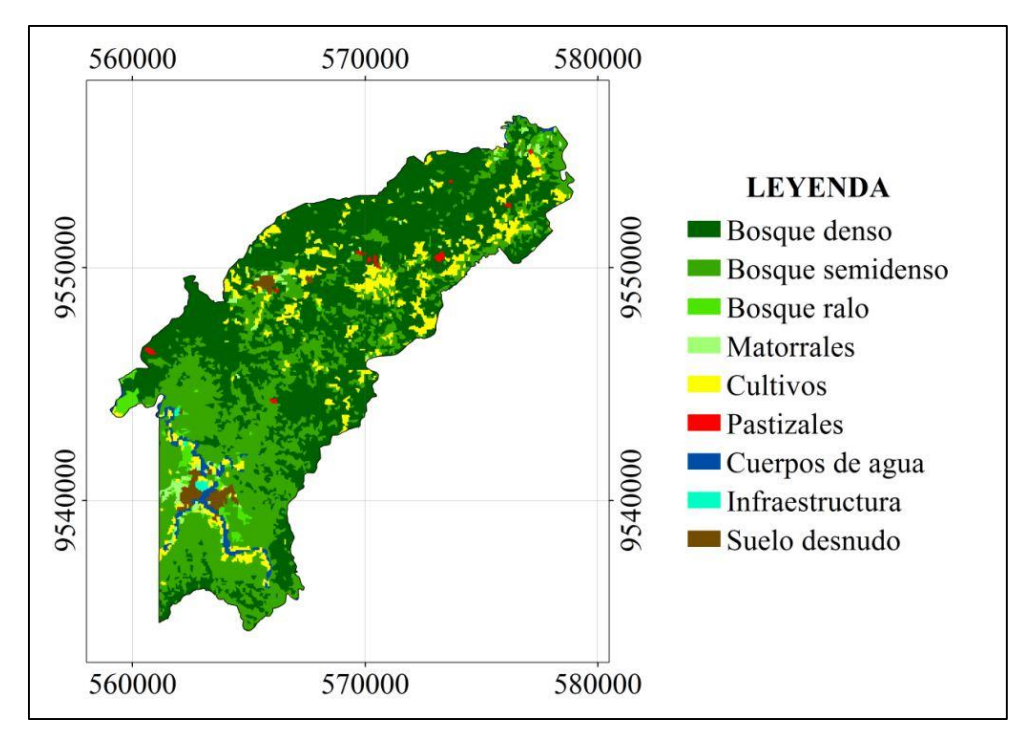

**Figura 16.** Mapa de uso del suelo de la parroquia Mangahurco año 2010.

En esta parroquia se han producido transformaciones importantes, donde el bosque denso ha aumentado en su superficie un 17,07 % desde el 2000 al año 2010. Este crecimiento es producto de la transición de los bosques semidenso y ralo a bosque denso, siendo esta la respuesta por la cual los remanentes de bosque semidenso y ralo se hayan comprimido presentando un cambio de -34,03 % y, -1,14 % respectivamente. Sucediendo lo contrario en los matorrales ya que prácticamente triplica su área, aumentando 0,89 %. Al igual los pastizales crecen el 0,12 % pasando de 41,45 a 61,44 hectáreas pero; esto explica que los cultivos se hayan reducido en - 3,63 % apreciándose estos cambios en las figuras correspondiente a la parroquia en análisis, donde parte de estas áreas agrícolas han sido reemplazadas por pastizales y matorrales.

Los cuerpos de agua también, ostentan un descenso en sus áreas pasando de 550,55 ha – 283,94 ha, significando una diferencia de 266,61 ha. Esto puede ser producto del crecimiento del 17,07 % del bosque denso porque a mayor densidad de la cobertura vegetal, la apreciación de los cuerpos de agua es menor cuando se realiza estos estudios con imágenes satelitales cuya resolución de los pixeles es de 30 x 30 m. La infraestructura ha tenido un crecimiento del 0,06 % en los diez años

estudiados y, finalmente los suelos carentes de vegetación se reducen lo cual es importante porque se evita la erosión. Esta disminución es de -0,60 %.

# *4.1.2.3 Parroquia Bolaspamba*

Bolaspamba posee las siguientes superficies forestales: bosque denso 4 787,74 ha; bosque semidenso 6 558,04 ha; bosque ralo 221,04 ha; y, matorrales 57,89 ha. Las áreas agropecuarias están dividas por 1 166,99 ha de cultivos y, 13,71 ha de pastizales. Los recursos hídricos ocupan una área de 241,92 ha; la infraestructura con una superficie de 36,33 ha y, los suelos desnudos con 97,72 ha. Estos resultados corresponden al año 2000 (Figura 17).

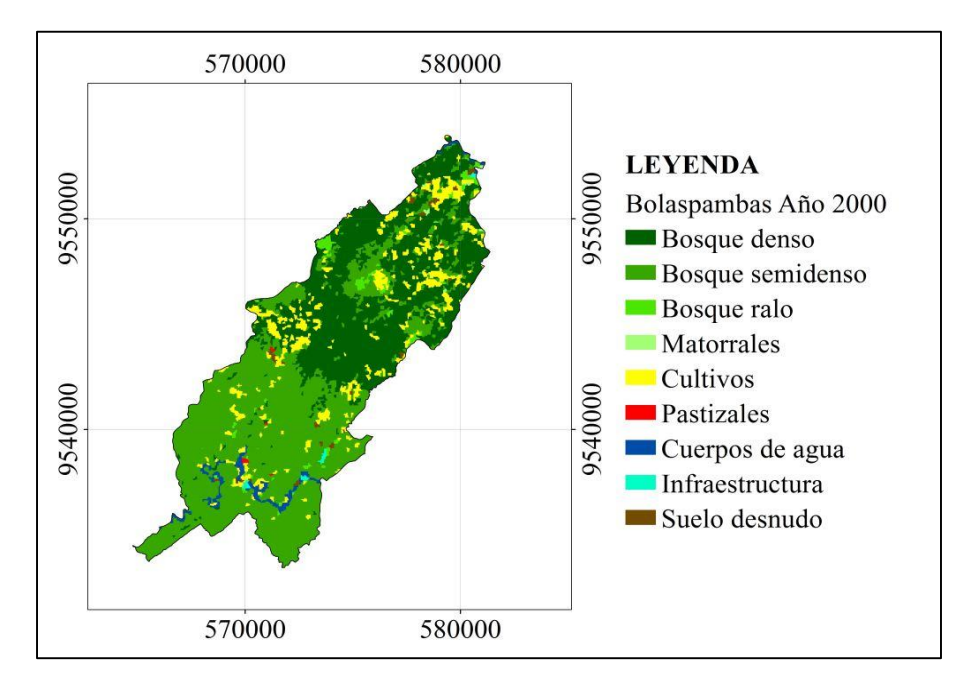

**Figura 17.** Mapa de uso del suelo de la parroquia Bolaspamba año 2000.

Las unidades vegetales en el lapso del 2010, en la presente parroquia están repartidas en: 4 237,57 ha de bosque denso; 7 175,00 ha de bosque semidenso; 136,97 ha de bosque ralo; 57,89 ha de matorrales; 1 265,83 ha de cultivos; 60,59 ha por pastizales; 136,76 ha de cuerpos de agua; y, la zona antrópica con 73,65 ha (Figura 18).
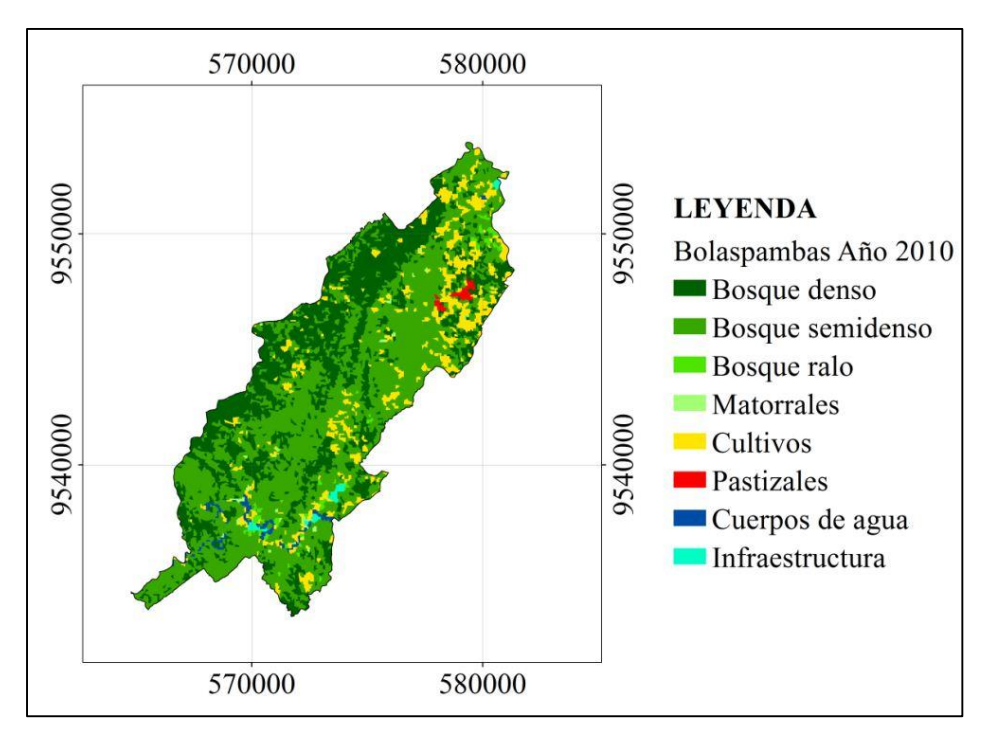

**Figura 18.** Mapa de uso del suelo de la parroquia Bolaspamba año 2010.

Con los resultados descritos anteriormente se evidencia que el bosque denso se reduce el -4,08 %, representando el 36,32 % en el año 2000 pasando a 32,24 % al 2010, pero; el bosque semidenso se recupera 616,96 ha lo cual significa una regeneración del 4,83 %. El bosque ralo decrece en 0,63 % y, los matorrales se han mantenido en ambos periodos constituyendo el 0,44 % del área total de la parroquia. Las tierras agropecuarias divididas en cultivos y pastizales se han incrementado en 0,78 y 0,36 % respectivamente en relación al periodo inicial. Los cuerpos de agua se reducen con una tasa porcentual de 0,79 %, la infraestructura prácticamente se duplica en esta década estudiada de 36,33 ha en el 2000 a 73,65 ha al 2010 cuyo crecimiento es de 0,28 % y, los suelos desnudos que representaban inicialmente el 0,74 % en relación a la superficie de la parroquia desaparecen al periodo dos.

### *4.1.2.4 Parroquia Paletillas*

En el primer periodo la parroquia Paletillas, presentó 4 744,28 ha de bosque denso; 7 839,44 ha de bosque semidenso; 223,62 ha de bosque ralo; 68,94 ha de matorral. Las tierras agropecuarias compuestas por cultivos y pastizales con 4 022,28

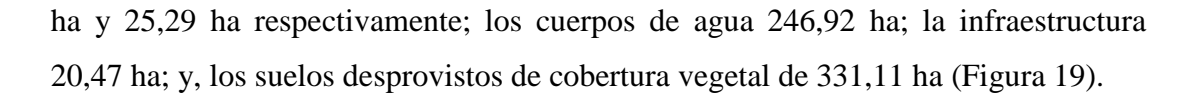

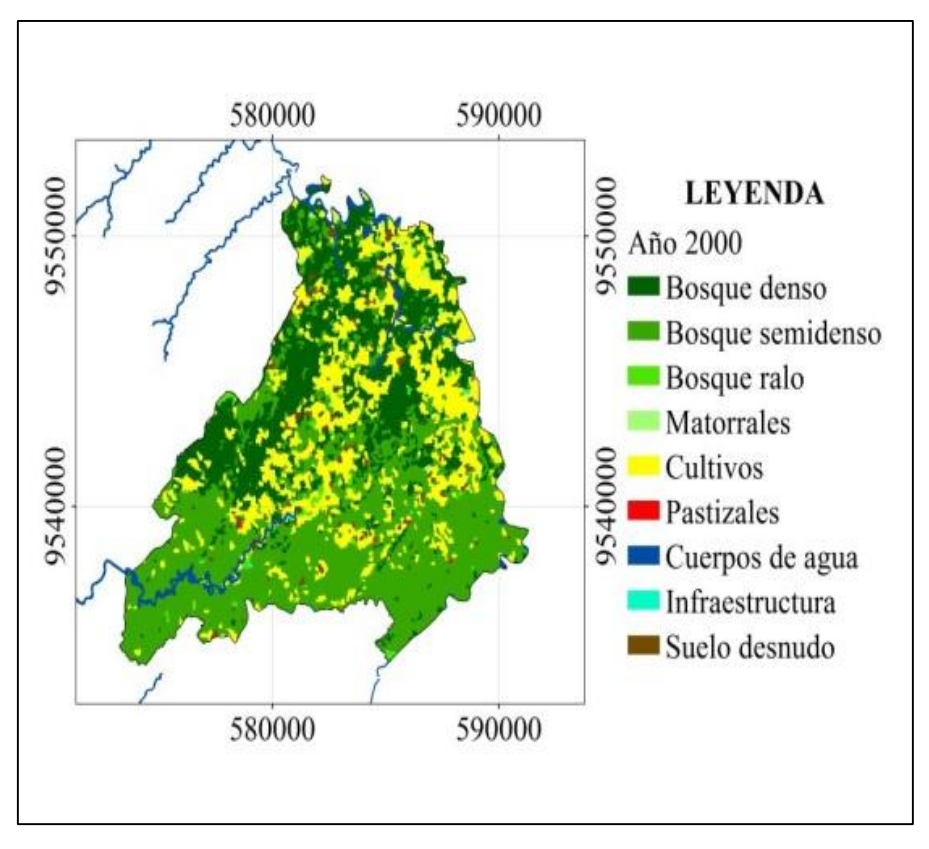

**Figura 19.** Mapa de uso del suelo de la parroquia Paletillas año 2000.

En el periodo dos, las unidades vegetales representaron los siguientes valores: bosque denso 2 814,89 ha; bosque semidenso con 5 332,06 ha; bosque ralo 2 208,78 ha; matorrales con 65,03 ha. Los cultivos y pastizales constituyeron 6 936,78 ha y 58,12 ha correspondientemente. El recurso agua ocupo 77,90 ha; la infraestructura 23,34 ha y los suelos despojados de cobertura vegetal 6,30 ha (Figura 20).

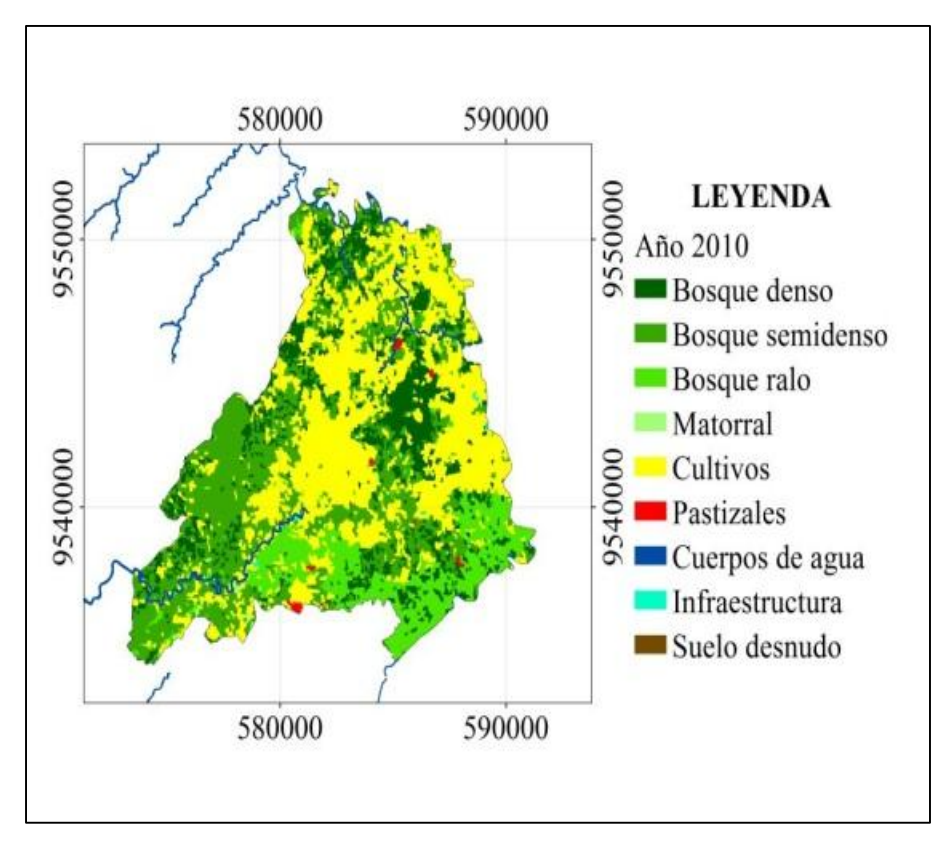

**Figura 20.** Mapa de uso del suelo de la parroquia Paletillas año 2010.

En la parroquia Paletillas, el bosque denso se reduce en un -11,01 %, igual tendencia sucede con el bosque semidenso el cual pierde 2 507,38 ha en los diez años equivalente al -14,31 %. También en los matorrales se observa pérdidas del -0,02 % (3,91ha). Lo contrario ocurre con el bosque ralo que en este mismo periodo aumenta 1 985,16 ha lo que equivale a un crecimiento del 11,33 %. En los cultivos y pastizales se observa igual tendencia, donde este primero tiene un crecimiento del 16,63 % significando un aumento de tierras dedicadas a la actividad agrícola de 2 914,50 ha y de 0,19 % (32,83 ha) para el segundo uso del suelo, cabe mencionar que en esta parroquia se cultiva en términos de producción la mayor cantidad de maíz del cantón Zapotillo y, esta actividad es realizada en la época invernal.

En los cuerpos de agua se presenta una reducción del -0,96 % que puede estar influenciado por la vegetación ribereña donde el follaje de misma cubre la superficie debajo de ésta. En la infraestructura se aprecia un crecimiento de 2,87 ha lo cual significa un crecimiento demográfico de 0,02 % y en los suelos despojados de

cobertura vegetal se observa un decrecimiento importante de 324,81 hectáreas (-1,85 %).

#### *4.1.2.5 Parroquia Garzareal*

Los resultados obtenidos de la clasificación supervisada para el año 2000 (Figura 21) de la parroquia Garzareal son los siguientes: bosque denso 500,61 ha; bosque semidenso 14 036,86 ha; bosque ralo 2 393,43 ha; matorrales 198,43 ha. Las tierras agropecuarias conformadas por cultivos y pastizales ocupan una superficie de 870,82 ha y 19,35 ha respectivamente. Los cuerpos de agua abarca un área de 295,71 ha, la infraestructura 23,33 ha y los suelos privados de cubierta vegetal 654,07 ha.

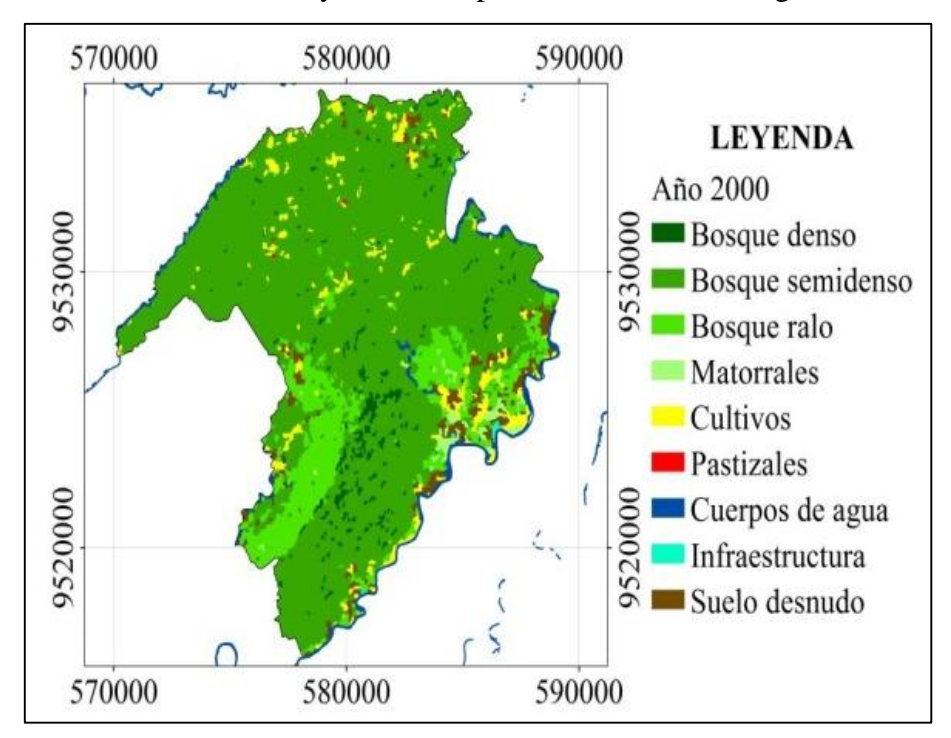

**Figura 21.** Mapa de uso del suelo de la parroquia Garzareal año 2000.

En el 2010 la parroquia presento los siguientes resultados: bosque denso 1 245,80 ha, bosque semidenso 13 096,70 ha; bosque ralo 1 532,71ha; matorrales 361,22 ha; cultivos 2 143,31 ha; pastizales 12,22 ha; cuerpos de agua 137,27 ha; infraestructura 32,95 ha; y, suelo desnudo 431,35 ha (Figura 22).

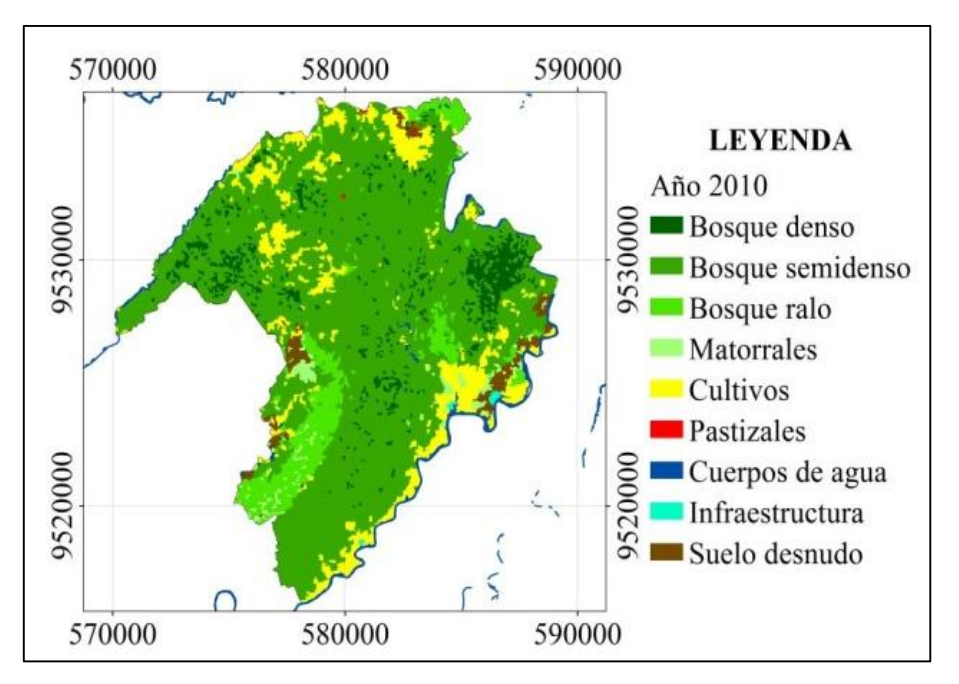

**Figura 22.** Mapa de uso del suelo de la parroquia Garzareal año 2010.

En los resultados descritos anteriormente se observa que en la parroquia Garzareal, que el bosque denso aumenta 745,19 ha (3,92 %), pero; la extensión del bosque semidenso ha disminuido el -4,95 % degradándose 940,16 ha, lo cual es importante a pesar de esta aparente perdida, pero este cambio se debe a la transformación de bosque semidenso a denso. En el Bosque ralo también se observa decrecimiento en su superficie significando el -4,53 % y el equivalente en hectáreas es de 861,15. Los Matorrales en relación a los dos periodos se aprecia un crecimiento de 162,79 ha (0,86 %).

Las tierras agropecuarias conformadas por cultivos y pastizales ocupan una superficie de 870,82 ha y 19,35 ha respectivamente, pero; el primer uso del suelo ha aumentado considerablemente en valor porcentual 6,70 % (1 272,49 ha) en concordancia al periodo uno, el segundo uso los pastos ha decrecido el -0,04 % siendo para el periodo dos 12,22 ha, esta disminución en los pastos se debe al avance de la frontera agrícola en especial para la producción de arroz. En lo relacionado a la demografía se observa un crecimiento de 0,05 % (9,62 ha). Los suelos desprovistos de cubierta vegetal se reducen en 222,72 ha.

#### *4.1.2.6 Parroquia Limones*

En esta parroquia las diferentes unidades vegetales presentan los siguientes resultados. Bosque denso 266,13 ha; bosque semidenso 10 053,28 ha; bosque ralo 9 334,34 ha; matorrales 1 287,29 ha; los cultivos 314,49 ha; pastizales 3,00 ha; cuerpo de agua 512,57 ha; infraestructura 152,61 ha y, suelos sin cobertura vegetal 1 198,71 ha (Figura 23).

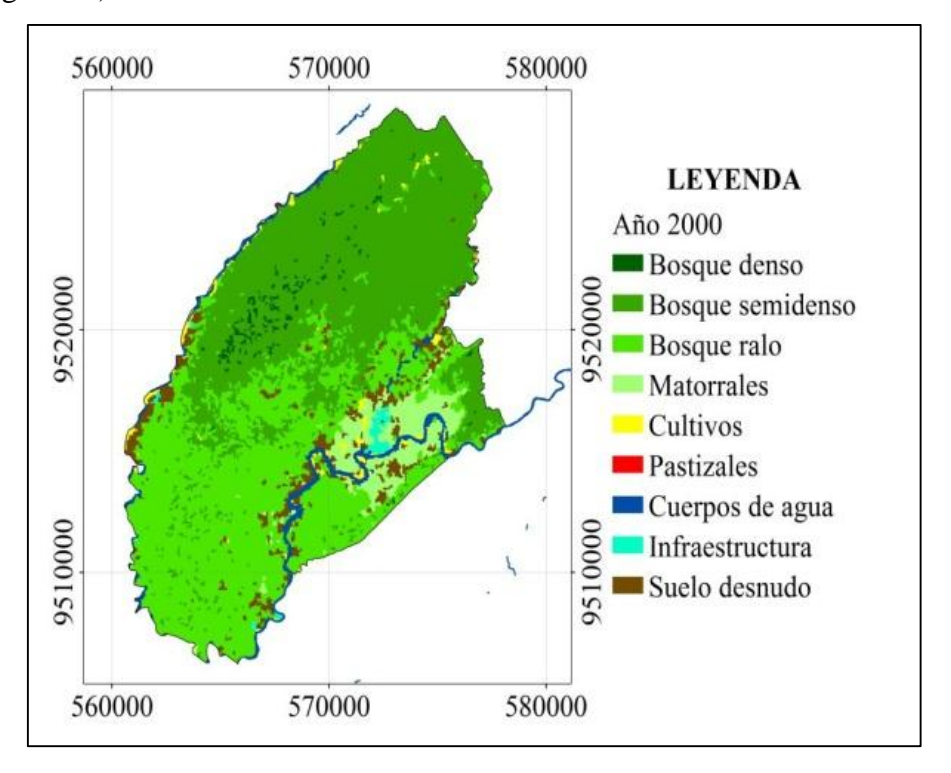

**Figura 23.** Mapa de uso del suelo de la parroquia Limones año 2000.

En el segundo periodo los diferentes usos de suelo en la parroquia Limones presentan los siguientes resultados. Bosque denso 143,97 ha; bosque semidenso 12 479,60 ha; bosque ralo 3 738,23 ha; matorrales 3 349,25 ha; cultivos 865,57 ha; pastizales 1,97 ha; drenajes 519,18 ha; infraestructura 194,21 ha y, suelos desnudos 1 862,94 ha (Figura 24).

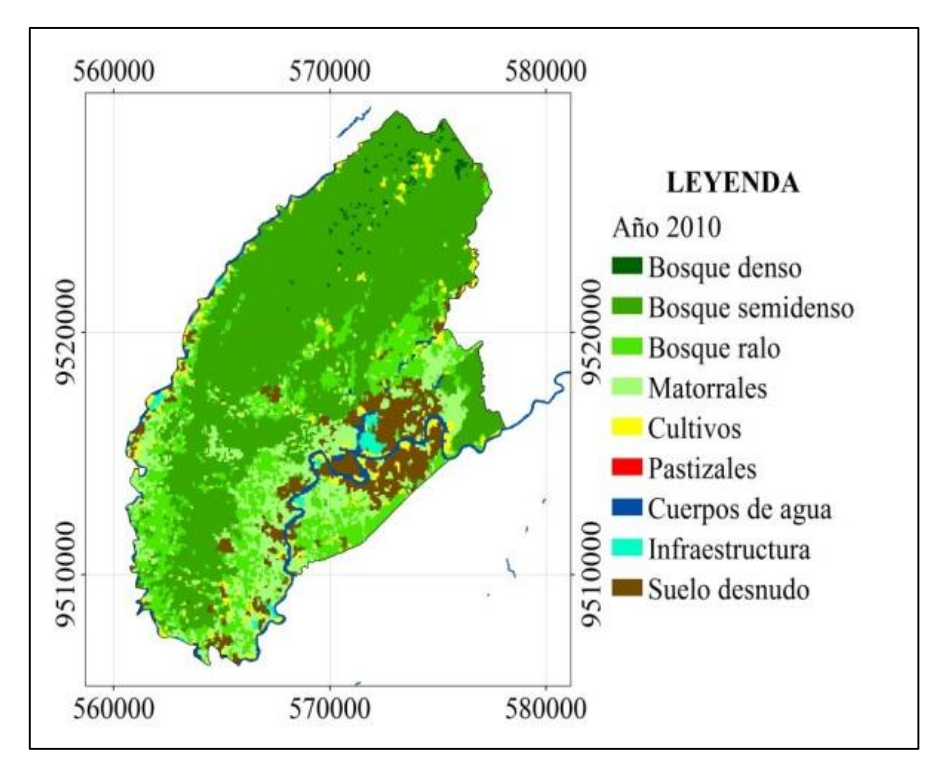

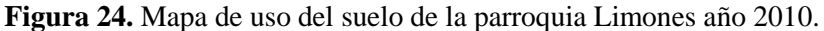

En esta parroquia los diferentes usos del suelo que se presentaron en las dos fechas estudiadas, se puede visualizar que en el bosque denso este se reduce en -0,53 % (122,16 ha), aconteciendo lo mismo con el bosque ralo con -24,17 % (5 596,11 ha). Caso contrario sucede con el bosque semidenso estableciendo un crecimiento de 2 426,32 ha lo que significa el 10,47 %, siguiendo la tendencia de este último uso del suelo los matorrales también aumentan en un 8,90 % (2 061,96 ha).

En los cultivos también se evidencia un desarrollo significativo de 2,25 % (521,08 ha), lo contrario sucede con los pastizales. Además, cabe mencionar que este uso del suelo en esta parroquia presenta áreas muy pequeñas, ya que el principal alimento del ganado caprino, bobino y vacuno lo obtienen del pastoreo a campo abierto, es por ello que su superficie en el periodo estudiado se ha reducido en 1,03 ha.

La infraestructura como se ha venido observando en todas las parroquias esta se ha ampliado el 0,18 % y, los suelos sin cobertura vegetal son el mayor problema en esta parroquia porque se extienden 66,42 ha/año, lo que ha significado en este periodo de diez años un aumento del 2,87 %.

### *4.1.2.7 Parroquia Zapotillo*

En el área de circunscripción de Zapotillo los diferentes usos del suelo en el año 2000 ocuparon las siguientes extensiones. Bosque denso 1 016,51ha; bosque semidenso 3 967,04 ha; bosque ralo 6 771,78 ha; matorrales 4 223,93 ha; cultivos 1126,02 ha; pastizales 2,42 ha; cuerpos de agua 889,03 ha; infraestructura 3 876,62 ha y suelos carente de vegetación 1 090,27 ha (Figura 25).

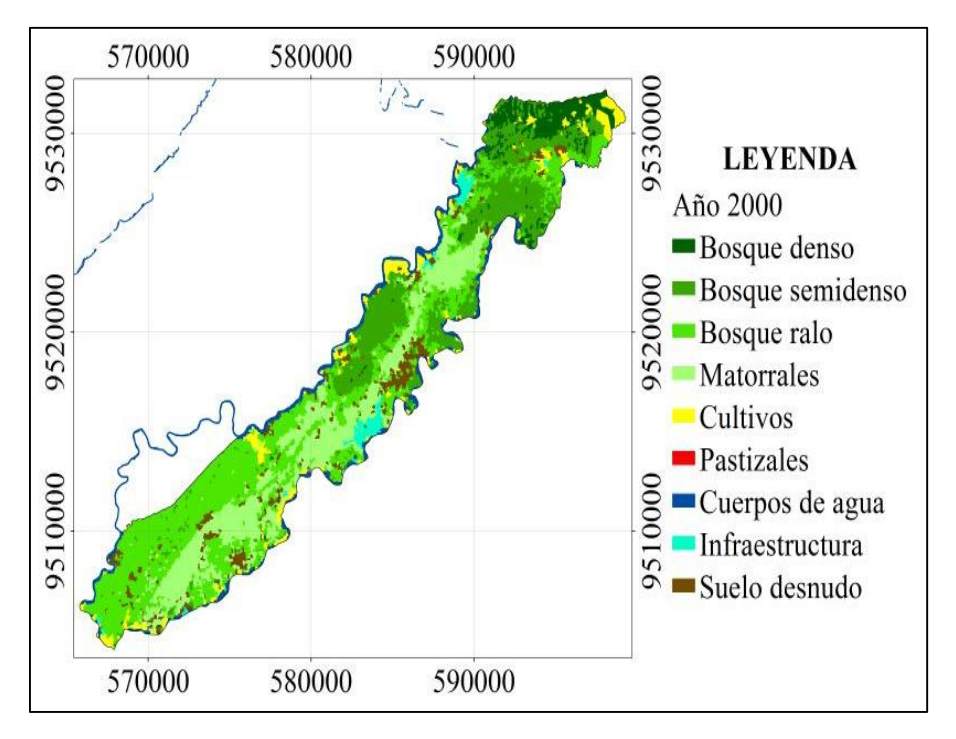

**Figura 25.** Mapa de uso del suelo de la parroquia Zapotillo año 2000.

Para el 2010 el bosque denso ocupó 1 191,51 ha; bosque semidenso 3 745,02 ha; bosque ralo 4 496,41 ha; matorral 4 252,88 ha; cultivos 3 024,42 ha; pastizales 6,99 ha; cuerpos de agua 940,53 ha; infraestructura 389,03 ha y suelos sin vegetación 1 425,87 ha (Figura 26).

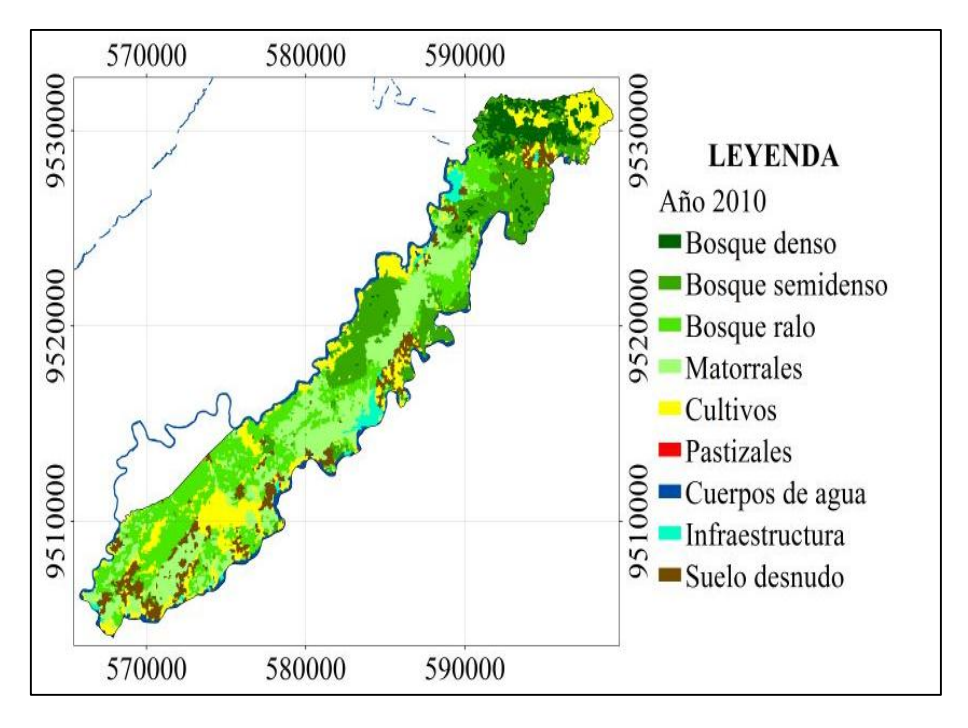

**Figura 26.** Mapa de uso del suelo de la parroquia Zapotillo año 2010.

El bosque denso en Zapotillo aumenta del periodo uno al dos 175,00 ha (0,90 %), al igual que este estrato el matorral crece 0,15 % lo que significa 28,95 hectáreas más que el año 2000. El bosque semidenso se reduce -1,14 % (222,02 ha) y probablemente se restaura a bosque denso, ocurriendo lo mismo en el bosque ralo reduciéndose 11,68 % (2 275,37). Los cultivos al igual que en las parroquias Garzareal y limones aumenta en el territorio correspondiente a Zapotillo esto es influenciado por el canal de riego que ha incentivado al desarrollo de la actividad agropecuaria, incrementándose los cultivos el 9,75 % lo que equivale en superficie 1 898,40 ha.

Los pastizales también han crecido de 2,42 a 6,99 hectáreas. Sin quedar apartado de esto la infraestructura que ha crecido 0,01 % (2,00 ha) en relación al primer periodo. Finalmente los suelos desnudos o carente de vegetación presentan similitud con la parroquia Limones este fenómeno ha avanzado considerablemente en 1,72 % (335,60 ha) en el lapso de diez años.

# **4.1.3 Análisis de los Cambios de Uso del Suelo en el Cantón Zapotillo en el periodo 2000-2010**

En el cantón Zapotillo en los diez años estudiados el 55 % de su superficie se mantuvo sin cambios, y el porcentaje restante se produjeron transformaciones, pero; no se puede decir que estas permutaciones sean del todo negativas. Anteriormente en el análisis de los usos del suelo se acotaba que por ejemplo se habían regenerado áreas de vegetación natural que habían pasado de bosque semidenso a denso, lo que sin duda es importante para éste ecosistema (Cuadro 8).

**Categoría Área (ha) Porcentaje Sin Cambios** 66056,34 55% **Cambios** 1 55138,12 45% **Total** 121194,46 100%

**Cuadro 8.** Persistencia y cambios globales en el cantón Zapotillo periodo 2000-2010.

También, con la construcción de este mapa (Figura 27) se pudo espacializar las áreas que no presentaron cambios por clases temáticas, donde el 18,93 % (12 502,01) que corresponde al bosque denso ha permanecido sin modificaciones, al igual que el bosque semidenso, ralo y matorrales que no han presentado cambios en sus respectivas áreas con porcentajes de 51,96 % (34 320,24); 12,15 % (8 023,59 ha) y 4,58 % (3 024,30 ha) respectivamente. Pero estos cambios se podrán analizar de mejor manera en el apartado siguiente de las ganancias y pérdidas.

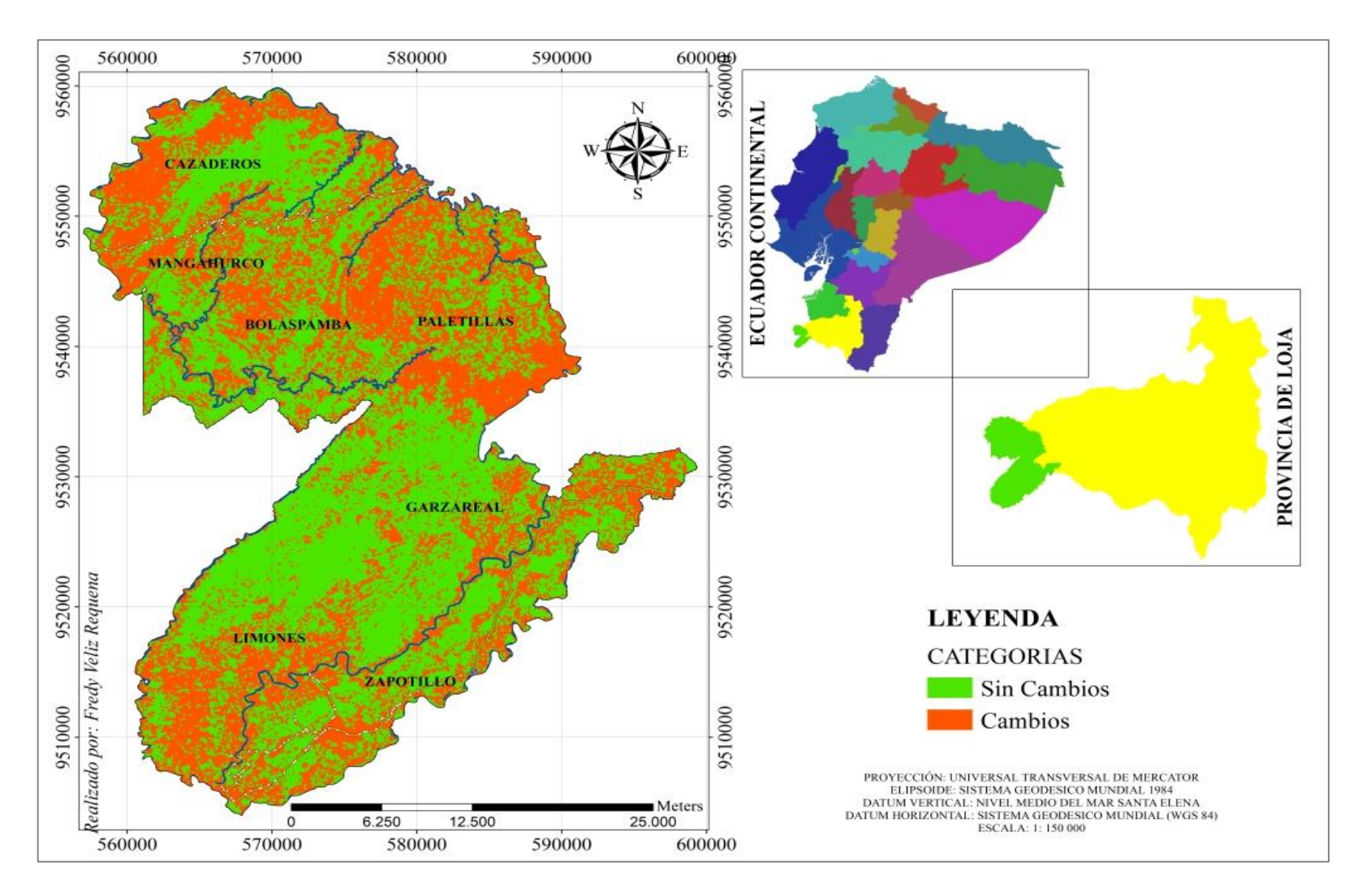

**Figura 27.** Mapas de persistencia y cambios acontecidos en el cantón Zapotillo entre en 2000 al 2010.

#### **4.1.4 Pérdidas y Ganancias de los Usos del Suelo en el Cantón Zapotillo**

En las figuras que muestran las pérdidas y ganancias, que se han producido en el cantón Zapotillo, se puede visualizar que en el bosque semidenso se ha producido las transiciones más significativas con respecto a estas métricas, donde 17 379,60 ha se han perdido y 14 935,70 ha (ganancias), seguido por el bosque denso, ralo y matorrales con respecto a las coberturas con vegetación natural. En lo concerniente a las tierras agropecuarias los cultivos son los que mayor superficie han ganado con 10 676,20 ha seguido por los pastizales con 190,54 ha. La infraestructura en estos diez años estudiados ha ganado 385,27 ha y los suelos desnudos prácticamente no hay diferencia en las superficies que han perdido y ganado, pero no deja ser importante con lo que ha avanzado en esta década. En la matriz de tabulación cruzada o también conocida como matriz de cambio que se presentada en el capítulo de Anexos en el Cuadro 14 se pude apreciar estos cambios.

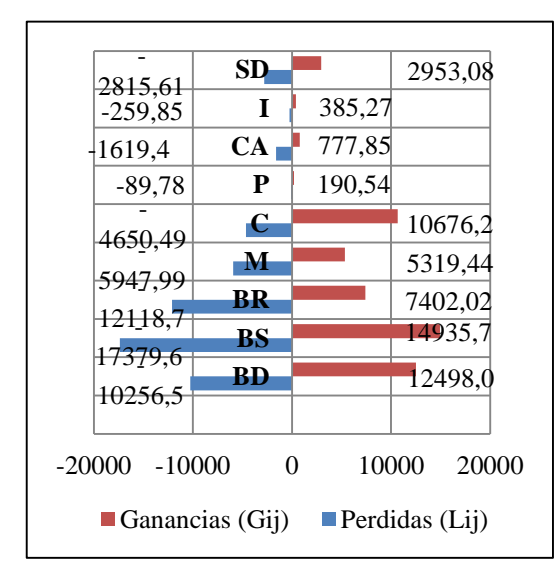

Pérdidas y ganancias entre 2000 y 2010  $SD$  $\mathbf{I}$ CA p  $\mathcal{C}$  $\mathbf{M}$ BR **BS BD**  $-16000 - 12000 - 8000 - 4000$  $\mathbf{0}$ 4000 8000 12000 1600

**Figura 28**. Pérdidas y ganancias obtenidas en el Software ArcGis 10.1.

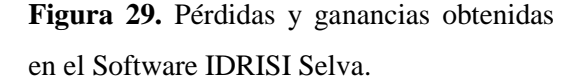

En el Cuadro 9, se observa que todas las categorías sufrieron intercambios, por lo que demuestra que en el área de estudio presenta una dinámica de cambio muy considerable. Donde uno de estos cambios significativo e importante se ha dado en el remanente de bosque denso, es decir cuando la vegetación semidensa, rala y los matorrales con una superficie total perdida de 10 674,07 hectáreas estas han sido reemplazadas por bosque denso (Ver Cuadro 15, en Anexos), pero; también en este último ecosistema se dan transiciones indicadoras de pérdidas trascendentes de 7 275,74 hectáreas que han pasado de bosque denso a semidenso, ralo y matorrales. Observándose también de la misma forma pérdidas y ganancias en los demás usos del suelo que han sufrido transiciones entre clases temáticas.

**Cuadro 9.** Transiciones entre usos del suelo en el cantón Zapotillo, periodo 2000-2010.

- Bosque denso **38** Cultivos Bosque denso a Bosque semidenso **39** Cultivos a Pastizales Bosque denso a Bosque ralo **40** Cultivos a Cuerpos de Agua Bosque denso a Matorral **41** Cultivos a Infraestructura Bosque denso a Cultivos 42 Cultivos a Suelos desnudos Bosque denso a Pastizales **43** Pastizales a Bosque denso Bosque denso a Cuerpos de Agua **44** Pastizales a Bosque semidenso Bosque denso a Suelos desnudos **45** Pastizales a Bosque ralo Bosque semidenso a Bosque denso **46** Pastizales a Cultivos Bosque semidenso **47** Pastizales Bosque semidenso a Bosque ralo **48** Pastizales a Infraestructura Bosque semidenso a Matorral **49** Pastizales a Suelos desnudos Bosque semidenso a Cultivos **50** Cuerpos de Agua a Bosque denso Bosque semidenso a Pastizales **<sup>51</sup>** Cuerpos de Agua a Bosque semidenso Bosque semidenso a Cuerpos de 52 Cuerpos de Agua a Bosque ralo Bosque semidenso a Suelos desnudos **53** Cuerpos de Agua a Matorral Bosque ralo a Bosque denso **54** Cuerpos de Agua a Cultivos Bosque ralo a Bosque semidenso **55** Cuerpos de Agua Bosque ralo **56** Cuerpos de Agua a Infraestructura Bosque ralo a Matorral **57** Cuerpos de Agua a Suelos desnudos Bosque ralo a Cultivos **58** Infraestructura a Bosque semidenso Bosque ralo a Pastizales **59** Infraestructura a Bosque ralo Bosque ralo a Cuerpos de Agua **60** Infraestructura a Matorral Bosque ralo a Infraestructura **61** Infraestructura a Cultivos Bosque ralo a Suelos desnudos **62** Infraestructura a Cuerpos de Agua Matorral a Bosque denso **63** Infraestructura Matorral a Bosque semidenso **64** Infraestructura a Suelos desnudos Matorral a Bosque ralo **65** Suelos desnudos a Bosque denso Matorral **66** Suelos desnudos a Bosque semidenso Matorral a Cultivos **67** Suelos desnudos a Bosque ralo Matorral a Cuerpos de Agua **68** Suelos desnudos a Matorral Matorral a Infraestructura **69** Suelos desnudos a Cultivos Matorral a Suelos desnudos **70** Suelos desnudos a Pastizales
- Cultivos a Bosque denso **71** Suelos desnudos a Cuerpos de Agua

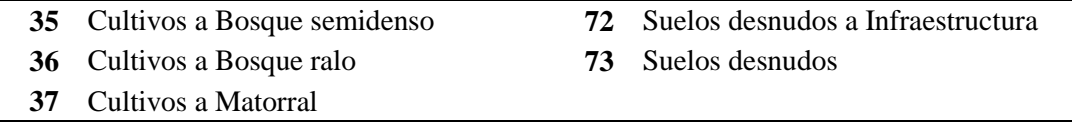

#### **4.1.5 Cambio Neto producidos entre el periodo 2000 al 2010, en Zapotillo**

En el Cuadro 10, se evidencia que la superficie de los cultivos se incrementó en un 4,97 % (6 025,73) respecto a la que tenía en el año 2000, seguido de los bosques densos que ha aumentado su área en 2 241,43 ha (1,85 %) en relación al periodo uno y la categoría que aumenta en menor proporción con respecto a su extensión son los pastizales con el 0,08 % en la década de análisis, mientras que los usos del suelo que más pierden son los bosques ralos y semidenso con el -3,89 % y - 2,02 % respectivamente y, los matorrales prácticamente se mantuvieron sin cambios con el -0,52 % de pérdida.

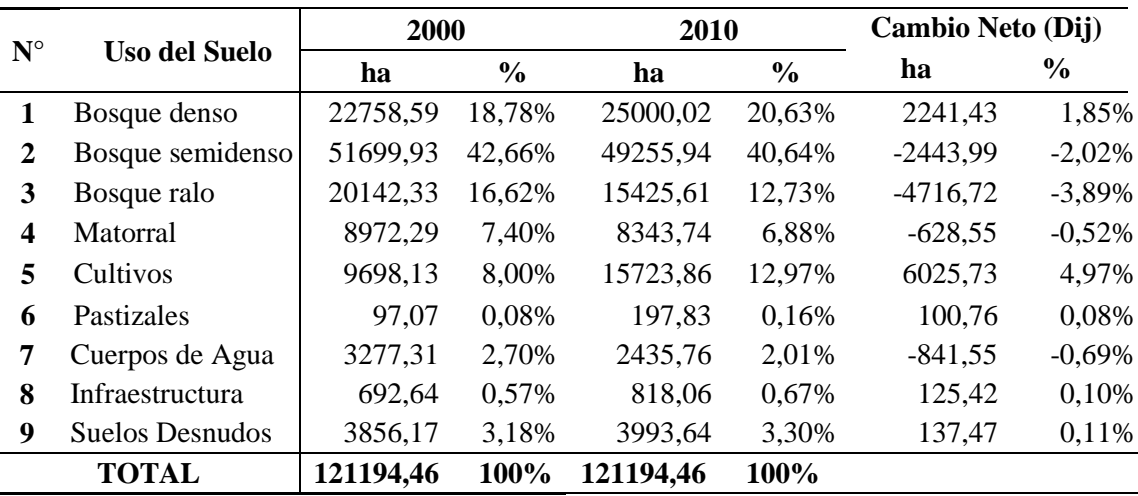

**Cuadro 10.** Cambio Neto entre el periodo 2000 y 2010.

#### **4.1.6 Intercambios y Cambio Total entre los diferentes Usos del Suelo**

Los resultados que se presentan en el Cuadro11, se observa que el Cambio Total presentado por el bosque semidenso de 32 315,39 ha está por encima del Cambio Neto, es decir que la diferencia entre el Año 2000 al 2010 es de 2 443,99 ha, el intercambio de superficie con otros usos del suelo, producto de las perdidas y las ganancias, fue de 29 871,40 hectáreas lo cual determinó su variación espacial, por lo

que esta clase temática resulto ser una de las que más cambios tuvo en el territorio, por encima del bosque denso, ralo y matorral (Figura 30).

| $N^{\circ}$ | <b>Uso del Suelo</b> | <b>Intercambio</b><br>(Iij) | <b>Cambio Neto</b><br>(Dij) | <b>Cambio Total</b><br>(DTij) |  |
|-------------|----------------------|-----------------------------|-----------------------------|-------------------------------|--|
| 1           | Bosque denso         | 20513,16                    | 2241,43                     | 22754,59                      |  |
| 2           | Bosque semidenso     | 29871,4                     | 2443,99                     | 32315,39                      |  |
| 3           | Bosque ralo          | 14804,04                    | 4716,72                     | 19520,76                      |  |
| 4           | Matorral             | 10638,88                    | 628,55                      | 11267,43                      |  |
| 5           | Cultivos             | 9300,98                     | 6025,73                     | 15326,71                      |  |
| 6           | Pastizales           | 179,56                      | 100,76                      | 280,32                        |  |
| 7           | Cuerpos de Agua      | 1555,7                      | 841,55                      | 2397,25                       |  |
| 8           | Infraestructura      | 519,7                       | 125,42                      | 645,12                        |  |
| 9           | Suelos Desnudos      | 5631,22                     | 137,47                      | 5768,69                       |  |

**Cuadro 11.** Intercambio y Cambio Total a través de las pérdidas y ganancias.

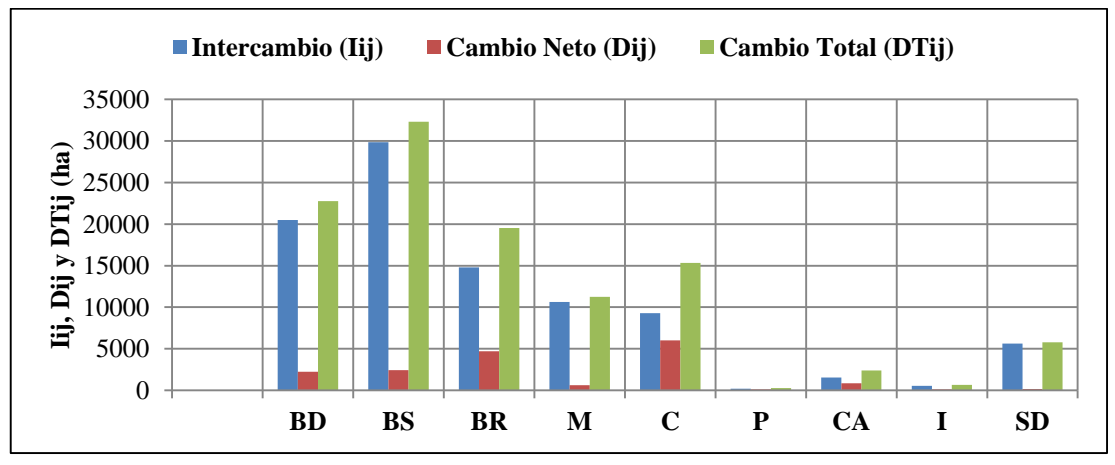

**BD:** Bosque denso; **BS:** Bosque semidenso; **BR:** Bosque ralo; **M:** Matorrales **C:** Cultivos; **P:** Pastizales; **CA:** Cuerpos de Agua; **I:** Infraestructura; y **SD:** Suelos desnudos.

**Figura 30.** Intercambio, Cambio Neto y Cambio Total ocurridos entre 2000 y 2010.

# **4.1.7 Deforestación Total Anual Promedio y Tasa Anual de Cambio del Cantón Zapotillo**

En los mapas correspondientes a la deforestación del cantón Zapotillo (Figuras 31 y 32), se observa claramente que han existido aumentos significativos respecto a este fenómeno. Donde la deforestación en el periodo de análisis ha tenido un crecimiento porcentual de 5,27 %, lo que significa que paso de 14 344,01 ha en el

año 2000 a 20 733,39 ha al año 2010, degradándose 6 389,38 ha. Lo que ha conllevado a una disminución de las áreas con cobertura vegetal natural en 4,58 %.

| $N^{\circ}$  |                                                    | Año 200                    |            | Año 2010                   |            |
|--------------|----------------------------------------------------|----------------------------|------------|----------------------------|------------|
|              | Categorías                                         | <b>Superficies</b><br>(ha) | Porcentaje | <b>Superficies</b><br>(ha) | Porcentaje |
| 1            | Cobertura<br>de<br>Areas<br><b>Vegetal Natural</b> | 103573,14                  | 85,46%     | 98025,31                   | 80,88%     |
| $\mathbf{2}$ | Áreas Deforestadas                                 | 14344,01                   | 11,84%     | 20733,39                   | 17,11%     |
| 3            | Cuerpo de Agua                                     | 3277,31                    | 2,70%      | 2435,76                    | 2,01%      |
| <b>Total</b> |                                                    | 121194,46                  | 100%       | 121194,46                  | 100%       |

 **Cuadro 12.** Superficies deforestadas en el Año 2000 y 2010 en el cantón Zapotillo.

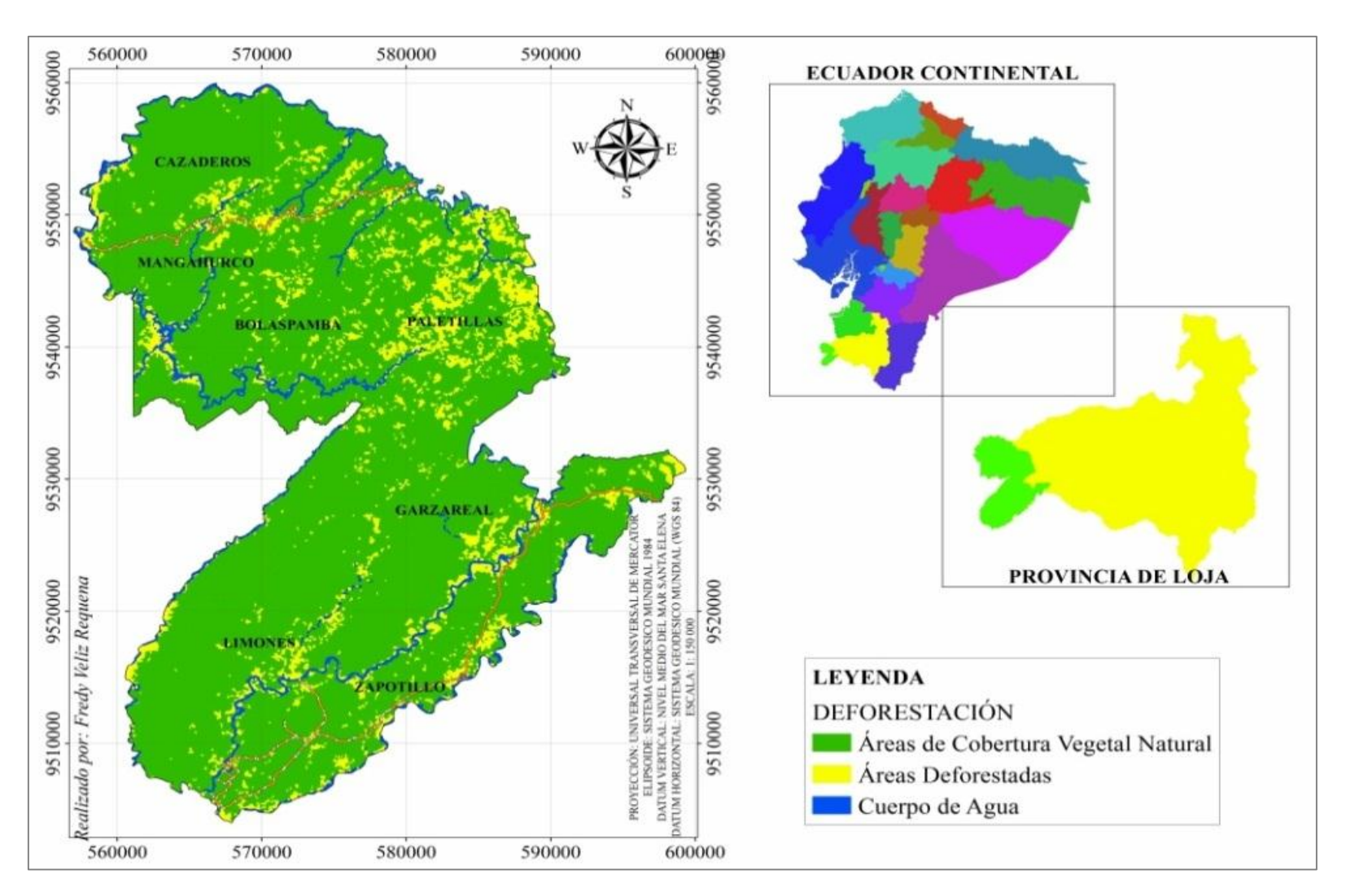

**Figura 31.** Mapa de deforestación del cantón Zapotillo en el Año 2000.

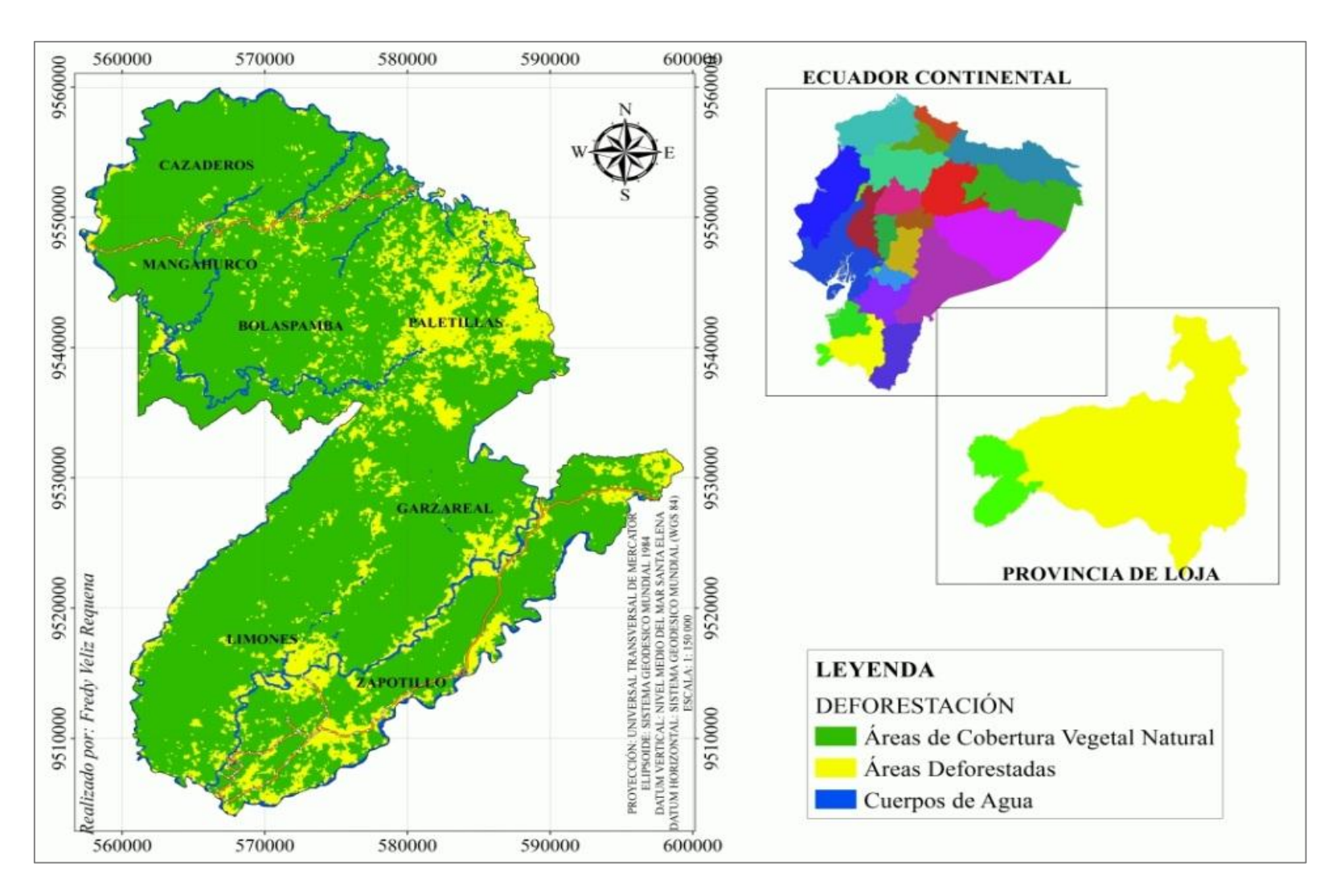

**Figura 32.** Mapa de deforestación del cantón Zapotillo en el Año 2010.

En las Figuras 33 y 34, se puede observar que las zonas agropecuarias tienen la mayor tasa de cambio anual es decir los pastizales crecen un 7,38 %/año y los cultivos se incrementan 602,57 ha/año y su tasa es del 4,95 %/año; seguido y positivamente por los bosques densos ya que se recuperan anualmente 224,14 ha (0,94 %/año), pero; con respecto a esta última clase temática que son los bosques no todos han corrido con la misma suerte. El bosque semidenso por año se está perdiendo 244,40 ha (0,48 %/año) y los bosques ralos y matorrales con 471,67 ha/año (2,63 %/año) y 62,86 ha/año (0,72 %/año) respectivamente.

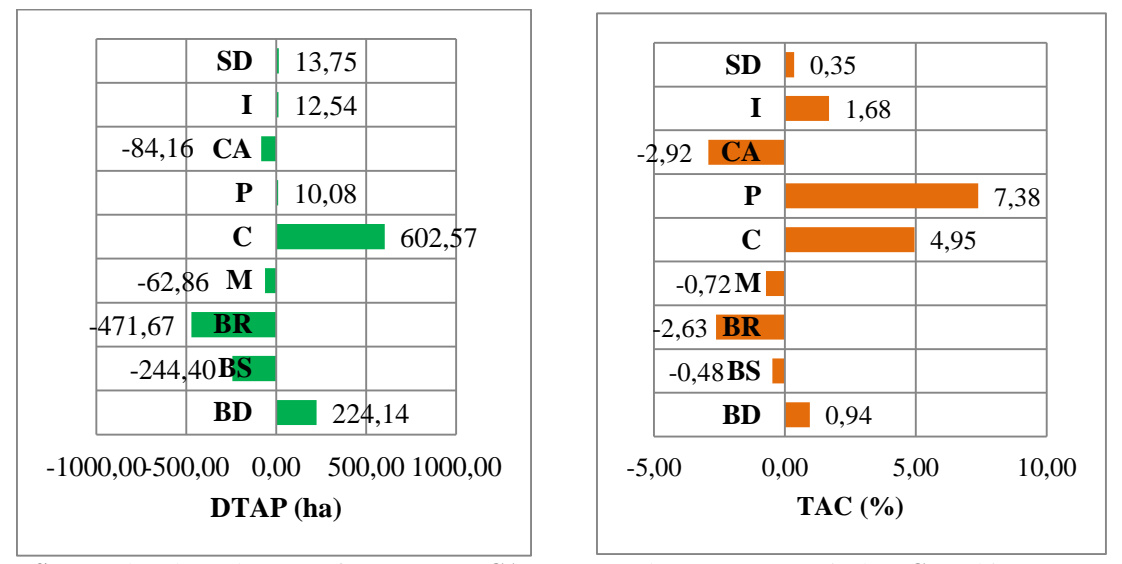

**SD:** Suelos desnudos; **I:** Infraestructura; **CA:** Cuerpos de Agua; **P:** Pastizales; **C:** Cultivos; **M:** Matorrales; **BR:** Bosque ralo; **BS:** Bosque semidenso; y, **BD:** Bosque denso.

**Figura 33.** Deforestación Total Anual promedio en el cantón Zapotillo.

**Figura 34.** Tasa Anual de Cambio en el cantón Zapotillo.

El uso del suelo que presenta el menor cambio son los suelos desnudos y lo cual es bueno, aunque esta transformación no deja de ser importante. Al año se incrementa 13,75 ha, (0,35 %/año) existiendo en la parroquia Limones y en la circunscripción del cantón Zapotillo, en donde se evidencian los cambios más significativos con respecto a las áreas desprovistas de cobertura durante el periodo de análisis (Ver Cuadro 17, en Anexos) y, la infraestructura con 12,04 ha/año y su tasa anual es de 1,68 %/año.

# **MODELACIÓN DEL CAMBIO DE USO DEL SUELO EN EL CANTÓN ZAPOTILLO, PARA EL AÑO 2025**

Para el año 2025, se pronostica que el bosque denso en el cantón Zapotillo aumente su superficie un 1,90 % (2 324,34 ha) en relación al año 2010 y la tendencia del resto de los remanentes de vegetación tiende a reducir (Cuadro 13 y Figura 35). Pero los cultivos presentan crecimientos significativos y al periodo modelado este uso del suelo crecerá 6 093,15 ha lo cual en relación a la extensión del cantón este representará el 17,99 %. Los pastos aumentarán en términos porcentuales un 0,05 %. La infraestructura se predice que en los próximos 15 años aumente 84,72 ha (0,07 %). En los cuerpos de agua y en las áreas desprovistas de cobertura vegetal se observa disminución en sus superficies. Para la primera categoría el decrecimiento es del 0,16 % (196,60 ha) y para los suelos desnudos de 0,38 % lo cual equivale a 451,44 hectáreas.

| $N^{\circ}$      | <b>Uso del Suelo</b> | Año 2000  |        | Año 2010  |        | Año 2025  |        |
|------------------|----------------------|-----------|--------|-----------|--------|-----------|--------|
|                  |                      | ha        | $\%$   | ha        | %      | ha        | $\%$   |
|                  | Bosque denso         | 22758,59  | 18,78% | 25000,02  | 20,63% | 27324,36  | 22,53% |
| 2                | Bosque semidenso     | 51699,93  | 42,66% | 49255,94  | 40,64% | 47950,90  | 39,54% |
| 3                | Bosque ralo          | 20142,33  | 16,62% | 15425,61  | 12,73% | 11346,00  | 9,36%  |
| $\boldsymbol{4}$ | Matorral             | 8972,29   | 7,40%  | 8343,74   | 6,88%  | 5888,13   | 4,86%  |
| 5                | Cultivos             | 9698,13   | 8,00%  | 15723,86  | 12,97% | 21817,01  | 17,99% |
| 6                | Pastizales           | 97,07     | 0.08%  | 197,83    | 0.16%  | 254,65    | 0.21%  |
| 7                | Cuerpos de Agua      | 3277,31   | 2,70%  | 2435,76   | 2,01%  | 2239,16   | 1,85%  |
| 8                | Infraestructura      | 692,64    | 0,57%  | 818,06    | 0,67%  | 902,78    | 0,74%  |
| 9                | Suelos Desnudos      | 3856,17   | 3,18%  | 3993,64   | 3,30%  | 3542,20   | 2,92%  |
|                  | <b>TOTAL</b>         | 121194,46 | 100%   | 121194,46 | 100%   | 121265,19 | 100%   |

**Cuadro 13.** Resultados de la modelación al año 2025 de los diferentes usos del suelo.

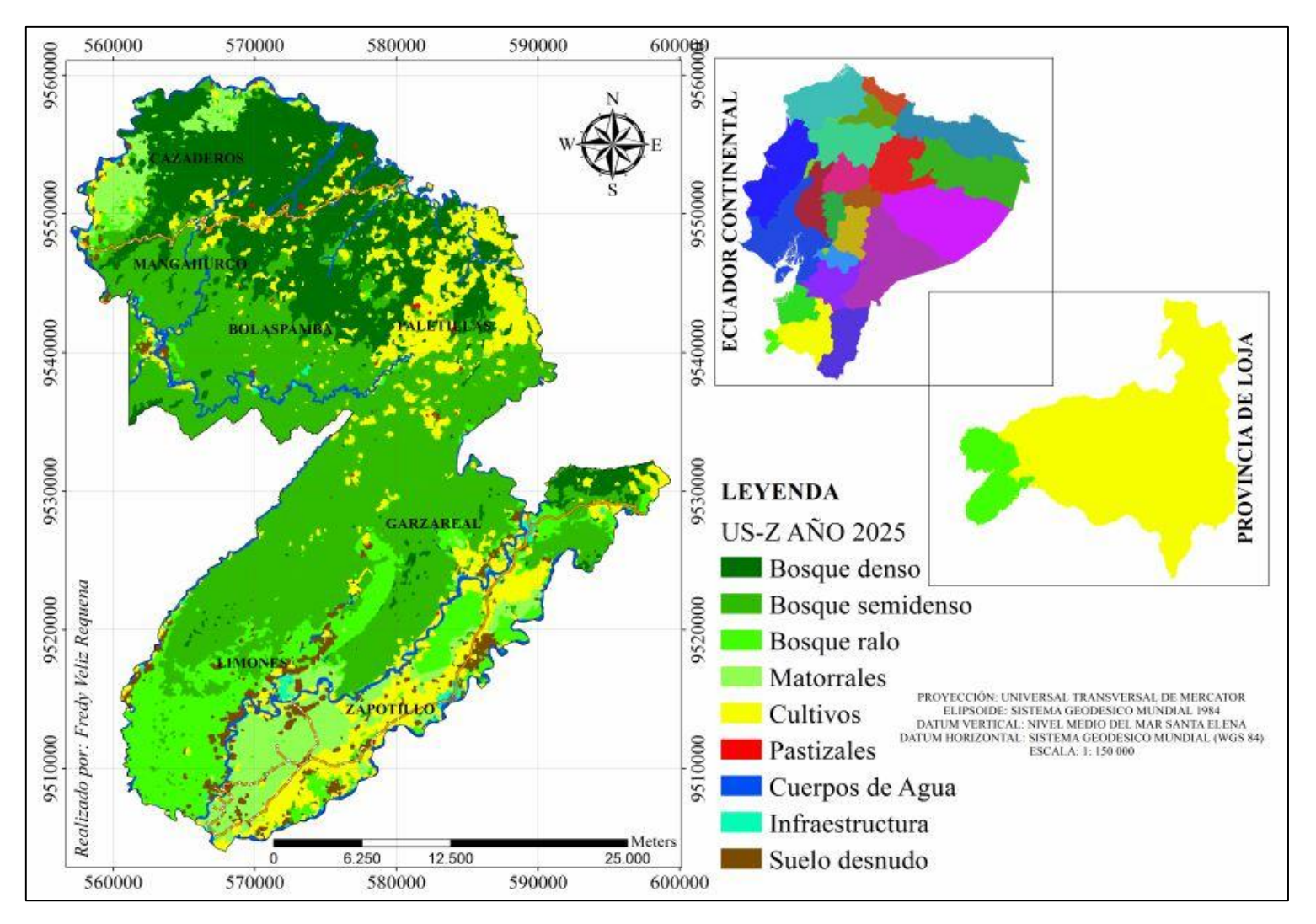

**Figura 35.** Mapa de usos del suelo para el Año 2025.

## **5 DISCUSIÓN**

En el apartado precedente se mostró cada uno de los resultados derivados del cambio de uso del suelo en el cantón Zapotillo en el periodo de diez años comprendido desde el año 2000 al 2010. Los cambios de uso del suelo presentan dinámicas complejas que dependen del tipo de cobertura, las interacciones ecológicas, físicas, ambientales y de las actividades socioeconómicas (Guerrero *et al.,* 2008).

Estudios realizados indican que esta cobertura vegetal natural y de gran importancia alberga una diversidad única de flora, con un alto nivel de endemismo (Aguirre y Kvist, 2005), y en las provincias de Loja y el Oro se encuentra las mayores extensiones de este bosque seco (Vásquez *et al.,* 2005), lo cual representa aproximadamente el 50 % de lo que queda de este ecosistema en Ecuador y no más del 25 % del bosque seco original (Primack *et al.,* 2001), en el cantón Zapotillo se encuentra aún gran parte de este remanente de bosque, el cual ha sufrido transiciones significativas de pérdidas y ganancias. En el estudio presentado en el año 2001, por el Proyecto Manejo Comunitario de Bosques Secos y Microcuencas de la parte Suroccidental de la provincia de Loja, en el cual se realiza una zonificación y determinación de los tipos de vegetación del Bosque Seco, en los catones de Macara y Zapotillo, este estudio lo efectúan con una compilación de fotografías aéreas desde 1986 al 1996, y los resultados obtenidos muestran que la extensión de Bosque para esta fecha fue de 82 854,18 ha, cuatro años después el Ministerio del Ambiente presenta el informe Línea base de Deforestación del Ecuador Continental y este remanente presentó un total de 94 304,80 ha, y comparados con los datos obtenidos en la presente tesis para el mismo año, el Bosque conformado por vegetación densa, semidenso, rala y los matorrales la superficie fue de 103 573,14 ha.

Y basado en otro documento con información satelital del año 2006, ejecutado por Naturaleza y Cultura Internacional en el 2010, señala que esta misma cobertura abarcó un espacio de 105 589,17 ha, donde se evidencia un aumento significativo, y la información más actual con respecto a estudios realizados, es decir en el año 2008,

es la presentada también por el Ministerio del Ambiente en el 2012, donde el bosque alcanzó un área de 80 868,49 hectáreas, y en el año 2010 que es tiempo dos analizado en esta tesis, el área forestal es de 98 025,31 hectáreas. Con los resultados alcanzados por los estudios citados y los que se muestra en la presente Tesis se observa que los cambios no tienen una tendencia creciente, sino más bien una curva que presenta aumentos y disminución con respecto a las áreas que corresponden a la vegetación natural (Figura 36), por lo que se demuestra que en realidad el área en estudio presenta una dinámica de cambio considerable.

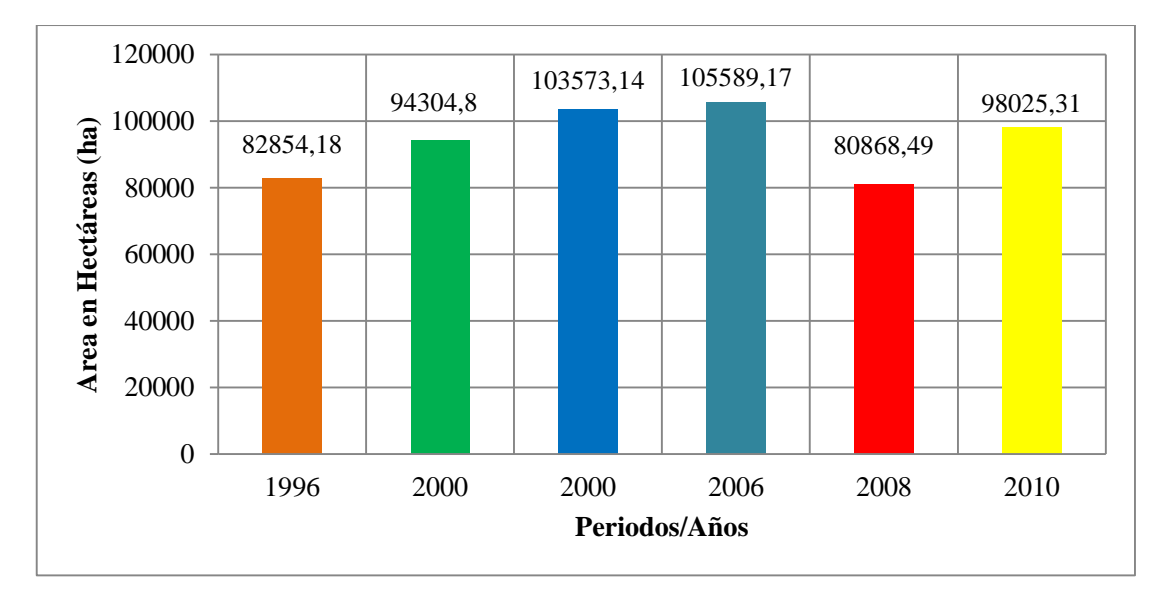

**Figura 36.** Superficies de vegetación en el tiempo del cantón Zapotillo.

Aunado a lo anterior se observa que en el área de estudio en los 10 años analizados se presentaron 73 transiciones entre categorías de 81 posibles, lo que significa que más del 90 % del cantón Zapotillo ha presentado transformaciones. También, cabe mencionar que en el área de estudio existen dos reservas privadas y una perteneciente a la Universidad Nacional de Loja, la primera Reserva es la Tumbezia-La Ceiba, que incluye parte de las haciendas: Romeros (5 300 ha), Limones (3 000 ha) y La Ceiba (2 500 ha), que suman 10 800 ha (Paladines, 2003). Otra es la Reserva Natural Cazaderos de 7 700 ha, que conforma un corredor entre la Reserva La Ceiba, y la Reserva Biológica El Chilco, de propiedad de la UNL, localizada en la parroquia Garzareal con un área de 152,57 ha (Plan de Desarrollo y Ordenamiento Territorial del Cantón Zapotillo PDOT-Z, 2011).

Además existe un bosque protector en la parroquia Limones de 12 975,95 ha, y a través de una Ordenanza, el Municipio de Zapotillo declaró el bosque seco Cerro Negro-Cazaderos como área de conservación (MAE, 2009), sin duda estas áreas protegidas están ayudando a la conservación de las superficies boscosas del cantón, a estas iniciativas, también otro evento importante que se dio fue 1978 con la declaratoria de veda bajo la cota de los 1000 msnm, lo que favoreció a la conservación de esta área, ya que entre las décadas del 70 y 80 la industria maderera parquetera, ocasionó grandes fragmentaciones de bosque seco en la región suroccidental de la provincia de Loja. Gracias a las diferentes decisiones señaladas anteriormente, ha provocado que se regenere las áreas boscosas, es decir el bosque denso aumentado de 22 758,59 ha en el t1 a 25 000,02 ha al t2, en datos porcentuales esta recuperación representa el 1,85 %. Pero; en el resto de remanentes de los estratos de vegetación natural se observa reducción en sus superficies, lo cual revela que se transformaron en otros usos del suelo, no descartando la posibilidad que parte de estos se hayan convertido en bosque denso. En cuanto a esto, según Sánchez (2010), señala que es evidente esta regeneración a simple vista ocasionado por factores naturales en especial por el ganado caprino; con predominio de *Prosopis juliflora* (algarrobo), *Acacia macracantha* (faique), sobre todo en las partes bajas. También indica que la regeneración natural al interior del bosque se da, pero es difícil de cuantificar, pudiendo encontrarse un sin número de especies, quizá en mayores cantidades debido a que existen especies de árboles grandes que mantienen sus hojas durante la temporada seca, permitiendo la regeneración en el soto bosque. Pero, las pérdidas que actualmente se presentan en el cantón Zapotillo, de bosque semidenso, ralo y matorrales están siendo provocadas por la ampliación de la frontera agrícola y pecuaria.

Las cuales presentan un crecimiento de 5,06 % con respecto al primer año analizado que ocupo una extensión de 9 795,20 ha. Lo cual ha conllevado al desplazamiento de importantes remanentes de cobertura vegetal natural. Las parroquias que presentan mayor avance en la parte agrícola es Paletillas seguido por la parroquia Zapotillo, Garzareal y Limones, estos cambios en tasas porcentuales equivalen a 16,63 %; 9,75 %; 6,70 %; y 2,25 %. Estos avances han sido incentivadas

77

por el canal de riego, que sin duda está mejorando las condiciones de vida de sus habitantes, ya que pueden producir todo el año y no solo en la época de invierno, lo que sí es el caso en la parroquia Paletillas que la mayor parte de su producción que consiste en el cultivo de maíz es realizada en la época invernal, cabe mencionar que esta parroquia es considerada la capital maicera en el cantón Zapotillo. Adicionalmente el área dedicada a la agricultura en Zapotillo en el año 2010 representa el 12,97 % de toda su área territorial y la influencia del canal de riego, en este momento es del 7 % (PDOT-Z, 2011), también en este documento se respalda lo anterior mencionado con la parroquia Paletillas, que definitivamente el cultivo predominante es el maíz y la que más área agrícola tiene.

En lo relacionado con los Cuerpos de Agua, donde se observa un decrecimiento significativo en su área de 841,55 hectáreas, esto se debe y de acuerdo con Tso y Mather (2001), a que la resolución espacial de la Imágenes Satelitales Landsat las cuales se utilizaron en este estudio es de 30 x 30 metros, y no se puede visualizar todos los drenajes y canales de riego existentes en la zona de estudio. También esto se da por la vegetación ribereña ya que su follaje a menudo que éste crece cubre la superficie bajo de este, es por ello que lleva a la disminución de la superficie ocupada por este factor. Según, Felisa e Ibarlucea (2003), manifiestan que el crecimiento de esta vegetación está influenciado grandemente gracias a las condiciones de humedad.

Las Zonas Antrópicas, también en este periodo de análisis muestran un crecimiento de 0,10 % lo que significa 125,42 hectáreas más que en el Año 2000, comparados estos resultados del crecimiento de la infraestructura con el crecimiento demográfico podría justificarse o entenderse este aumento, ya que según el censo de 1990 la población del cantón Zapotillo fue de 10 234 habitantes, estos datos son diez años antes del periodo de inicio de esta investigación, pero; se tomó esta información para entender de mejor forma el comportamiento de este crecimiento en relación a la población. En el censo de noviembre del 2001, la cantidad es de 10 940 habitantes, lo que significa que el acrecentamiento de población en este cantón fue de 706 individuos en 11 años, siendo insignificante debido a la inestabilidad social y problemas con el conflicto armado con la Republica del Perú. Para el año 2010, existe un aumento considerable a 12 312 habitantes, según el censo de población y vivienda, lo cual explica el crecimiento en infraestructura. También la pobreza ha disminuido en 5,5 % en el cantón Zapotillo y el apoyo por parte del Estado en vivienda que se viene dando desde el 2007, ha influido grandemente a esta aplicación en la infraestructura.

Los suelos desnudos o carentes de cobertura vegetal, también muestran incremento de 0,12 % siendo en el Año inicial 3 856,17 ha (3,18 %) paso a 3 993,64 hectáreas al Año 2010, en porcentaje con respecto a la superficie del cantón representa 3,30 %. Esta pérdida de cubierta vegetal puede estar siendo provocada por actividades antrópicas y factores ambientales especialmente por la ausencia de precipitaciones. Estas sequias en el cantón Zapotillo se han presentado en los años 1960, 1996, 2004 y 2005. En ausencia total y en ciertos lugares ausencia parcial de lluvias (PDOT-Z, 2011).

Finalmente, algo que resume estas transiciones de un uso determinado del suelo a otro es la deforestación que en superficie para el 2000 fue de 14 344,01 hectáreas aumentando para el año 2010 en 5,27 % degradándose 6 389,38 hectáreas conllevando a una disminución de las áreas de cobertura vegetal en 4,58 %. Con respecto a la Tasa Anual de Cambio son los cultivos la principal causa de esta disminución, ya que ha tenido el 0,05 %/Año de crecimiento, lo que significa que actividad productiva se ha duplicado en los diez años estudiados en la presente investigación.

### **6 CONCLUSIONES**

Del presente trabajo de investigación de concluye:

- La metodología empleada en este trabajo, a partir de la combinación de técnicas de Teledetección, SIG y análisis estadístico simple, ha demostrado que para estudios relacionados en cambios de usos del suelo es efectiva, ya que no sólo permite obtener imágenes categorizadas de las coberturas, sino que también permite cuantificar los cambios y observar su dinámica a diferentes niveles de detalle.
- El uso del suelo que presenta un fenómeno de auto regeneración es el bosque denso, gracias a las diferentes iniciativas y decisiones que se han tomado por parte de Instituciones Gubernamentales, no Gubernamentales y de los Gobiernos Locales de crear reservas protegidas donde se restringe las actividades antrópicas.
- Entre el Año 2000 y 2010, en el cantón Zapotillo con respecto al cambio neto el Bosque denso creció 1,85 % (2 241,14 ha), pero; el bosque semidenso se redujo en 2,02 % (2 443,99 ha); e igual tendencia sucedió en el bosque ralo con 3,89 % (4 716,72 ha) y el matorral en 0,52 % (628,55 ha).
- El 55 % del área total del cantón Zapotillo no presento cambios en el periodo analizado, lo cual en superficie representa 66 056,34 ha y 55 138,12 ha sufrieron cambios es decir el 45 % del total del territorio del cantón Zapotillo.
- El uso del suelo ocupado por las actividades agropecuarias se incrementó significativamente en la parroquia Paletillas con el 16,63 % seguido por las parroquias Zapotillo con 9,75 %, Garzareal en 6,70 % y Limones con el 2,25 %. Estos avances en las tres últimas parroquias es debido a la influencia del Canal de Riego, donde en la actualidad esta infraestructura riega el 7 % del total de las áreas cultivadas.
- $\blacksquare$  La Infraestructura, presento un crecimiento de 0,10 % lo que significó 125,42 hectáreas más que en el Año 2000, este incremento va relacionado con el crecimiento demográfico que fue de 12,54 % entre el año 2001 al 2010, la disminución de la pobreza en 5,5 %, y el apoyo por parte del Estado en vivienda que se viene dando a partir del 2007.
- La deforestación en el año 2000 fue de 14 344,01 hectáreas y para el 2010 esta se incrementa a 20 733,39 ha; lo cual significa un aumento del 5,27 % (6 389,38 ha), en el periodo estudiado.
- En relación con la tasa anual de cambio las zonas agropecuarias son las que más han crecido en el periodo estudiado donde los pastos y cultivos aumentan 7,38 y el 4,95 %/Año respectivamente, lo que significa que estos usos del suelo en los diez años se han expandido 6 126,49 ha.
- Los procesos de transformación registrados y en especial la actividad agrícola son acelerados, donde los factores biofísicos y socioeconómicos interactúan y amenazan la integridad de este remanente de bosque seco. Esto pone en riesgo la distribución de especies y comunidades presentes y puede tener consecuencias en el suministro de servicios eco-sistémicos.
- Para el año 2025 se prevé una disminución del bosque en un 9,17 % con respecto al año 2000 y de 4,60 % en relación al 2010, lo cual difiere con lo observado en las tierras agropecuarias que crecerán el 5,07 %, donde los cultivos y pastos representaran el 18,20 % del total de la superficie del cantón Zapotillo.

## **7 RECOMENDACIONES**

Finalmente, en esta investigación se recomienda:

- Desarrollar investigaciones que ayuden a describir y explicar el grado de deterioro o regeneración relativa a cada categoría forestal. Así como los factores explicativos de las transiciones entre coberturas a través de metodologías y análisis estadístico simple y multinivel.
- Utilizar los dos principales instrumentos de planificación 1). Los Planes de Manejo de Áreas Protegidas; y 2). Los Planes de Desarrollo y Ordenamiento Territorial, por las autoridades e instituciones competentes para la protección y conservación de este ecosistema.
- Ofrecer asesoramiento y tecnificación en las actividades agropecuarias para que las áreas destinadas a la producción sean lo suficiente rentables económicamente aumentando la productividad en la menor área posible o en las superficies que en la actualidad ya están intervenidas, para que no se obligue a sus propietarios a colonizar nuevos territorios avanzando con la brecha de la frontera agrícola y desplazar o reducir las superficies de vegetación natural.
- Integrar y educar en temas de conservación a través de la Educación Ambiental a los habitantes del cantón Zapotillo, donde se concientice en la importancia de los Bosques Secos que en esta zona se encuentran, así como aprovechar los conocimientos de sus habitantes sobre la flora y fauna, para desarrollar alternativas de usos enfocadas en el turismo ecológico.
- Formar gestores comunitarios ambientales capaces de dirigir y dar seguimiento a los procesos de transformación en favor de superar los problemas ambientales que afectan a los bosques secos.

## **8 BIBLIOGRAFÍA**

Aguayo M., Pauchard A., Azócar G., y Parra O. 2009. Cambio del uso del suelo en el centro sur de Chile a fines del siglo XX. Entendiendo la dinámica espacial y temporal del paisaje. Revista Chilena de Historia Natura1 82: 361-374.

Aguilera F., Soria J., y Valenzuela L. 2006. Explorando el crecimiento en la aglomeración urbana de Granada: Un modelo basado en Autómatas Celulares. XII Congreso Nacional de Tecnologías de la Información Geográfica. El acceso a la información espacial y las nuevas tecnologías Geográficas, Granada, España.

Aguirre J., y Kvist L. 2005. Composición florística y Estado de Conservación de los Bosques Secos del Sur-Occidente del Ecuador. Loja Ecuador. 35 p.

Aldana A., y Bosque J. 2008. Cambios ocurridos en la cobertura/uso de la tierra del Parque Nacional Sierra de la Culata. Mérida Venezuela. Período 1988-2003. Revista GeoFocus 8, ISSN: 1578-5157. p 139-168.

Almeida C., Gleriani J., Castejón E., y Soares B. 2008. Neural networks and cellular automata for modeling intra-urban land use dynamics. International Journal of Geographical Information Science, EUA.

Arce M., y Ortega L. 2005. Actualización cartográfica con Imágenes Satelitales. Ingeniero de Ejecución en Geo-mensura. Chile. Universidad de Santiago de Chile. 159 p.

Atencia V., Contreras J., y Vergara D. 2008. Estudio Multitemporal de Imágenes Satelitales con fines de delimitación del complejo bajo San Jorge Margen Izquierdo (B13) y diagnóstico de zonas intervenidas antrópicamente (Agricultura y Ganadería). Ingeniero Agricola. Sincelejo, Universidad de Sucre. 117 p.

Bakker H., y Jansen L. 2001. Principales sensores remotos. ITC. The Netherlands.

Beard R. 2008. Modulo sobre teledetección y análisis de cambio de usos y cobertura de la tierra. Universidad Tecnológica de Panamá.

Benítez J. 2002. Ortorretificación de fotografías aéreas utilizando el Software ERDAS Imagine. (En línea). Consultado 06 de junio, 2013. Disponible en: [http://www.cartografia.cl/download/manuales/erdas.pdf.](http://www.cartografia.cl/download/manuales/erdas.pdf)

Briceño F. 2005. Markov chain in the land-use change and assignment analysis Revisit Geographical Venezuelan 46 (1): 35-45

Cámara G., Souza R., Freitas U., Garrido J., Computers y Graphics. 2008. SPRING Integrating remote sensing and GIS by object-oriented data modeling. (En línea). Consultado 06 de Junio del 2013. 20 (3): 395-403. Disponible en: <http://www.dpi.inpe.br/spring/>

Cañadas L. 1983. El mapa bioclimático y ecológico del Ecuador. MAG – PRONAREG. Quito – Ecuador. Editores asociados. 210 p.

Cassman, K., Wood S., Choo P.S., Dixon J., Gaskell J., Khan S., Lal R, Pretty J., Primavera J., Ramankutty N., Viglizzo E., Kadungure S., Kanbar N., Porter S., y Tharme R. (2005). Cultivated systems. In: Scholes R, Rashid H (eds) Millennium Ecosystem Assessment: Working group on conditions and trends. Island Press, Washington D.C.

Cerda J., y Villarroel L. 2008. Evaluación de la concordancia inter-observador en investigación pediátrica: Coeficiente de Kappa. Revista Chilena de Pediatría 79 (1): 54-58.

Chuvieco E. 1990. Fundamentos de Teledetección Espacial. Ediciones Rialp, S.A. Colección Monografías y Tratados Ger. Serie Geográfica y Ecología tratados. Madrid, España. 449 p.

Chuvieco E. 2002. Teledetección Ambiental: la observación de la Tierra desde el espacio. Ariel Ciencia. Barcelona, España.

Chuvieco, E, S. 2008. Teledetección Ambiental. Tercera Edición. Ariel. Barcelona, España. 592 p.

Congalton R. 1991. A Review of Assessing the Accuracy of Classifications of Remotely Sensed Data. Remote Sensing of Environment 37: 35-46.

CONPES (Consejo Nacional de Política Económica y Social CO). 2010. Lineamientos para la formulación del Programa Nacional de observación de la Tierra que incluya el diseño de un programa Satelital Colombiano. Bogotá D.C., Colombia. 61 p.

Contento R. 2000. Estudio de la composición florística y regeneración natural forestal del bosque seco en la Ceiba Grande, cantón Zapotillo. Tesis Ing. Forestal. Loja, Ecuador. Universidad Nacional de Loja Área Agropecuaria y de Recursos Naturales Renovables. 72 p.

Córdoba C., y Revelo L. 2012. Análisis multitemporal para la identificación y cambio de la cobertura vegetal y uso de la tierra en la Microcuenca Dolores, Municipio de Pasto, departamento de Nariño, en el periodo comprendido entre 1985 a 2007. Tesis Especialista en Ordenamiento y Gestión Integral de Cuencas Hidrográficas. Facultad de Ciencias y Tecnologías, Universidad Santo Tomas. Colombia. 94 p.

Cure L. 2012. Determinación de la influencia del cambio de uso del suelo en la calidad ambiental de la cuenca del Rio Deleg. Tesis Ing. Ambiental. Carrera de Ingeniería Ambiental. Universidad Politécnica Salesiana Sede Cuenca. Ecuador. 182 p.

DeFries, R., Asner, G., y Houghton, R. 2004. Trade-offs in landuse decisions: Towards a framework for assessing multiple ecosystem responses to land-use change. In: DeFries RS, Asner GP, Houghton RA (eds) Ecosystems and land use change. Geophysical Monograph 153. American Geophysical Union, Washington D.C. p 1–9

Dou W., Ren Y., Wu Q., Ruan S., Chen Y., Bloyet D., Constans J. 2007. Fuzzy kappa for the agreement measure of fuzzy classifications. Neurocomputing. 70 (4-6): 726-734.

Eastman J. 2006. IDRISI Andes, Guide to GIS and Image Processing. Worcester, MA: Clark Labs, Clark University. 328 p.

Eastman R. 2009. *IDRISI Taiga Guide* [to GIS and Image Processing.](http://www.uwf.edu/gis/manuals/idrisi_taiga/taigamanual.pdf) Clark University. (En línea). Consultado 06 de Junio del 2013. Disponible en: <http://www.uwf.edu/gis/manuals/idrisitaiga/taigamanual.pdf>

FAO (Organización de las Naciones Unidas para la Agricultura y la Alimentación, IT). 2009. Situación de los bosques del mundo.

Farris-Manning P. 2006. OpenEV. Canada. (En línea). Consultado 06 de Junio del 2013. Disponible e.<http://openev.sourceforge.net/>

Felisa M., y S. Ibarlucea. 2003. Estudio de la vegetación macrofita y de factores físico-quimico del agua en las Lagunas Marginales del Canal de Castilla (Palencia). Revista Redalyc 12 (1):1-3.

Fernandez I., y Herrero E. 2001. Clasificación de cubiertas con IDRISI. España. 22 p.

Fuentes C. 2009. Evaluación socio-ambiental de los efectos de la variación en la escorrentía superficial derivada del proceso de urbanización en la cuenca de Macul, entre 1975 – 2007. Geógrafo. Chile. Universidad de Chile, 99 p.

García Mora, T. J., & François Mas, J. 2008. Comparación de metodologías para el mapeo de la cobertura y uso del suelo en el sureste de México. Red de Revistas Científicas de América Latina, el Caribe, España y Portugal (67): 7-19.

GeoPlades. 2009. Estudio Multitemporal del Nor-Oriente del Ecuador: Memoria Técnica estudio multitemporal de la cobertura vegetal y uso del suelo en los años 1990 - 2008 y proyección al 2030. Ecuador. 86 p.

Ghormley K., y Skrdla M. 2010. TNTmips. Lincoln, Nebraska USA. (En línea). Consultado 06 de junio, 2013. Disponible en: [http://www.microimages.com/.](http://www.microimages.com/)

Gobierno Autónomo Descentralizado del cantón Zapotillo. 2013. (En línea). Consultado 10 de Mayo, 2013. Disponible en:

Godoy M., y Soares B., 2008. Modelling intra-urban dynamics in the Savassi neighborhood, Belo Horizonte city, Brazil. In: Paegelow M. & M. T. Camacho Olmedo (eds.), Modelling Environmental Dynamic, Parte 2. Pp.: 318 – 338. Environmental Science and Engineering. Springer.

Gómez J., y Gobbo E. 2002. ERMapper Tutorial. Facultad de Ciencias Naturales y Museo, Universidad Nacional de La Plata, Argentina. (En línea). Consultado 06 de junio, 2013. Disponible en: [http://www.cartografia.cl/download/manuales/](http://www.cartografia.cl/download/manuales/%20ermapper6.pdf)  [ermapper6.pdf](http://www.cartografia.cl/download/manuales/%20ermapper6.pdf)

Graham, R., e R. Read, Manual de fotografía aérea, Barcelona: OMEGA, 1990.

Grohmann C. 2007. Introducción y análisis Digital de Terreno con GRASS. San Pablo, Brasil. (En línea). Consultado 06 de junio, 2013. Disponible en: [http://carlosgrohmann.com/downloads/tutorial\\_grass6.pdf](http://carlosgrohmann.com/downloads/tutorial_grass6.pdf)

Guerra E. 2006. Análisis multitemporal de la cobertura y uso de la tierra a través del sistema LCCS en la cuenca baja del Rio Grande-Santa Cruz. Magister en Información de suelos para el Manejo de los Recursos Naturales. Santa Cruz. Universidad Mayor de San Simón. 71 p.

Guerrero, G., O. Masera & J. F. Mas. 2008. Land use/Land cover change dynamics in the Mexican Highlands: current situation and long term scenarios. In: Modelling Environmental Dynamics: Advances in Geomatic Solutions. Paegelow, M. & M. T. Camacho (Eds). Environmental Science and Engineering. Springer-Verlag Berlin Heidelberg. 390 pp.

Guía Técnica del Mapa de Uso y Coberturas Vegetales de Andalucía. 2007. Andalucía, España. ISBN 978-84-96776-07-4. Depósito Legal SE-2401-2007.

Hecheltjen A. 2013. Generación de índices para mapeo de aéreas inundadas con ArgGis: guía N° 2. Santo Domingo, República Dominicana. United Nations Office for Outer Space Affairs. 15 p.

Henríquez C., y Azócar G. 2007. Propuesta de modelos predictivos en la planificación territorial y evaluación de impacto ambiental. (En línea). Revista Electrónica de Geografía y Ciencias Sociales. Barcelona: Universidad de Barcelona, Vol. XI, N° 245 (41). Consultado 20 de Agosto 2013). Disponible en http://www.ub.es/geocrit/sn/sn-24541.htm.

Henríquez L. 2012. Escenarios Futuros de uso de suelo para el análisis del efecto del cambio global en los recursos hídricos aplicado al acuífero de La Mancha Oriental. Tesis Master en Ingeniería hidráulica y Medio Ambiente Intensificación: Recursos hídricos. Universidad Politécnica de Valencia. España. 225 p.

Henríquez, C., Azócar, G. y Aguayo, M. 2006. Cambio de uso del suelo y escorrentía superficial: aplicación de un modelo de simulación espacial en Los Ángeles, VIII Región del Biobío, Chile. Revista de Geografía Norte Grande, Nº 36. p 61-74.

Holdridge L. 1967. Lite Zone Ecology. Tropical Science Center. San José, Costa Rica.

HU, Z., C.P., L. (2007). Modelling urban growth in Atlanta using logistic regression. Revista Computers, Environment and Urban Systems, 31: 667-688.

Ibarra J., Rigoberto Román, Karla Gutiérrez, Jacobo Gaxiola, Víctor Arias, Maximiano Bautista. 2011. Cambio en la cobertura y uso de suelo en el norte de Jalisco, México: Un análisis del futuro, en un contexto de cambio climático. Ambiente y Agua - An Interdisciplinary Journal of Applied Science, 6 (19).

INEC (Instituto nacional Ecuatoriano de Censos). 1990. Censo de Población y Vivienda.

INEC (Instituto nacional Ecuatoriano de Censos). 2001. Las condiciones de vida de los ecuatorianos. Resultados de encuesta de vida, quinta ronda. Quito, Ecuador.

INEC (Instituto nacional Ecuatoriano de Censos). 2010. Censo de Población y Vivienda.

Jaimes, N.; Sendra, J.; Delgado, M.; Rocha, W. (2008). Analysis of land use changes in the State of Mexico using regression analysis and GIS: an approach to the deforestation processes Investigaciones Geográficas, Boletín del Instituto de Geografía, UNAM ISSN 0188-4611, 69: 33-52

Jenerette D., y Wu J. 2001. Analysis and simulation of land-use change in the central Arizona – Phoenix region, USA. Landscape Ecology 16: 611–626.

Jiang, Z. (2007) The Road Extension Model in the Land Change Modeler for Ecological Sustainability of IDRISI. 15th ACM International Symposium on Advances in Geographic Information Systems, November 7-9, 2007, Seattle, WA.

Kasperson R., Archer E., Caceres D., Dow K., Downing T., Elmqvist T., Folke C., Han G., Iyengar K., Vogel C., Wilson K., y Ziervogel G. 2005. Vulnerable people and places. In: Scholes R, Rashid H (eds) Millenium Ecosystem Assessment. Working group on conditions and trends, Island Press, Washington D.C.

Lambin E., Turner F., Helmut J., Geist, Samuel B. Agbola, Arild Angelsen, John W, Bruce, Oliver T. comes, Rodolfo Dirzo, Gunther Fischer, Carl Folke, P.S. George, Katherine Homewood, Jacques Imbernon, Rik Leemans, Xiubin Li, Emilio F. Moran, Michael Mortimore, P.S. Ramakrishnan, John F. Richards, Helle Skanes, Will Steffen, Glenn D. stone, Uno Svedin. Tom A. Veldkamp, Coleen Vogel y Jianchu Xu. 2001. The causes of land-use and land-cover change: moving beyond the myths. Global Environmental Change.

Landgrebe D., y Biehl L. 2011 MultiSpec. Universidad de Purdue. Estados Unidos. (En línea). Consultado 06 de junio, 2013. Disponible en: http://cobweb.ecn.purdue. edu/~biehl/MultiSpec/

Li M., Wu Y., y ZHANG Q. 2009. SAR image segmentation based on mixture context and wavelet hidden - class - label Markov random field. Computers and Mathematics with Applications. 57 (6): 961-969.
Lopez E, Bocco G. 2006. Cambio de cobertura vegetal y uso de suelo. (En línea). Consultado el 08 de Junio de 2013. Disponible en http://www.oikos.unam.mx/ laboratorios/geoecologia/PDF/CAMBIO/2USODELSUELO.PDF

López E. 2004. Cambio de uso de suelo y urbanización. Inter-american institute for global change climate. (En línea). Consultado el 08 de Junio 2013. Disponible en http://iaibr1.iai.int/SI/2004/2004UGEC\_files/CD\_Material/Jueves%207/Cambio%20 d20uso%20de%20suelo%20y%20urbanizaci%C3%B3n.ppt.

López V., y W. Plata. 2008. Análisis de los cambios de cobertura de suelo derivados de la expansión urbana de la Zona Metropolitana de la Ciudad de México, 1990- 2000. Investigaciones Geográficas, Boletín del Instituto de Geografía, UNAM (México) 68: 85-101.

MAE (Ministerio del Ambiente EC). 2009. Estudio de Factibilidad: Sistema Nacional de Áreas Protegidas y otras Áreas de Conservación. Quito, Ecuador. 468 p.

MAE (Ministerio del Ambiente EC) 2012. Línea Base de Deforestación del Ecuador Continental, Quito-Ecuador.

Mancebo S., Ortega E., Valentín A., Martin B., y Martin L. 2008 Libro SIG: aprendiendo a manejar los SIG en la gestión ambiental. Madrid, España.

MAP (Ministerio del Ambiente, PE). 2014. Protocolo: Evaluación de la Exactitud Temática del Mapa de Deforestación. Dirección General de Ordenamiento Territorial. Lima, Perú. 32 p.

Mas, J., y Flamenco A. 2011. Modelación de los cambios de coberturas/uso del suelo en una región tropical de México. *GeoTrópico*, NS 5 (1), Artículo 1: 1-24. (En línea). Consultado 01 de Abril 2013. Disponible en [http://www.geotropico.org/NS\\_5\\_1\\_Mas-Flamenco.pdf](http://www.geotropico.org/NS_5_1_Mas-Flamenco.pdf)

Matusow D. 2012. NASA Image2000. NASA Goddard Space Flight Center. (En línea). Consultado 06 de junio, 2013. Disponible en [http://opensource.gsfc.nasa.gov/](http://opensource.gsfc.nasa.gov/%20projects/nasaimage2000/index.php)  [projects/nasaimage2000/index.php](http://opensource.gsfc.nasa.gov/%20projects/nasaimage2000/index.php)

McConnell W., Keys E. 2005. Meta-analysis of agricultural change. In: Moran EF, Ostrom E (eds) Seeing the forest and the trees: Human-environment interactions in forest ecosystems. MIT Press, Cambridge London.

Mendoza F. 2010. Análisis multitemporal del Cambio de uso del Suelo en base a Imágenes Satelitales de los Territorios Indígenas de Mayangna Sauni As, Mayangna Sauni Bas, Sikilta, MatungBak/Sauni Arungka, SIPBAA, Layasiksa y el área afectada por el Huracán Félix en 2007 para el periodo de tiempo 2005-2007/08 en los Departamentos de Jonotega y la RAAN, Nicaragua. 45 p.

Miranda L., Ibáñez A., Valdez R., Hernández P., 2009. Empirical-based hydrologic modeling of the 100-year return period of Overland flow in the rio grande watershed, tlalchapa, guerrero, Using two land use scenarios. en Agrociencia 43: 333-344.

Molina M. 2007. Efectos de los tipos de urbanización asociados al crecimiento urbano del área metropolitana de Santiago sobre la generación y comportamiento de micro islas de calor. Memoria para optar al Título de Geógrafo, Universidad de Chile.

Morocho D., y Romero J. (Eds.). 2003. Bosques del Sur. El estado de 12 remanentes de bosques andinos de la provincia de Loja. Fundación Ecológica Arcoiris/PROBONA/DICA. Loja, Ec.

Armijos D., Muñoz J., y Erazo S. 2013. Uso de indicadores faunísticos en la evaluación del estado de conservación de la biodiversidad en ecosistemas secos de regiones tropicales. Loja-Ecuador. 17 p.

Núñez C., y Madero E. 2009. Cambios en coberturas de áreas y usos del suelo en tres humedales en el Valle del Cauca. Colombia. 12 p.

Oñate-Valdivieso, F., y Bosque J. 2010. Application of GIS and remote sensing techniques in generation of land use scenarios of hydrological modeling. Journal of Hydrology 395: 256-263.

Paegelow M., Camacho M. y Menor T. 2003. Cadenas de Markov, evaluación multicriterio y evaluación multiobjetivo para la modelización prospectiva del paisaje, GeoFocus 3, ISSN: 1578-5157.

Pauleit S., y Golding Y. 2005. Modeling the environmental impacts of urban land use and land cover change: a study in Merseyside, UK. Landscape and Urban Planning 71.

PDE-Z (Plan de Desarrollo Estratégico del cantón Zapotillo). 2003-2010. Ecuador.

PDOT-Z (Plan de Desarrollo y Ordenamiento Territorial del cantón Zapotillo). 2011. Ecuador.

PHILO (Plan Hidrológico de Loja). 1992. Ecuador

Pineda N., Bosque J., Gómez M., y Plata W. 2008. Análisis de cambio del uso del suelo en el Estado de México mediante sistemas de información geográfica y técnicas de regresión multivariantes. Una aproximación a los procesos de deforestación. Investigaciones Geográficas, Boletín del Instituto de Geografía, UNAM ISSN 0188-4611, 69: 33-52.

Ponce C. 2008. Análisis de cambio de cobertura vegetal y fragmentación en el corredor de conservación comunitaria El Ángel-Bosque Golondrinas, Provincia del Carchi (1996-2005). Ingeniero Geógrafo y del Medio Ambiente. Carchi, Ecuador. Escuela Politécnica del Ejército. 110 p.

Pontius, R. G., E. Shusas and M. McEachern 2004, "Detecting important categorical land changes while accounting for persistence", *Agriculture, Ecosystems and Environment,* N° 101 Vol. 2–3, p 251–268.

Pontius R., y Malanson, J. 2005 Comparison of the structure and accuracy of two land change models, International Journal of Geographical Information Science, N° 19, Vol. 2, p 243-265.

Potts G., y Mark L. 2006. Open Source Software Image Map (OSSIM): Users Guide. (En línea). Consultado 06 de junio, 2013. Disponible en [http://www.ossim.org/](http://www.ossim.org/%20OSSIM/OSSIMHome.html)  [OSSIM/OSSIMHome.html](http://www.ossim.org/%20OSSIM/OSSIMHome.html)

PRONAREG-ORSTOM (Programa Nacional de Regionalizacion Agraria). 1984, Aptitud agrícola de los suelos del Ecuador.

Primack R., Rozzi F., Massardo P., Feinsinger. 2001. Destrucción y Degradación del Hábitat. En Fundamentos de Conservación Biológica, Perspectivas Latinoamericanas. Primera edición, Fondo de Cultura Económica, México.

Puerta R, Rengifo J, y Bravo N. 2013. Manual de ArcGis 10 Nivel Intermedio: Departamento de Ciencias de los Recursos Naturales Renovables. Perú. 117 p.

Puyravaud J. 2003. Standardizing the calculation of the annual rate of deforestation. Forest Ecology and Management 177: 593-596.

Ramankutty N., y Foley J.. 1999. Estimating historical changes in global land cover: Croplands from 1700 to 1992. Global Biogeochem 13 (4): 997–1027.

Rivera H. 2001. Aplicación de la Evaluación Multicriterio para la Asignación de Funciones al Territorio de la Reserva Nacional Valdivia. Proyecto Manejo Sustentable del Bosque Nativo (Conaf / Gtz).

Rodríguez A. 2011. Metodología para detectar cambios en el uso de la tierra utilizando los principios de la clasificación orientada a objetos, estudio de caso piedemonte de

Valencia S. 2010. Evaluación de la desertificación en el cantón Zapotillo, sus principales causas y efectos. Tesis para la obtención del título de Ingeniero en Manejo y Conservación del Medio Ambiente. Universidad Nacional de Loja. Ecuador. 172 p.

Villavicencio, Meta. Magister en Geomática. Bogotá D.C., Colombia. Universidad Nacional de Colombia. 94 p.

Romero H., y López C. 2007. Variaciones de la funcionalidad ambiental del mosaico de paisaje vegetal del Gran Santiago entre 1975 y 2007. Presentación al Coloquio Internacional Construyendo Resiliencia de los Territorios. Instituto de Geografía, Universidad Católica de Valparaíso, 17-19 de octubre de 2007.

RS/GIS Quick Start Guides 2008. Landsat Spectral Band Information. (En línea). Consultado 08 de Junio 2013. Disponible en http://creativecommons.org/licenses/by $sa/3.0/us/$ 

Sagan C., Toon O., y Pollack J. 1979. Anthropogenic albedo changes and the Earth's climate.

Sandoval G. 2009. Análisis del proceso de cambio de uso y cobertura de suelo en la expansión urbana del Gran Valparaíso, su evolución y escenarios futuros. Tesis Geógrafo. Facultad de Arquitectura y Urbanismo Escuela de Geografía. Universidad de Chile. 79 p.

Santos J.C. 2007. Extração de atributos de forma e seleção de atributos usando algoritmos genéticos para classificação de regîões. Tesis de maestría. Instituto Nacional de Pesquisas Espaciais (INPE), Brasil. p 1-102.

Sierra R., Cerón C., Palacios W., y Valencia R. 1999. Propuesta preliminar de un sistema de clasificación de vegetación para el Ecuador Continental. Proyecto INEFAN/GEF – BIRF y Eco-Ciencia Quito, Ecuador.

Sudhira H.S., Ramachadra T.V., y Jagadish K.S. 2004. Urban sprawl: metrics, dynamycs and modelling using GIS. International Journal of Applied Earth Observation and Geoinformation 5. p 29-39.

Tri-Academy Panel. 2001. Population and land use in India, China, and the United States: Context, observations, and findings. In: Indian National Science Academy, Chinese Academy of Sciences, and U.S. National Academy of Sciences (eds) Growing populations, changing landscapes: Studies from India, China, and the United States. National Academy Press: Washington D.C.

Tso Grandt y mather P. 2001. Clasification Methods for Sensed Data, Second Edition, Ed. Taylor y Francis Group. New York. 376 p.

USGS (Servicio Geológico de los Estados Unidos). 2007. Initial Data Characterization, Science Utility and Mission Capability Evaluation of Candidate Landsat Mission Data Gap Sensors. Reporte Técnico. Versión 1.0

Van Delden, H., Escudero J., Uljee I., y Engelen G. 2005. METRONAMICA: A dynamic spatial landuse model applied to Vitoria-Gasteiz. Virtual Seminar of the MILES Project. Centro de Estudios Ambientales, Vitoria-Gasteiz.

Vásquez A., Romero H., Fuentes C., López, C. y Sandoval, G. 2008. Evaluación y simulación de los efectos ambientales del crecimiento urbano observado y propuesto en Santiago de Chile. Anales del Congreso de Geografía Rural.

Vázquez M., Larrea M., Suárez L., y Ojeda P. (Eds.). 2005. Biodiversidad en Los bosques secos del suroccidente de la provincia de Laja: un reporte de las evaluaciones ecológicas y socioeconómicas rápidas, EcoCiencia, Ministerio del Ambiente, Herbario Loja y Proyecto Bosque Seco. Quito, Ec.

Veldkamp A., y Lambin E. 2001 Editorial: predicting landuse change. Agriculture, Ecosystems and Environment. p 1 - 6

Verburg P. y Overmars K. 2007 Dynamic simulation of landuse change trajectories with the CLUE-s model. In: Koomen, E., Stillwell, J., Bakema, A. and Scholten, H.J. (eds.). Modeling Landuse Change. Progress and applications. The GeoJournal Library, Volume 90. Springer. p 321-338.

## **9 ANEXOS**

**Anexo 1. Fotografías de los diferentes usos del suelo en el cantón Zapotillo** 

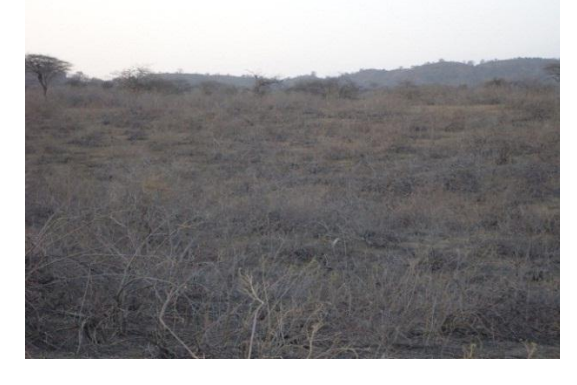

**Ilustración 1.** Matorral, parroquia Limones.

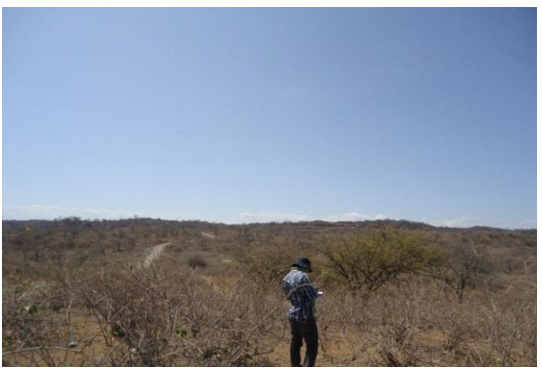

**Ilustración 2.** Bosque ralo, cantón Zapotillo.

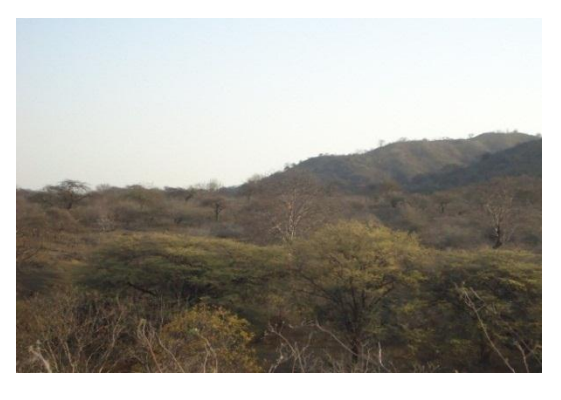

**Ilustración 3.** Bosque semidenso, parroquia Limones.

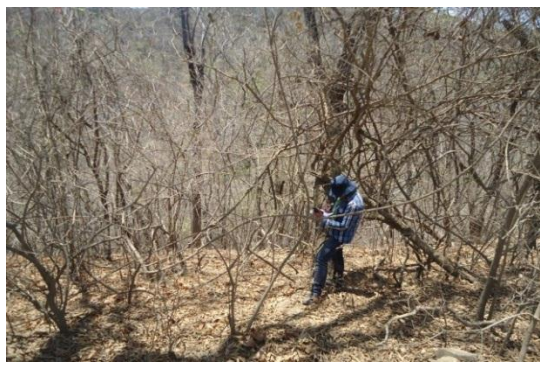

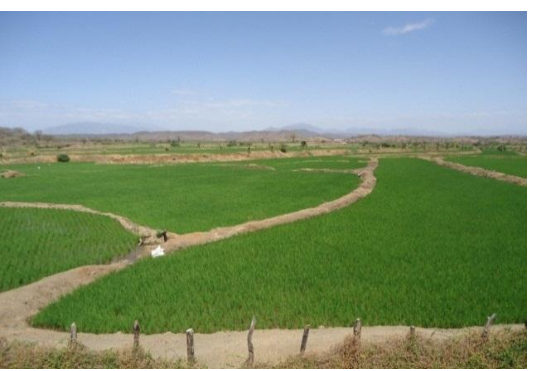

**Ilustración 5.** Cultivos, parroquia Garzareal.

**Ilustración 4.** Bosque denso, parroquia Mangahurco.

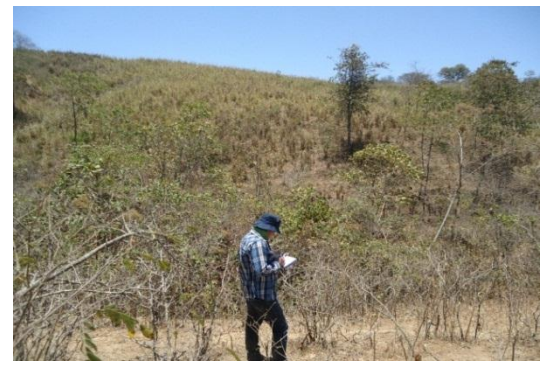

**Ilustración 6.** Pastizales, parroquia Paletillas.

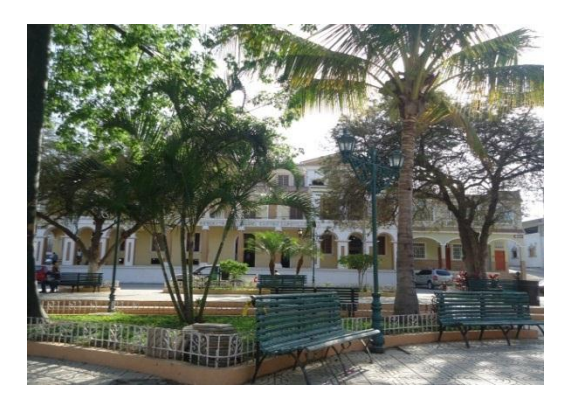

**Ilustración 7.** Infraestructura, parque central Zapotillo.

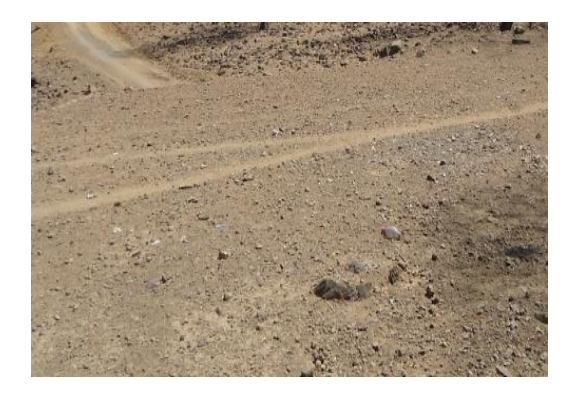

**Ilustración 9.** Suelo desnudo, cantón Zapotillo.

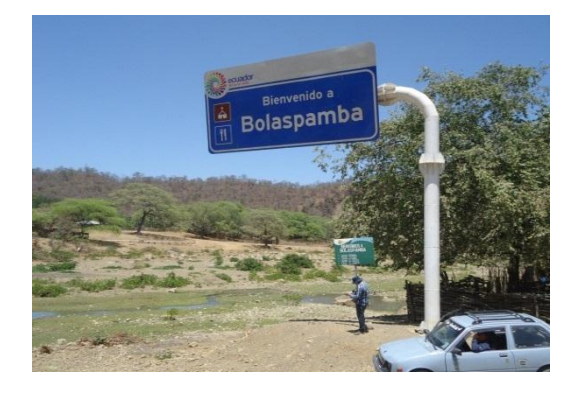

**Ilustración 11.** Levantamiento de puntos de control para la validación de los mapas de uso del suelo.

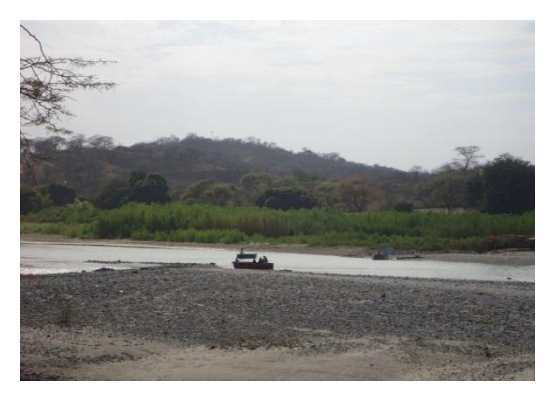

**Ilustración 8.** Cuerpo de agua, Rio Catamayo-Chira Zapotillo.

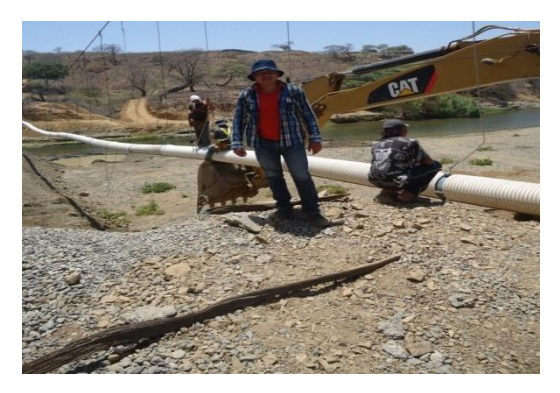

**Ilustración 10.** Infraestructura de riego en construcción, parroquia Limones.

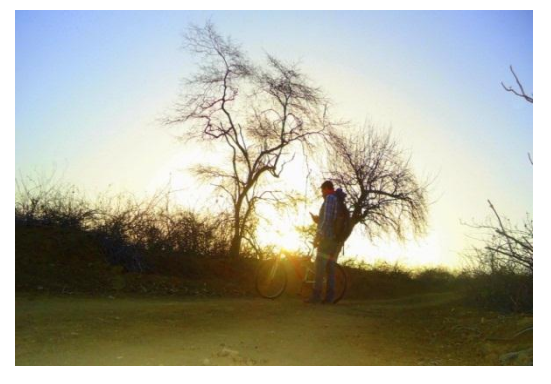

**Ilustración 12.** Recorrido por en cantón Zapotillo para la validación de la información.

#### **Anexo 2. Matriz de Confusión y Coeficiente Kappa**

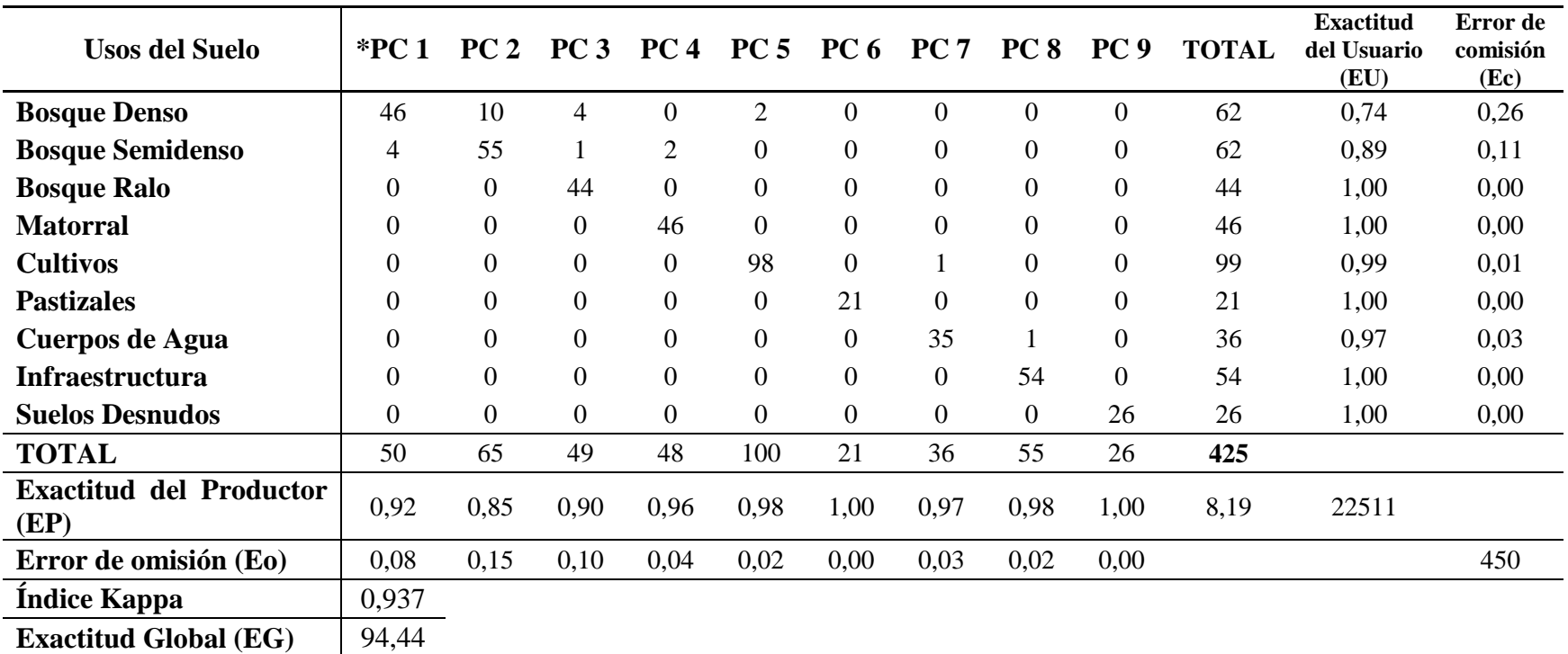

**Cuadro 14.** Matriz de Confusión para la validación del Mapa de Uso del Suelo Año 2010 del Cantón Zapotillo.

**\*PC:** Puntos de Control por cada clase temáticas (p.e. PC1: Puntos de Control de Bosque Denso).

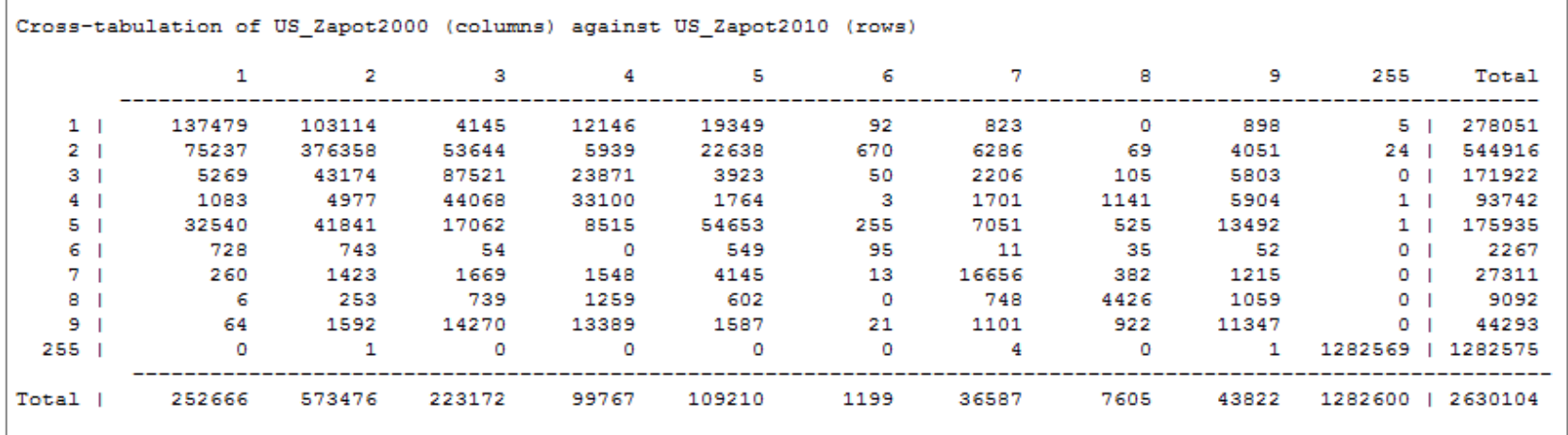

**Figura 37.** Reporte de la tabulación cruzada del periodo 2000 y 2010.

|                |        | 2.     | з      | 4      | 5.     | 6      | 7      | 8      | 9      | 255            | Total  |
|----------------|--------|--------|--------|--------|--------|--------|--------|--------|--------|----------------|--------|
| $1 \quad$      | 0.0523 | 0.0392 | 0.0016 | 0.0046 | 0.0074 | 0.0000 | 0.0003 | 0.0000 | 0.0003 | $0.0000$       | 0.1057 |
| 2 <sub>1</sub> | 0.0286 | 0.1431 | 0.0204 | 0.0023 | 0.0086 | 0.0003 | 0.0024 | 0.0000 | 0.0015 | $0.0000$ 1     | 0.2072 |
| 3 <sub>1</sub> | 0.0020 | 0.0164 | 0.0333 | 0.0091 | 0.0015 | 0.0000 | 0.0008 | 0.0000 | 0.0022 | 0.00001        | 0.0654 |
| 4 <sup>1</sup> | 0.0004 | 0.0019 | 0.0168 | 0.0126 | 0.0007 | 0.0000 | 0.0006 | 0.0004 | 0.0022 | 0.00001        | 0.0356 |
| $5 - 1$        | 0.0124 | 0.0159 | 0.0065 | 0.0032 | 0.0208 | 0.0001 | 0.0027 | 0.0002 | 0.0051 | 0.00001        | 0.0669 |
| 61             | 0.0003 | 0.0003 | 0.0000 | 0.0000 | 0.0002 | 0.0000 | 0.0000 | 0.0000 | 0.0000 | 0.00001        | 0.0009 |
| 7 <sub>1</sub> | 0.0001 | 0.0005 | 0.0006 | 0.0006 | 0.0016 | 0.0000 | 0.0063 | 0.0001 | 0.0005 | $0.0000$       | 0.0104 |
| 8              | 0.0000 | 0.0001 | 0.0003 | 0.0005 | 0.0002 | 0.0000 | 0.0003 | 0.0017 | 0.0004 | $0.0000$       | 0.0035 |
| 9 <sub>1</sub> | 0.0000 | 0.0006 | 0.0054 | 0.0051 | 0.0006 | 0.0000 | 0.0004 | 0.0004 | 0.0043 | $0.0000$       | 0.0168 |
| $255 \t1$      | 0.0000 | 0.0000 | 0.0000 | 0.0000 | 0.0000 | 0.0000 | 0.0000 | 0.0000 | 0.0000 | $0.4876$ $\pm$ | 0.4877 |
| Totall         | 0.0961 | 0.2180 | 0.0849 | 0.0379 | 0.0415 | 0.0005 | 0.0139 | 0.0029 | 0.0167 | $0.4877$       | 1,0000 |

**Figura 38.** Tabla de probabilidades de cambio y el coeficiente general Kappa.

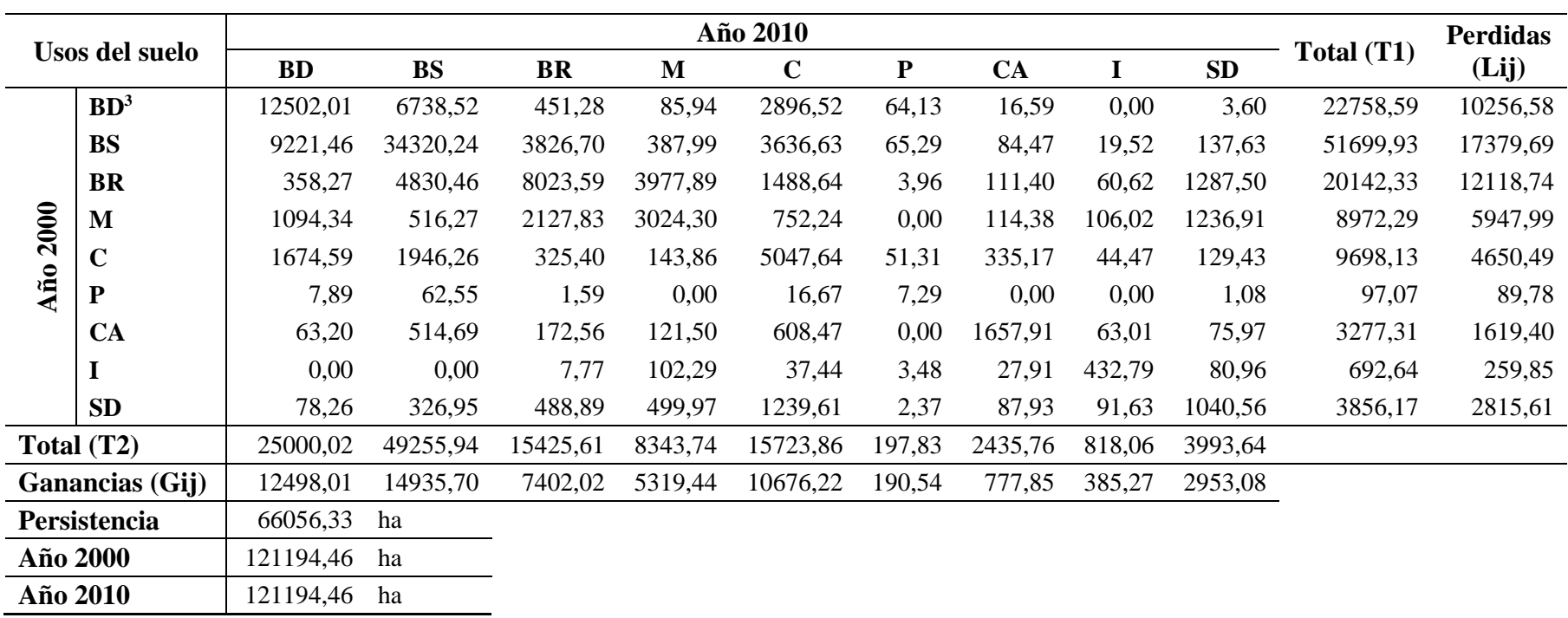

**Anexo 3. Matriz de Tabulación Cruzada con las Pérdidas y Ganancias de los diferentes usos del suelo en el cantón Zapotillo**

el cantón Zapotillo.

 $\overline{a}$ 

**Cuadro 15.** Matriz de tabulación cruzada o Matriz de cambios de las pérdidas y ganancias de los diferentes usos del suelo en el periodo 2000 a 2010 en

<sup>3</sup> **Bd:** Bosque denso; **Bs:** Bosque semidenso; **Br:** Bosque ralo; **M:** Matorrales; **C:** Cultivos; **P:** Pastizales; **Sd: CA:** Cuerpos de Agua; **I:** Infraestructura; y, Suelos desnudos.

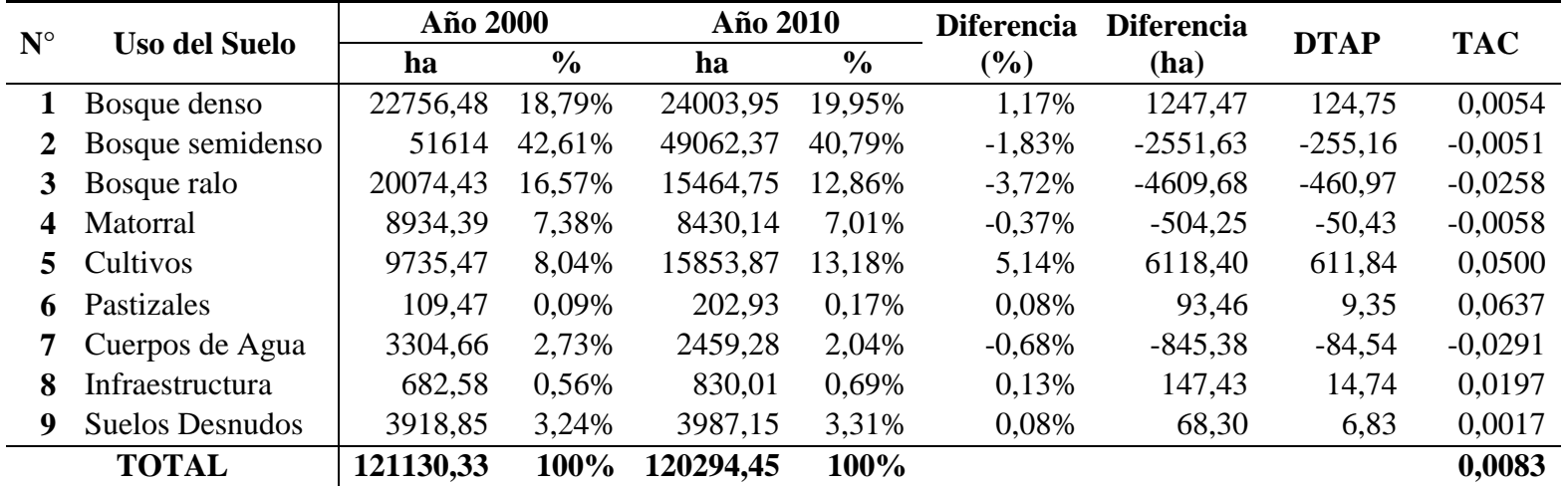

**Anexo 4. Deforestación Total Anual Promedio y Tasa Anual de Cambio del cantón Zapotillo**

**Cuadro 16.** Deforestación total anual promedio y tasa anual de cambio en el cantón Zapotillo en el periodo 2000-2010.

|            |                         | Año 2000 |               | Año 2010 |               | <b>Diferencia</b> | <b>Diferencia</b> |             |            |
|------------|-------------------------|----------|---------------|----------|---------------|-------------------|-------------------|-------------|------------|
| Parroquia  | <b>Uso del Suelo</b>    | ha       | $\frac{0}{0}$ | ha       | $\frac{0}{0}$ | (%)               | (ha)              | <b>DTAP</b> | <b>TAC</b> |
|            | <b>Bosque Denso</b>     | 5528,35  | 47,54%        | 5514,30  | 51,02%        | $-3,48%$          | $-14,05$          | $-1,41$     | $-0,0003$  |
|            | <b>Bosque Semidenso</b> | 1385,46  | 11,91%        | 1381,08  | 12,78%        | $-0,86%$          | $-4,38$           | $-0,44$     | $-0,0003$  |
|            | <b>Bosque Ralo</b>      | 666,66   | 5,73%         | 3084,51  | 28,54%        | 22,80%            | 2417,85           | 241,79      | 0,1655     |
|            | <b>Matorrales</b>       | 3016,55  | 25,94%        | 108,67   | 1,01%         | $-24,94%$         | $-2907,88$        | $-290,79$   | $-0,2828$  |
|            | Cultivos                | 230,24   | 1,98%         | 264,94   | 2,45%         | 0,47%             | 34,70             | 3,47        | 0,0141     |
| Cazaderos  | Pastizales              | 4,25     | 0,04%         | 1,60     | 0,01%         | $-0,02%$          | $-2,65$           | $-0,27$     | $-0,0931$  |
|            | Cuerpos de Agua         | 567,96   | 4,88%         | 363,70   | 3,36%         | $-1,52%$          | $-204,26$         | $-20,43$    | $-0,0436$  |
|            | Infraestructura         | 29,57    | 0,25%         | 74,51    | 0,69%         | 0,44%             | 44,94             | 4,49        | 0,0968     |
|            | Suelos desnudos         | 199,68   | 1,72%         | 15,35    | 0,14%         | $-1,58%$          | $-184,33$         | $-18,43$    | $-0,2263$  |
|            | <b>SUBTOTAL</b>         | 11628,72 | 100%          | 10808,66 | 100%          |                   |                   |             |            |
|            | <b>Bosque Denso</b>     | 5912,86  | 34,42%        | 8855,91  | 51,50%        | 17,07%            | 2943,05           | 294,31      | 0,0412     |
|            | <b>Bosque Semidenso</b> | 7773,88  | 45,26%        | 5852,91  | 34,03%        | $-11,22\%$        | $-1920,97$        | $-192,10$   | $-0,0280$  |
|            | <b>Bosque Ralo</b>      | 463,13   | 2,70%         | 267,14   | 1,55%         | $-1,14%$          | $-195,99$         | $-19,60$    | $-0,0535$  |
|            | Matorrales              | 81,36    | 0,47%         | 235,20   | 1,37%         | 0,89%             | 153,84            | 15,38       | 0,1120     |
|            | Cultivos                | 1974,63  | 11,50%        | 1353,02  | 7,87%         | $-3,63\%$         | $-621,61$         | $-62,16$    | $-0,0371$  |
|            | Pastizales              | 41,45    | 0,24%         | 61,44    | 0,36%         | 0,12%             | 19,99             | 2,00        | 0,0401     |
| Mangahurco | Cuerpos de Agua         | 550,55   | 3,21%         | 283,94   | 1,65%         | $-1,55\%$         | $-266,61$         | $-26,66$    | $-0,0641$  |
|            | Infraestructura         | 32,65    | 0,19%         | 42,32    | 0,25%         | 0,06%             | 9,67              | 0,97        | 0,0263     |
|            | Suelos desnudos         | 347,29   | 2,02%         | 245,34   | 1,43%         | $-0,60%$          | $-101,95$         | $-10,20$    | $-0,0342$  |
|            | <b>SUBTOTAL</b>         | 17177,80 | 100%          | 17197,22 | 100%          |                   |                   |             |            |

**Cuadro 17.** Deforestación total anual promedio y tasa anual de cambio por parroquia del cantón Zapotillo en el periodo 2000-2010.

**Cuadro 17.** *Continuación…* 

|            | <b>Bosque Denso</b>     | 4787,74  | 36,32% | 4237,57  | 32,24% | $-4,08\%$ | $-550,17$  | $-55,02$  | $-0,0121$ |
|------------|-------------------------|----------|--------|----------|--------|-----------|------------|-----------|-----------|
|            | <b>Bosque Semidenso</b> | 6558,04  | 49,75% | 7175,00  | 54,59% | 4,83%     | 616,96     | 61,70     | 0,0090    |
|            | <b>Bosque Ralo</b>      | 221,04   | 1,68%  | 136,97   | 1,04%  | $-0,63%$  | $-84,07$   | $-8,41$   | $-0,0467$ |
|            | Matorrales              | 57,89    | 0,44%  | 57,89    | 0,44%  | $0,00\%$  | 0,00       | 0,00      | 0,0000    |
|            | Cultivos                | 1166,99  | 8,85%  | 1265,83  | 9,63%  | 0,78%     | 98,84      | 9,88      | 0,0082    |
|            | Pastizales              | 13,71    | 0,10%  | 60,59    | 0,46%  | 0,36%     | 46,88      | 4,69      | 0,1602    |
| Bolaspamba | Cuerpos de Agua         | 241,92   | 1,84%  | 136,76   | 1,04%  | $-0,79\%$ | $-105,16$  | $-10,52$  | $-0,0554$ |
|            | Infraestructura         | 36,33    | 0,28%  | 73,65    | 0,56%  | 0,28%     | 37,32      | 3,73      | 0,0732    |
|            | Suelos desnudos         | 97,72    | 0,74%  | 0,00     | 0,00%  | $-0,74%$  | $-97,72$   | $-9,77$   | $-1,0000$ |
|            | <b>SUBTOTAL</b>         | 13181,38 | 100%   | 13144,26 | 100%   |           |            |           |           |
|            | <b>Bosque Denso</b>     | 4744,28  | 27,08% | 2814,89  | 16,06% | $-11,01%$ | $-1929,39$ | $-192,94$ | $-0,0509$ |
|            | <b>Bosque Semidenso</b> | 7839,44  | 44,74% | 5332,06  | 30,43% | $-14,31%$ | $-2507,38$ | $-250,74$ | $-0,0378$ |
|            | <b>Bosque Ralo</b>      | 223,62   | 1,28%  | 2208,78  | 12,60% | 11,33%    | 1985,16    | 198,52    | 0,2574    |
|            | Matorrales              | 68,94    | 0,39%  | 65,03    | 0,37%  | $-0,02%$  | $-3,91$    | $-0,39$   | $-0,0058$ |
| Paletillas | Cultivos                | 4022,28  | 22,96% | 6936,78  | 39,59% | 16,63%    | 2914,50    | 291,45    | 0,0560    |
|            | Pastizales              | 25,29    | 0,14%  | 58,12    | 0,33%  | 0,19%     | 32,83      | 3,28      | 0,0868    |
|            | Cuerpos de Agua         | 246,92   | 1,41%  | 77,90    | 0,44%  | $-0,96%$  | $-169,02$  | $-16,90$  | $-0,1090$ |
|            | Infraestructura         | 20,47    | 0,12%  | 23,34    | 0,13%  | 0,02%     | 2,87       | 0,29      | 0,0132    |
|            | Suelos desnudos         | 331,11   | 1,89%  | 6,30     | 0,04%  | $-1,85%$  | $-324,81$  | $-32,48$  | $-0,3271$ |
|            | <b>SUBTOTAL</b>         | 17522,35 | 100%   | 17523,20 | 100%   |           |            |           |           |

**Cuadro 17.** *Continuación…*

|           | <b>Bosque Denso</b>     | 500,61   | 2,64%  | 1245,80  | 6,56%  | 3,92%     | 745,19     | 74,52     | 0,0955    |
|-----------|-------------------------|----------|--------|----------|--------|-----------|------------|-----------|-----------|
|           | <b>Bosque Semidenso</b> | 14036,86 | 73,91% | 13096,70 | 68,95% | $-4,95%$  | $-940,16$  | $-94,02$  | $-0,0069$ |
|           | <b>Bosque Ralo</b>      | 2393,86  | 12,60% | 1532,71  | 8,07%  | $-4,53\%$ | $-861,15$  | $-86,12$  | $-0,0436$ |
|           | Matorrales              | 198,43   | 1,04%  | 361,22   | 1,90%  | 0,86%     | 162,79     | 16,28     | 0,0617    |
| Garzareal | Cultivos                | 870,82   | 4,58%  | 2143,31  | 11,28% | 6,70%     | 1272,49    | 127,25    | 0,0942    |
|           | Pastizales              | 19,35    | 0,10%  | 12,22    | 0,06%  | $-0.04\%$ | $-7,13$    | $-0,71$   | $-0,0449$ |
|           | Cuerpos de Agua         | 295,71   | 1,56%  | 137,27   | 0,72%  | $-0,83%$  | $-158,44$  | $-15,84$  | $-0,0739$ |
|           | Infraestructura         | 23,33    | 0,12%  | 32,95    | 0,17%  | 0,05%     | 9,62       | 0,96      | 0,0351    |
|           | Suelos desnudos         | 654,07   | 3,44%  | 431,35   | 2,27%  | $-1,17%$  | $-222,72$  | $-22,27$  | $-0,0408$ |
|           | <b>SUBTOTAL</b>         | 18993,04 | 100%   | 18993,53 | 100%   |           |            |           |           |
|           | <b>Bosque Denso</b>     | 266,13   | 1,15%  | 143,97   | 0,62%  | $-0,53%$  | $-122,16$  | $-12,22$  | $-0,0596$ |
|           | <b>Bosque Semidenso</b> | 10053,28 | 43,42% | 12479,60 | 53,90% | 10,47%    | 2426,32    | 242,63    | 0,0219    |
|           | <b>Bosque Ralo</b>      | 9334,34  | 40,32% | 3738,23  | 16,14% | $-24,17%$ | $-5596,11$ | $-559,61$ | $-0,0874$ |
|           | <b>Matorrales</b>       | 1287,29  | 5,56%  | 3349,25  | 14,46% | 8,90%     | 2061,96    | 206,20    | 0,1003    |
| Limones   | Cultivos                | 344,49   | 1,49%  | 865,57   | 3,74%  | 2,25%     | 521,08     | 52,11     | 0,0965    |
|           | Pastizales              | 3,00     | 0,01%  | 1,97     | 0,01%  | 0,00%     | $-1,03$    | $-0,10$   | $-0,0412$ |
|           | Cuerpos de Agua         | 512,57   | 2,21%  | 519,18   | 2,24%  | 0,03%     | 6,61       | 0,66      | 0,0013    |
|           | Infraestructura         | 152,61   | 0,66%  | 194,21   | 0,84%  | 0,18%     | 41,60      | 4,16      | 0,0244    |
|           | Suelos desnudos         | 1198,71  | 5,18%  | 1862,94  | 8,05%  | 2,87%     | 664,23     | 66,42     | 0,0451    |
|           | <b>SUBTOTAL</b>         | 23152,42 | 100%   | 23154,92 | 100%   |           |            |           |           |

**Cuadro 17.** *Continuación…*

|           | Suelos desnudos         | 1090,27 | 5,60%  | 1425,87 | 7,32%  | 1,72%     | 335,60     | 33,56     | 0,0272    |
|-----------|-------------------------|---------|--------|---------|--------|-----------|------------|-----------|-----------|
|           | Infraestructura         | 387,62  | 1,99%  | 389,03  | 2,00%  | 0,01%     | 1,41       | 0,14      | 0,0004    |
|           | Cuerpos de Agua         | 889,03  | 4,57%  | 940,53  | 4,83%  | 0,26%     | 51,50      | 5,15      | 0,0056    |
| Zapotillo | Pastizales              | 2,42    | 0,01%  | 6,99    | 0,04%  | 0,02%     | 4,57       | 0,46      | 0,1119    |
|           | Cultivos                | 1126,02 | 5,78%  | 3024,42 | 15,53% | 9,75%     | 1898,40    | 189,84    | 0,1038    |
|           | <b>Matorrales</b>       | 4223,93 | 21,69% | 4252,88 | 21,84% | 0,15%     | 28,95      | 2,89      | 0,0007    |
|           | Bosque Ralo             | 6771,78 | 34,77% | 4496,41 | 23,09% | $-11,68%$ | $-2275,37$ | $-227,54$ | $-0,0401$ |
|           | <b>Bosque Semidenso</b> | 3967,04 | 20,37% | 3745,02 | 19,23% | $-1,14%$  | $-222,02$  | $-22,20$  | $-0,0057$ |
|           | <b>Bosque Denso</b>     | 1016,51 | 5,22%  | 1191,51 | 6,12%  | 0,90%     | 175,00     | 17,50     | 0,0160    |

# **Anexo 5. Puntos de Control para la Clasificación Supervisada**

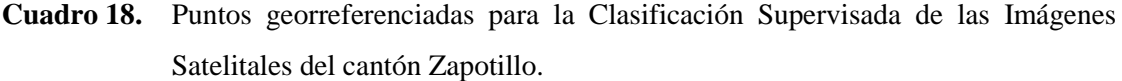

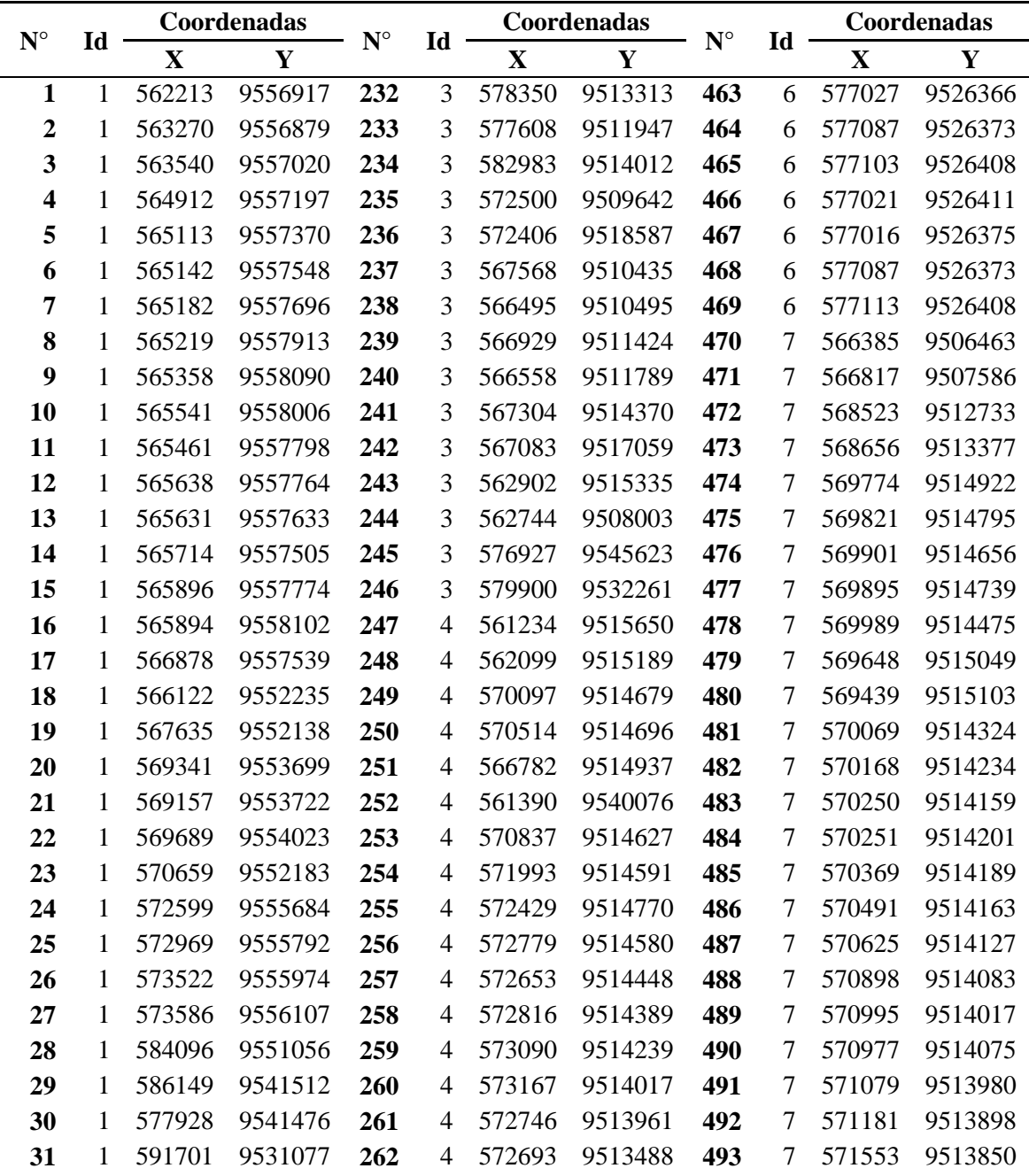

**Cuadro 18.** *Continuación…*

| 32 | $\mathbf{1}$ | 592315 | 9531023 | 263 | 4                        | 573079 | 9513744 | 494 | $\tau$ | 571673 | 9513936 |
|----|--------------|--------|---------|-----|--------------------------|--------|---------|-----|--------|--------|---------|
| 33 | $\mathbf{1}$ | 592200 | 9531176 | 264 | $\overline{\mathcal{A}}$ | 572769 | 9513307 | 495 | 7      | 571698 | 9514065 |
| 34 | $\mathbf{1}$ | 592282 | 9531447 | 265 | $\overline{4}$           | 573386 | 9513210 | 496 | 7      | 571696 | 9514243 |
| 35 | $\mathbf{1}$ | 592521 | 9531582 | 266 | $\overline{\mathcal{A}}$ | 574967 | 9513153 | 497 | $\tau$ | 571574 | 9514362 |
| 36 | $\mathbf{1}$ | 592502 | 9531254 | 267 | $\overline{4}$           | 575451 | 9513192 | 498 | 7      | 571480 | 9514460 |
| 37 | $\mathbf{1}$ | 593148 | 9531204 | 268 | 4                        | 576310 | 9513033 | 499 | $\tau$ | 571368 | 9514530 |
| 38 | $\mathbf{1}$ | 594373 | 9531364 | 269 | $\overline{4}$           | 576679 | 9512941 | 500 | 7      | 571298 | 9514652 |
| 39 | $\mathbf{1}$ | 587823 | 9548515 | 270 | $\overline{\mathcal{A}}$ | 577263 | 9512794 | 501 | $\tau$ | 571164 | 9514798 |
| 40 | $\mathbf{1}$ | 565236 | 9558256 | 271 | $\overline{4}$           | 577223 | 9512580 | 502 | 7      | 571157 | 9514889 |
| 41 | $\mathbf{1}$ | 565152 | 9558164 | 272 | $\overline{\mathcal{A}}$ | 577658 | 9512190 | 503 | 7      | 571242 | 9514917 |
| 42 | $\mathbf{1}$ | 565456 | 9558245 | 273 | $\overline{4}$           | 576060 | 9510983 | 504 | 7      | 571434 | 9514923 |
| 43 | $\mathbf{1}$ | 565125 | 9558056 | 274 | $\overline{4}$           | 574486 | 9510827 | 505 | $\tau$ | 571618 | 9514909 |
| 44 | $\mathbf{1}$ | 565073 | 9557957 | 275 | $\overline{4}$           | 577625 | 9511371 | 506 | 7      | 571743 | 9514884 |
| 45 | $\mathbf{1}$ | 565156 | 9557840 | 276 | $\overline{4}$           | 572840 | 9510590 | 507 | 7      | 572016 | 9514823 |
| 46 | $\mathbf{1}$ | 565306 | 9557930 | 277 | $\overline{4}$           | 571391 | 9510343 | 508 | 7      | 572194 | 9514829 |
| 47 | $\mathbf{1}$ | 565383 | 9558020 | 278 | $\overline{4}$           | 569715 | 9510172 | 509 | $\tau$ | 572103 | 9514841 |
| 48 | $\mathbf{1}$ | 564068 | 9558307 | 279 | $\overline{4}$           | 568933 | 9509936 | 510 | 7      | 572347 | 9514845 |
| 49 | $\mathbf{1}$ | 564054 | 9558406 | 280 | $\overline{4}$           | 567401 | 9509776 | 511 | 7      | 572448 | 9514914 |
| 50 | $\mathbf{1}$ | 564149 | 9558406 | 281 | $\overline{4}$           | 566965 | 9509585 | 512 | 7      | 572704 | 9514984 |
| 51 | $\mathbf{1}$ | 564198 | 9558347 | 282 | $\overline{4}$           | 567424 | 9507497 | 513 | $\tau$ | 572971 | 9515168 |
| 52 | $\mathbf{1}$ | 565530 | 9551841 | 283 | $\overline{4}$           | 569338 | 9507224 | 514 | 7      | 573148 | 9515403 |
| 53 | $\mathbf{1}$ | 565362 | 9551970 | 284 | $\overline{4}$           | 569637 | 9507112 | 515 | 7      | 573192 | 9515511 |
| 54 | $\mathbf{1}$ | 565330 | 9551797 | 285 | $\overline{4}$           | 568324 | 9507200 | 516 | 7      | 573266 | 9515558 |
| 55 | $\mathbf{1}$ | 565441 | 9551641 | 286 | $\overline{4}$           | 570156 | 9507012 | 517 | 7      | 573508 | 9515656 |
| 56 | $\mathbf{1}$ | 565718 | 9551917 | 287 | $\overline{4}$           | 570118 | 9505976 | 518 | 7      | 573692 | 9515605 |
| 57 | $\mathbf{1}$ | 565941 | 9551973 | 288 | $\overline{4}$           | 571775 | 9506098 | 519 | 7      | 573738 | 9515644 |
| 58 | $\mathbf{1}$ | 565629 | 9552149 | 289 | $\overline{4}$           | 572186 | 9506351 | 520 | 7      | 573806 | 9515571 |
| 59 | $\mathbf{1}$ | 565562 | 9552234 | 290 | $\overline{4}$           | 573097 | 9506418 | 521 | 7      | 574016 | 9515513 |
| 60 | $\mathbf{1}$ | 565879 | 9552469 | 291 | $\overline{4}$           | 568082 | 9505670 | 522 | 7      | 574125 | 9515471 |
| 61 | -1           | 565956 | 9552384 | 292 | 4                        | 567871 | 9505993 | 523 | 7      | 574274 | 9515458 |
| 62 | $\mathbf{1}$ | 566058 | 9552290 | 293 | 4                        | 594957 | 9527197 | 524 | 7      | 574408 | 9515601 |
| 63 | 1            | 567252 | 9553263 | 294 | 4                        | 566827 | 9508625 | 525 | 7      | 574418 | 9515759 |
| 64 | $\mathbf{1}$ | 567293 | 9553022 | 295 | 4                        | 561081 | 9510254 | 526 | 7      | 574447 | 9515896 |
| 65 | $\mathbf{1}$ | 567305 | 9552890 | 296 | 4                        | 561081 | 9510254 | 527 | 7      | 574416 | 9516000 |
| 66 | 1            | 567739 | 9553419 | 297 | 4                        | 558106 | 9548391 | 528 | 7      | 574410 | 9516097 |
| 67 | $\mathbf{1}$ | 567798 | 9553507 | 298 | 4                        | 557992 | 9548213 | 529 | 7      | 574443 | 9516225 |
| 68 | 1            | 567980 | 9553195 | 299 | 4                        | 558094 | 9548061 | 530 | 7      | 574508 | 9516408 |

**Cuadro 18.** *Continuación…*

| 69         | $\mathbf{1}$   | 568124 | 9553122 | 300 | 4                        | 558303 | 9548029 | 531 | 7      | 574643 | 9516487 |
|------------|----------------|--------|---------|-----|--------------------------|--------|---------|-----|--------|--------|---------|
| 70         | $\mathbf{1}$   | 568224 | 9553084 | 301 | $\overline{4}$           | 558348 | 9548448 | 532 | 7      | 574789 | 9516531 |
| 71         | $\mathbf{1}$   | 568189 | 9552981 | 302 | $\overline{4}$           | 558398 | 9548709 | 533 | 7      | 574946 | 9516527 |
| 72         | $\mathbf{1}$   | 567957 | 9552857 | 303 | 4                        | 558564 | 9548379 | 534 | 7      | 575044 | 9516478 |
| 73         | $\mathbf{1}$   | 567834 | 9552802 | 304 | $\overline{4}$           | 558735 | 9548163 | 535 | 7      | 575264 | 9516135 |
| 74         | $\mathbf{1}$   | 570534 | 9553436 | 305 | 4                        | 559059 | 9548220 | 536 | 7      | 575229 | 9516295 |
| 75         | $\mathbf{1}$   | 570484 | 9553701 | 306 | 4                        | 559262 | 9548404 | 537 | 7      | 575265 | 9515683 |
| 76         | $\mathbf{1}$   | 570784 | 9553657 | 307 | 4                        | 559351 | 9548620 | 538 | 7      | 575253 | 9515647 |
| 77         | $\mathbf{1}$   | 570725 | 9553460 | 308 | 4                        | 558830 | 9548639 | 539 | 7      | 575196 | 9515291 |
| 78         | $\mathbf{1}$   | 570957 | 9553804 | 309 | $\overline{4}$           | 558640 | 9548817 | 540 | 7      | 575201 | 9515220 |
| 79         | $\mathbf{1}$   | 571119 | 9553898 | 310 | 4                        | 558913 | 9548417 | 541 | 7      | 575482 | 9514828 |
| 80         | $\mathbf{1}$   | 571266 | 9554062 | 311 | 4                        | 558697 | 9548575 | 542 | $\tau$ | 575265 | 9514956 |
| 81         | $\mathbf{1}$   | 571034 | 9554112 | 312 | $\overline{4}$           | 559046 | 9548588 | 543 | 7      | 575208 | 9515108 |
| 82         | $\mathbf{1}$   | 571228 | 9553936 | 313 | 4                        | 558926 | 9549248 | 544 | 7      | 575655 | 9514816 |
| 83         | $\mathbf{1}$   | 566376 | 9543691 | 314 | 4                        | 559116 | 9549039 | 545 | 7      | 575747 | 9514873 |
| 84         | $\mathbf{1}$   | 566517 | 9543934 | 315 | 4                        | 559294 | 9549172 | 546 | $\tau$ | 575904 | 9514942 |
| 85         | $\mathbf{1}$   | 566603 | 9544173 | 316 | 4                        | 559205 | 9549407 | 547 | 7      | 575989 | 9515004 |
| 86         | $\mathbf{1}$   | 567066 | 9544377 | 317 | 4                        | 559173 | 9549629 | 548 | 7      | 576044 | 9515159 |
| 87         | $\mathbf{1}$   | 567214 | 9544451 | 318 | 4                        | 559376 | 9549712 | 549 | 7      | 576097 | 9515214 |
| 88         | $\mathbf{1}$   | 567128 | 9544275 | 319 | 4                        | 559230 | 9549960 | 550 | $\tau$ | 576174 | 9515294 |
| 89         | $\mathbf{1}$   | 566972 | 9543766 | 320 | 4                        | 559535 | 9549991 | 551 | 7      | 576311 | 9515362 |
| 90         | $\mathbf{1}$   | 566615 | 9543393 | 321 | 4                        | 559453 | 9550372 | 552 | 7      | 576465 | 9515353 |
| 91         | $\mathbf{1}$   | 566454 | 9543444 | 322 | 4                        | 559611 | 9550576 | 553 | 7      | 576620 | 9515278 |
| 92         | $\mathbf{1}$   | 566333 | 9543237 | 323 | 4                        | 559040 | 9550544 | 554 | $\tau$ | 576747 | 9515163 |
| 93         | $\mathbf{1}$   | 566435 | 9543197 | 324 | $\overline{\mathcal{A}}$ | 558735 | 9550760 | 555 | 7      | 577072 | 9515112 |
| 94         | $\mathbf{1}$   | 565659 | 9542621 | 325 | 4                        | 558989 | 9550836 | 556 | 7      | 577153 | 9515242 |
| 95         | $\mathbf{1}$   | 565769 | 9542778 | 326 | 4                        | 559529 | 9550836 | 557 | 7      | 577188 | 9515345 |
| 96         | $\mathbf{1}$   | 565949 | 9543009 | 327 | 4                        | 559776 | 9550715 | 558 | 7      | 577241 | 9515447 |
| 97         | $\mathbf{1}$   | 566521 | 9536187 | 328 | $\overline{\mathcal{A}}$ | 559211 | 9550645 | 559 | $\tau$ | 577376 | 9515561 |
| 98         | $\mathbf{1}$   | 566317 | 9536665 | 329 | 4                        | 559008 | 9551134 | 560 | $\tau$ | 577456 | 9515628 |
| 99         | 1              | 566411 | 9536963 | 330 | 4                        | 558799 | 9551496 | 561 | 7      | 577551 | 9515669 |
| <b>100</b> | $\mathbf{1}$   | 566486 | 9537159 | 331 | 4                        | 558856 | 9551979 | 562 | 7      | 577743 | 9515734 |
| 101        | 2              | 562668 | 9553993 | 332 | 4                        | 558716 | 9552252 | 563 | 7      | 577816 | 9515786 |
| 102        | $\overline{2}$ | 565709 | 9557987 | 333 | 4                        | 559103 | 9552316 | 564 | 7      | 577896 | 9515844 |
| 103        | 2              | 565274 | 9558464 | 334 | 4                        | 559446 | 9552125 | 565 | 7      | 577900 | 9515897 |
| 104        | $\overline{2}$ | 569018 | 9557485 | 335 | 4                        | 559160 | 9551776 | 566 | 7      | 577964 | 9515989 |
| 105        | 2              | 564017 | 9543713 | 336 | 4                        | 559427 | 9551407 | 567 | 7      | 577978 | 9515954 |

**Cuadro 18.** *Continuación…*

| 106        | $\overline{2}$ | 562009 | 9535907 | 337 | 4 | 559580 | 9551839 | 568 | 7 | 578048 | 9516023 |
|------------|----------------|--------|---------|-----|---|--------|---------|-----|---|--------|---------|
| 107        | $\overline{2}$ | 567367 | 9536420 | 338 | 4 | 561449 | 9516119 | 569 | 7 | 578104 | 9516034 |
| 108        | $\overline{2}$ | 568146 | 9536428 | 339 | 4 | 561592 | 9516126 | 570 | 7 | 578246 | 9516078 |
| 109        | $\overline{2}$ | 570488 | 9540735 | 340 | 4 | 561566 | 9516197 | 571 | 8 | 583700 | 9515362 |
| <b>110</b> | $\overline{2}$ | 569336 | 9543594 | 341 | 4 | 561555 | 9515978 | 572 | 8 | 583697 | 9515402 |
| 111        | $\overline{2}$ | 571915 | 9541253 | 342 | 4 | 561632 | 9515973 | 573 | 8 | 583722 | 9515399 |
| 112        | $\overline{2}$ | 573048 | 9540808 | 343 | 4 | 561616 | 9516056 | 574 | 8 | 583965 | 9515208 |
| 113        | $\overline{2}$ | 577521 | 9541081 | 344 | 4 | 561482 | 9516077 | 575 | 8 | 583924 | 9515216 |
| 114        | $\overline{2}$ | 577736 | 9541568 | 345 | 4 | 561434 | 9515863 | 576 | 8 | 584116 | 9515216 |
| 115        | $\overline{2}$ | 578174 | 9541096 | 346 | 4 | 567832 | 9507435 | 577 | 8 | 584082 | 9515348 |
| 116        | $\overline{2}$ | 578766 | 9541551 | 347 | 4 | 567107 | 9507381 | 578 | 8 | 584044 | 9515600 |
| 117        | $\overline{2}$ | 579257 | 9541535 | 348 | 5 | 560598 | 9554084 | 579 | 8 | 584138 | 9515578 |
| 118        | $\overline{2}$ | 579186 | 9534910 | 349 | 5 | 559813 | 9553721 | 580 | 8 | 584476 | 9515578 |
| 119        | $\overline{2}$ | 576395 | 9547273 | 350 | 5 | 559485 | 9553656 | 581 | 8 | 584182 | 9515484 |
| 120        | $\overline{2}$ | 586803 | 9536913 | 351 | 5 | 559035 | 9553149 | 582 | 8 | 583917 | 9515303 |
| 121        | $\overline{2}$ | 580423 | 9533250 | 352 | 5 | 558411 | 9551270 | 583 | 8 | 584064 | 9515187 |
| 122        | $\overline{2}$ | 584048 | 9532516 | 353 | 5 | 558332 | 9551043 | 584 | 8 | 584107 | 9515249 |
| 123        | $\overline{2}$ | 581977 | 9531768 | 354 | 5 | 573772 | 9541181 | 585 | 8 | 584161 | 9515335 |
| 124        | $\overline{2}$ | 573013 | 9527661 | 355 | 5 | 573932 | 9541116 | 586 | 8 | 584196 | 9515391 |
| 125        | $\overline{2}$ | 573844 | 9528019 | 356 | 5 | 574404 | 9541131 | 587 | 8 | 583873 | 9515233 |
| 126        | $\overline{2}$ | 574554 | 9527894 | 357 | 5 | 574576 | 9540993 | 588 | 8 | 583846 | 9515390 |
| 127        | $\overline{2}$ | 575024 | 9527958 | 358 | 5 | 574609 | 9540764 | 589 | 8 | 584108 | 9515127 |
| 128        | $\overline{2}$ | 575984 | 9528131 | 359 | 5 | 574539 | 9540665 | 590 | 8 | 572308 | 9515187 |
| 129        | $\overline{2}$ | 576408 | 9528284 | 360 | 5 | 574410 | 9540512 | 591 | 8 | 572293 | 9515226 |
| 130        | $\overline{2}$ | 577146 | 9528292 | 361 | 5 | 574284 | 9540362 | 592 | 8 | 572267 | 9515205 |
| 131        | $\overline{2}$ | 577408 | 9528400 | 362 | 5 | 573637 | 9541733 | 593 | 8 | 572247 | 9515187 |
| 132        | $\overline{2}$ | 577514 | 9528161 | 363 | 5 | 573723 | 9542597 | 594 | 8 | 572229 | 9515170 |
| 133        | $\overline{2}$ | 583305 | 9528985 | 364 | 5 | 573521 | 9542769 | 595 | 8 | 572203 | 9515150 |
| 134        | 2              | 583548 | 9529081 | 365 | 5 | 573821 | 9542625 | 596 | 8 | 572179 | 9515130 |
| 135        | 2              | 583887 | 9529055 | 366 | 5 | 574005 | 9542680 | 597 | 8 | 572242 | 9515088 |
| 136        | 2              | 585587 | 9529236 | 367 | 5 | 574064 | 9542653 | 598 | 8 | 572226 | 9515245 |
| 137        | 2              | 586373 | 9529448 | 368 | 5 | 574082 | 9542907 | 599 | 8 | 572385 | 9515266 |
| 138        | 2              | 586653 | 9529180 | 369 | 5 | 575060 | 9541493 | 600 | 8 | 572110 | 9515125 |
| 139        | 2              | 584630 | 9520642 | 370 | 5 | 575011 | 9541717 | 601 | 8 | 572101 | 9515179 |
| 140        | 2              | 580085 | 9521654 | 371 | 5 | 575100 | 9541828 | 602 | 8 | 572152 | 9515186 |
| 141        | 2              | 572618 | 9522441 | 372 | 5 | 575002 | 9541953 | 603 | 8 | 572146 | 9515278 |
| 142        | 2              | 570051 | 9525263 | 373 | 5 | 574778 | 9542352 | 604 | 8 | 572267 | 9515217 |

**Cuadro 18.** *Continuación…* 

| 143        | $\overline{2}$ | 569536 | 9525281 | 374 | 5 | 576137 | 9541754 | 605 | 8 | 572256 | 9515207 |
|------------|----------------|--------|---------|-----|---|--------|---------|-----|---|--------|---------|
| 144        | $\overline{2}$ | 568918 | 9525418 | 375 | 5 | 576480 | 9541772 | 606 | 8 | 572209 | 9515171 |
| 145        | $\overline{2}$ | 568850 | 9525218 | 376 | 5 | 576278 | 9542082 | 607 | 8 | 572134 | 9515103 |
| 146        | $\overline{2}$ | 569349 | 9524912 | 377 | 5 | 576679 | 9542036 | 608 | 8 | 572095 | 9515071 |
|            | $\overline{2}$ | 568242 | 9524112 |     | 5 | 576943 | 9541757 | 609 | 8 | 566893 | 9505576 |
| 147        | $\overline{2}$ | 566992 | 9522917 | 378 | 5 | 576946 |         |     | 8 | 566879 |         |
| 148        | $\overline{2}$ |        | 9522419 | 379 | 5 |        | 9541181 | 610 |   | 566842 | 9505645 |
| 149        |                | 566517 |         | 380 |   | 576897 | 9541089 | 611 | 8 |        | 9505598 |
| 150        | $\overline{2}$ | 565890 | 9521947 | 381 | 5 | 576701 | 9540742 | 612 | 8 | 566826 | 9505685 |
| 151        | $\overline{2}$ | 565641 | 9521638 | 382 | 5 | 576149 | 9540583 | 613 | 8 | 566974 | 9505722 |
| 152        | $\overline{2}$ | 563966 | 9518768 | 383 | 5 | 576063 | 9540892 | 614 | 8 | 566988 | 9505710 |
| 153        | $\overline{2}$ | 566419 | 9518572 | 384 | 5 | 576180 | 9541101 | 615 | 8 | 566912 | 9505656 |
| 154        | $\overline{2}$ | 567774 | 9518969 | 385 | 5 | 577532 | 9542389 | 616 | 8 | 566788 | 9505560 |
| 155        | $\overline{2}$ | 568393 | 9518941 | 386 | 5 | 577342 | 9542285 | 617 | 8 | 566819 | 9505606 |
| 156        | $\overline{2}$ | 569502 | 9518420 | 387 | 5 | 577231 | 9541834 | 618 | 8 | 589361 | 9527523 |
| 157        | $\overline{2}$ | 570646 | 9517937 | 388 | 5 | 577115 | 9542622 | 619 | 8 | 589326 | 9527548 |
| 158        | $\overline{2}$ | 571156 | 9519690 | 389 | 5 | 579761 | 9540672 | 620 | 8 | 589331 | 9527524 |
| 159        | $\overline{2}$ | 579024 | 9518533 | 390 | 5 | 579329 | 9540760 | 621 | 8 | 589310 | 9527254 |
| 160        | $\overline{2}$ | 583596 | 9518607 | 391 | 5 | 579387 | 9541156 | 622 | 8 | 589165 | 9527310 |
| 161        | $\overline{2}$ | 583713 | 9518362 | 392 | 5 | 579866 | 9541352 | 623 | 8 | 589173 | 9527336 |
| 162        | $\overline{2}$ | 566029 | 9516614 | 393 | 5 | 579866 | 9541981 | 624 | 8 | 589235 | 9527396 |
| 163        | $\overline{2}$ | 567143 | 9516095 | 394 | 5 | 579939 | 9542180 | 625 | 8 | 589335 | 9527469 |
| 164        | $\overline{2}$ | 566951 | 9515923 | 395 | 5 | 580289 | 9540659 | 626 | 8 | 589243 | 9527481 |
| 165        | $\overline{2}$ | 566427 | 9515880 | 396 | 5 | 580451 | 9541257 | 627 | 8 | 589347 | 9527513 |
| 166        | $\overline{2}$ | 565921 | 9515488 | 397 | 5 | 581528 | 9541184 | 628 | 8 | 589363 | 9527409 |
| 167        | $\overline{2}$ | 567399 | 9515680 | 398 | 5 | 581249 | 9541423 | 629 | 8 | 580920 | 9539569 |
| 168        | $\overline{2}$ | 567568 | 9515992 | 399 | 5 | 581012 | 9540800 | 630 | 8 | 580777 | 9539663 |
| 169        | $\overline{2}$ | 568111 | 9515412 | 400 | 5 | 580694 | 9541046 | 631 | 8 | 580738 | 9539713 |
| <b>170</b> | $\overline{2}$ | 568459 | 9515485 | 401 | 5 | 581181 | 9541122 | 632 | 8 | 580745 | 9539693 |
| 171        | $\overline{2}$ | 563196 | 9514487 | 402 | 5 | 581641 | 9540702 | 633 | 8 | 580714 | 9539671 |
| 172        | 2              | 563250 | 9514161 | 403 | 5 | 581807 | 9540218 | 634 | 8 | 580703 | 9539701 |
| 173        | 2              | 564587 | 9513366 | 404 | 5 | 582070 | 9539972 | 635 | 8 | 580773 | 9539631 |
| 174        | 2              | 564468 | 9512202 | 405 | 5 | 581748 | 9539856 | 636 | 8 | 580744 | 9539615 |
| 175        | 2              | 564911 | 9512401 | 406 | 5 | 582196 | 9541095 | 637 | 8 | 580696 | 9539599 |
| 176        | 2              | 565294 | 9512110 | 407 | 5 | 582429 | 9541000 | 638 | 8 | 580661 | 9539579 |
| 177        | 2              | 562427 | 9514006 | 408 | 5 | 583364 | 9540622 | 639 | 8 | 580833 | 9539594 |
| 178        | 2              | 562328 | 9512380 | 409 | 5 | 582828 | 9540632 | 640 | 8 | 580819 | 9539632 |
| 179        | $\overline{2}$ | 562378 | 9512010 | 410 | 5 | 583680 | 9540095 | 641 | 8 | 580763 | 9539658 |

**Cuadro 18.** *Continuación…*

| <b>180</b> | $\overline{2}$ | 561979 | 9512148 | 411 | 5 | 583720 | 9540212 | 642 | 8 | 580692 | 9539634 |
|------------|----------------|--------|---------|-----|---|--------|---------|-----|---|--------|---------|
| 181        | $\overline{2}$ | 562054 | 9510297 | 412 | 5 | 583521 | 9539298 | 643 | 8 | 580695 | 9539655 |
| 182        | $\overline{2}$ | 564462 | 9508538 | 413 | 5 | 583095 | 9539347 | 644 | 8 | 580688 | 9539712 |
| 183        | $\overline{2}$ | 563593 | 9508222 | 414 | 5 | 583046 | 9539157 | 645 | 8 | 560363 | 9553863 |
| 184        | $\overline{2}$ | 562271 | 9507991 | 415 | 5 | 582438 | 9539246 | 646 | 8 | 560345 | 9553855 |
| 185        | $\overline{2}$ | 563854 | 9507585 | 416 | 5 | 583757 | 9538761 | 647 | 8 | 560349 | 9553893 |
| 186        | $\overline{2}$ | 567773 | 9505079 | 417 | 5 | 584064 | 9538709 | 648 | 8 | 560258 | 9553863 |
| 187        | $\overline{2}$ | 568060 | 9505171 | 418 | 5 | 584125 | 9539043 | 649 | 8 | 560193 | 9553859 |
| 188        | $\overline{2}$ | 573603 | 9506745 | 419 | 5 | 584033 | 9539436 | 650 | 8 | 560493 | 9553876 |
| 189        | $\overline{2}$ | 573863 | 9506831 | 420 | 5 | 584113 | 9539752 | 651 | 8 | 560536 | 9553852 |
| <b>190</b> | $\overline{2}$ | 576849 | 9508846 | 421 | 5 | 584386 | 9539571 | 652 | 8 | 560380 | 9553871 |
| 191        | $\overline{2}$ | 575964 | 9509216 | 422 | 5 | 584564 | 9539380 | 653 | 8 | 560314 | 9553894 |
| 192        | $\overline{2}$ | 564478 | 9557687 | 423 | 5 | 584784 | 9539920 | 654 | 8 | 580704 | 9552165 |
| 193        | $\overline{2}$ | 564585 | 9558023 | 424 | 5 | 585085 | 9539062 | 655 | 8 | 580719 | 9552187 |
| 194        | $\overline{2}$ | 564836 | 9557977 | 425 | 5 | 584898 | 9539273 | 656 | 8 | 580736 | 9552202 |
| 195        | $\overline{2}$ | 564074 | 9557908 | 426 | 5 | 585487 | 9537547 | 657 | 8 | 580621 | 9552188 |
| 196        | $\overline{2}$ | 563936 | 9556921 | 427 | 5 | 585407 | 9537436 | 658 | 8 | 580603 | 9552188 |
| 197        | $\overline{2}$ | 563675 | 9556771 | 428 | 5 | 585017 | 9537976 | 659 | 8 | 580627 | 9552111 |
| 198        | $\overline{2}$ | 563906 | 9556342 | 429 | 5 | 585324 | 9538270 | 660 | 8 | 580543 | 9552107 |
| 199        | $\overline{2}$ | 564296 | 9556312 | 430 | 5 | 585438 | 9538231 | 661 | 8 | 580668 | 9552208 |
| 200        | $\overline{2}$ | 564519 | 9556642 | 431 | 5 | 585548 | 9538470 | 662 | 8 | 580649 | 9552053 |
| 201        | 3              | 563773 | 9539944 | 432 | 5 | 585523 | 9538651 | 663 | 8 | 580452 | 9552041 |
| 202        | 3              | 578442 | 9526853 | 433 | 5 | 585667 | 9538773 | 664 | 8 | 580592 | 9552020 |
| 203        | 3              | 578349 | 9526733 | 434 | 5 | 585692 | 9538623 | 665 | 8 | 584567 | 9523941 |
| 204        | 3              | 578446 | 9526587 | 435 | 5 | 587783 | 9538025 | 666 | 8 | 584549 | 9523935 |
| 205        | 3              | 578602 | 9526519 | 436 | 5 | 587121 | 9538638 | 667 | 8 | 584602 | 9523996 |
| 206        | 3              | 578607 | 9526260 | 437 | 5 | 590093 | 9539568 | 668 | 8 | 584541 | 9523993 |
| 207        | 3              | 579032 | 9526176 | 438 | 5 | 590157 | 9539356 | 669 | 8 | 584545 | 9524002 |
| 208        | 3              | 579322 | 9526185 | 439 | 5 | 582771 | 9533834 | 670 | 8 | 584454 | 9523994 |
| 209        | 3              | 579072 | 9525895 | 440 | 5 | 582531 | 9534810 | 671 | 8 | 584539 | 9524164 |
| 210        | 3              | 579109 | 9525698 | 441 | 5 | 582172 | 9534946 | 672 | 9 | 565450 | 9549197 |
| 211        | 3              | 578970 | 9525356 | 442 | 5 | 582859 | 9534930 | 673 | 9 | 565308 | 9549452 |
| 212        | 3              | 578914 | 9525286 | 443 | 5 | 583044 | 9534625 | 674 | 9 | 573062 | 9527941 |
| 213        | 3              | 579334 | 9525223 | 444 | 5 | 576802 | 9527352 | 675 | 9 | 561058 | 9555043 |
| 214        | 3              | 579492 | 9524745 | 445 | 5 | 577118 | 9527505 | 676 | 9 | 561058 | 9555043 |
| 215        | 3              | 579348 | 9524056 | 446 | 5 | 578873 | 9516917 | 677 | 9 | 558389 | 9551479 |
| 216        | 3              | 579040 | 9523730 | 447 | 5 | 579277 | 9517076 | 678 | 9 | 558605 | 9550099 |

| 217 | 3 | 579153 | 9523456 | 448 | 5 | 579249 | 9516885 | 679 | 9 | 558001 | 9547738 |
|-----|---|--------|---------|-----|---|--------|---------|-----|---|--------|---------|
| 218 | 3 | 578828 | 9522871 | 449 | 6 | 573954 | 9556014 | 680 | 9 | 562615 | 9541161 |
| 219 | 3 | 577895 | 9522619 | 450 | 6 | 579901 | 9532623 | 681 | 9 | 562678 | 9540623 |
| 220 | 3 | 578420 | 9522324 | 451 | 6 | 577060 | 9526382 | 682 | 9 | 562869 | 9540427 |
| 221 | 3 | 577757 | 9522050 | 452 | 6 | 579851 | 9532597 | 683 | 9 | 563611 | 9539800 |
| 222 | 3 | 577399 | 9521423 | 453 | 6 | 579891 | 9532525 | 684 | 9 | 592532 | 9527609 |
| 223 | 3 | 579518 | 9521936 | 454 | 6 | 579948 | 9532549 | 685 | 9 | 562224 | 9517284 |
| 224 | 3 | 577320 | 9520328 | 455 | 6 | 579948 | 9532593 | 686 | 9 | 561686 | 9516707 |
| 225 | 3 | 576782 | 9520873 | 456 | 6 | 579897 | 9532576 | 687 | 9 | 592402 | 9527828 |
| 226 | 3 | 576353 | 9520267 | 457 | 6 | 577085 | 9526389 | 688 | 9 | 569069 | 9514359 |
| 227 | 3 | 576191 | 9519359 | 458 | 6 | 577113 | 9526408 | 689 | 9 | 570302 | 9514416 |
| 228 | 3 | 575759 | 9519999 | 459 | 6 | 577021 | 9526411 | 690 | 9 | 567940 | 9513125 |
| 229 | 3 | 576834 | 9519817 | 460 | 6 | 577014 | 9526362 | 691 | 9 | 566824 | 9509953 |
| 230 | 3 | 573514 | 9519358 | 461 | 6 | 577087 | 9526373 | 692 | 9 | 566556 | 9508967 |
| 231 | 3 | 573934 | 9518544 | 462 | 6 | 577103 | 9526408 | 693 | 9 | 566497 | 9507949 |

**Cuadro 18.** *Continuación…*

**Nota:** Los códigos del campo Id, representan los usos del suelo que se tomó en cuenta en la leyenda para ser analizados en la presente investigación. 1. Bosque denso; 2. Bosque semidenso; 3. Bosque ralo; 4. Matorrales; 5. Cultivos; 6. Pastizales; 7. Cuerpos de Agua; 8. Infraestructura; y, 9. Suelos desnudos.

### **Anexo 6. Puntos de Control para la validación del mapa de uso del suelo del año 2000 del cantón Zapotillo**

| $\mathbf{N}^\circ$      | Id           |             | <b>Nivel II</b> |             | Coordenadas |
|-------------------------|--------------|-------------|-----------------|-------------|-------------|
|                         |              | Parroquia   |                 | $\mathbf X$ | Y           |
| $\mathbf{1}$            | $\mathbf{1}$ | Cazaderos   | Bosque denso    | 567493      | 9554717     |
| $\overline{2}$          | $\mathbf{1}$ | Cazaderos   | Bosque denso    | 569191      | 9555252     |
| 3                       | $\mathbf{1}$ | Cazaderos   | Bosque denso    | 568601      | 9553443     |
| $\overline{\mathbf{4}}$ | $\mathbf{1}$ | Cazaderos   | Bosque denso    | 566201      | 9553166     |
| 5                       | $\mathbf{1}$ | Cazaderos   | Bosque denso    | 564928      | 9551745     |
| 6                       | $\mathbf{1}$ | Bolaspambas | Bosque denso    | 567169      | 9535154     |
| 7                       | 1            | Bolaspambas | Bosque denso    | 568200      | 9537265     |
| 8                       | $\mathbf{1}$ | Bolaspambas | Bosque denso    | 567945      | 9537378     |
| 9                       | $\mathbf{1}$ | Bolaspambas | Bosque denso    | 568132      | 9540847     |
| 10                      | $\mathbf{1}$ | Bolaspambas | Bosque denso    | 568258      | 9541428     |
| 11                      | $\mathbf{1}$ | Paletillas  | Bosque denso    | 574315      | 9534465     |
| 12                      | $\mathbf{1}$ | Paletillas  | Bosque denso    | 578551      | 9543360     |
| 13                      | 1            | Paletillas  | Bosque denso    | 578151      | 9541265     |
| 14                      | $\mathbf{1}$ | Paletillas  | Bosque denso    | 577943      | 9542049     |
| 15                      | $\mathbf{1}$ | Paletillas  | Bosque denso    | 577973      | 9543748     |
| 16                      | $\mathbf{1}$ | Garzareal   | Bosque denso    | 586814      | 9530055     |
| 17                      | $\mathbf{1}$ | Garzareal   | Bosque denso    | 586787      | 9529612     |
| 18                      | $\mathbf{1}$ | Garzareal   | Bosque denso    | 585719      | 9529497     |
| 19                      | $\mathbf{1}$ | Garzareal   | Bosque denso    | 585399      | 9529655     |
| 20                      | 1            | Garzareal   | Bosque denso    | 586918      | 9528953     |
| 21                      | $\mathbf{1}$ | Garzareal   | Bosque denso    | 576182      | 9534099     |
| 22                      | $\mathbf{1}$ | Garzareal   | Bosque denso    | 578745      | 9532280     |
| 23                      | $\mathbf{1}$ | Garzareal   | Bosque denso    | 586259      | 9529331     |
| 24                      | $\mathbf{1}$ | Garzareal   | Bosque denso    | 585399      | 9529655     |
| 25                      | $\mathbf{1}$ | Garzareal   | Bosque denso    | 585719      | 9529497     |
| 26                      | $\mathbf{1}$ | Garzareal   | Bosque denso    | 586259      | 9529331     |
| 27                      | $\mathbf{1}$ | Garzareal   | Bosque denso    | 586787      | 9529612     |
| 28                      | 1            | Garzareal   | Bosque denso    | 586814      | 9530055     |
| 29                      | $\mathbf{1}$ | Zapotillo   | Bosque denso    | 594295      | 9529894     |

**Cuadro 19.** Puntos utilizados para la validación del Mapa de uso del suelo del Año 2010, del cantón Zapotillo.

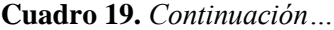

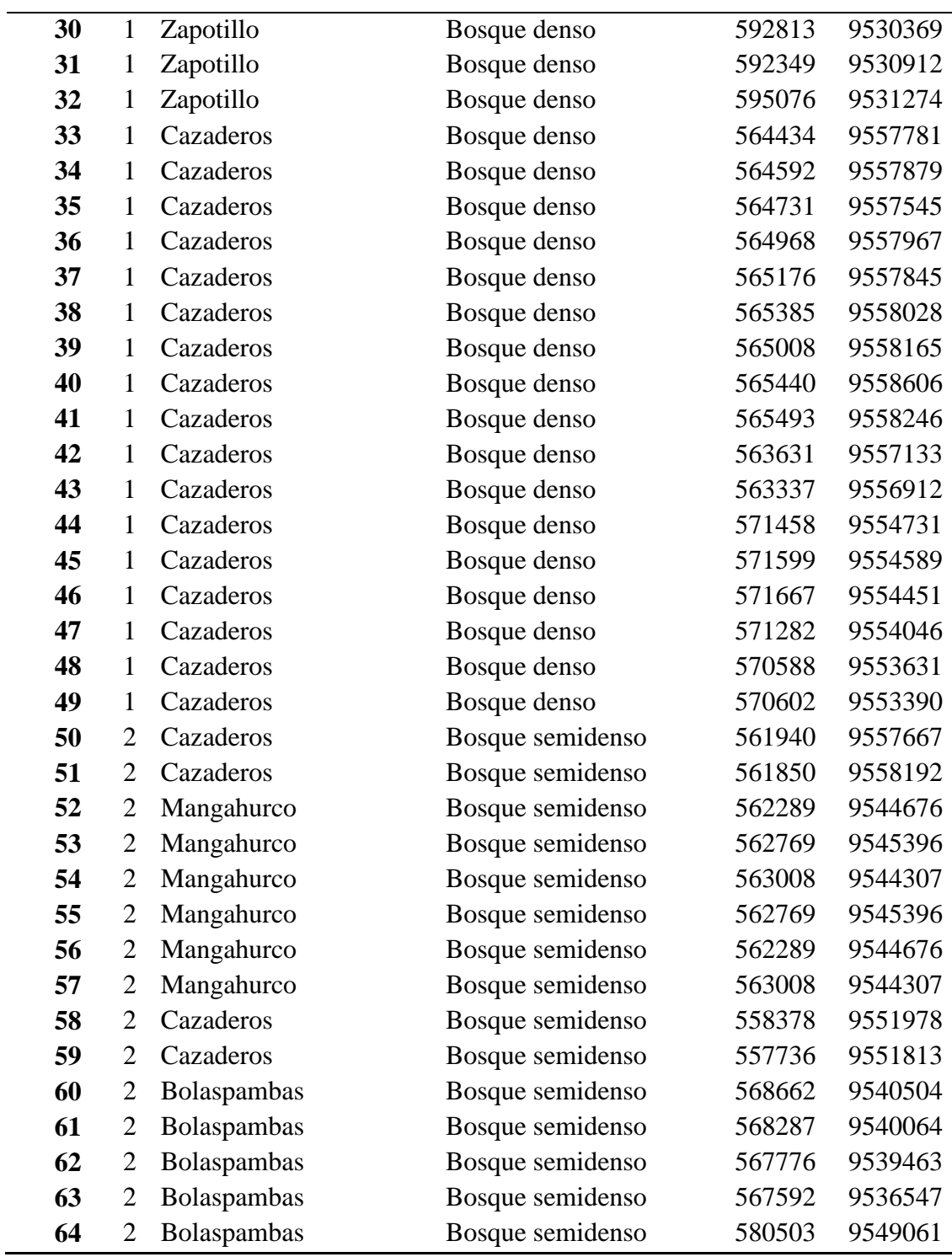

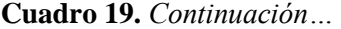

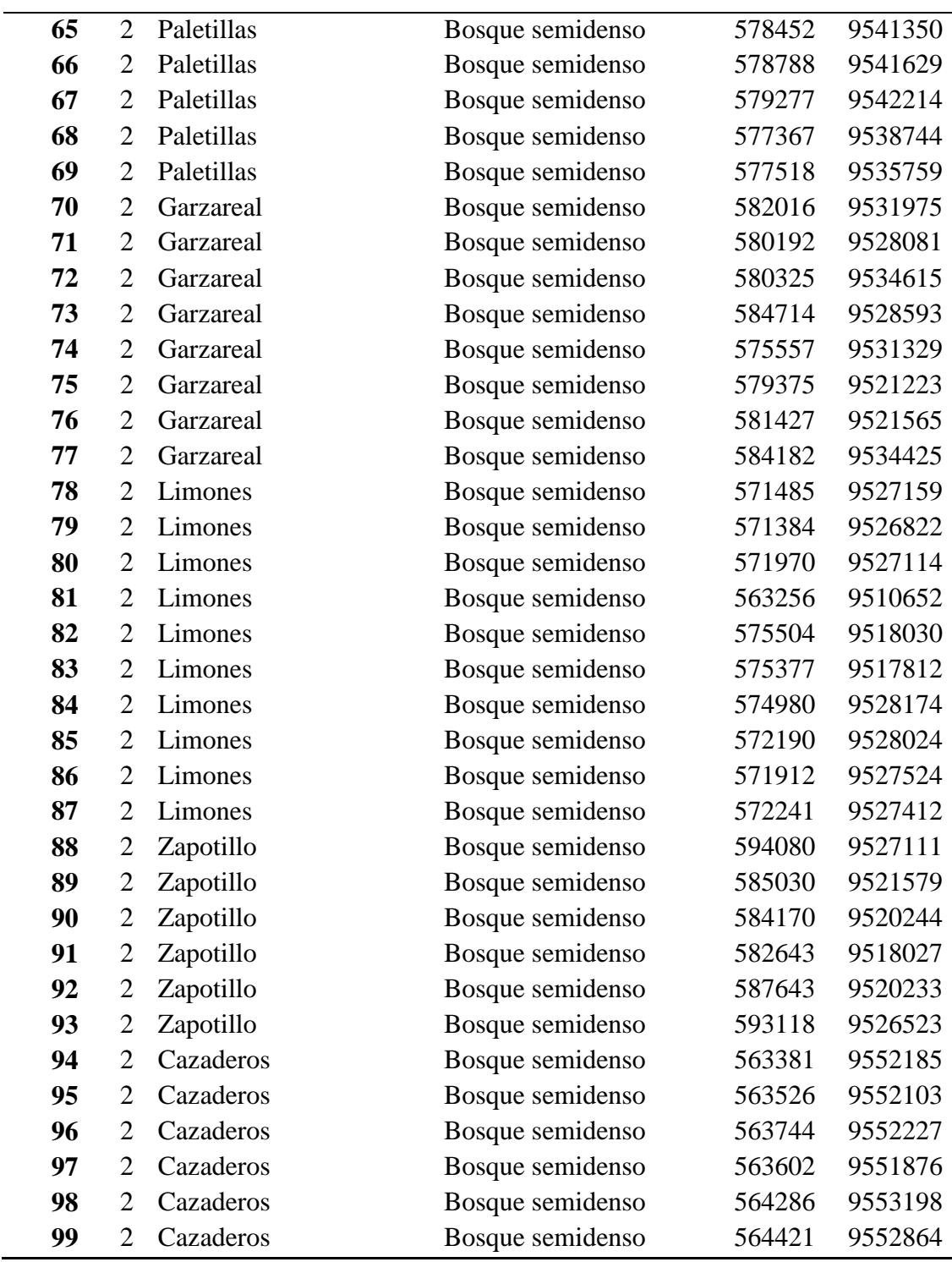

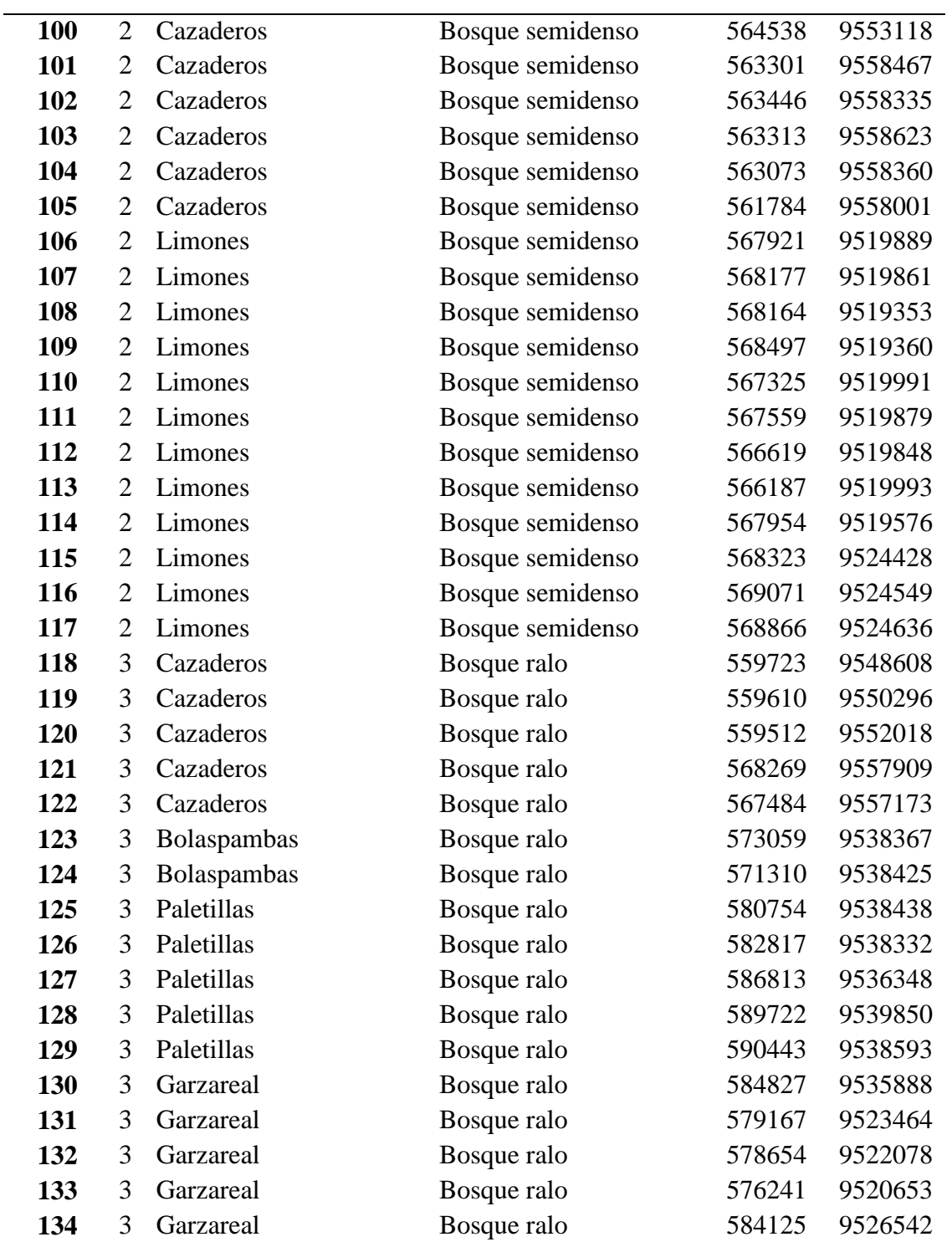

**Cuadro 19.** *Continuación…*

| 135 | 3 | Garzareal | Bosque ralo | 584068 | 9527321 |
|-----|---|-----------|-------------|--------|---------|
| 136 | 3 | Limones   | Bosque ralo | 573252 | 9519539 |
| 137 | 3 | Limones   | Bosque ralo | 573819 | 9520189 |
| 138 | 3 | Limones   | Bosque ralo | 572312 | 9518572 |
| 139 | 3 | Limones   | Bosque ralo | 562082 | 9512309 |
| 140 | 3 | Limones   | Bosque ralo | 562359 | 9513125 |
| 141 | 3 | Limones   | Bosque ralo | 561944 | 9508867 |
| 142 | 3 | Limones   | Bosque ralo | 567156 | 9514770 |
| 143 | 3 | Limones   | Bosque ralo | 569934 | 9518032 |
| 144 | 3 | Limones   | Bosque ralo | 572312 | 9518572 |
| 145 | 3 | Limones   | Bosque ralo | 569934 | 9518032 |
| 146 | 3 | Limones   | Bosque ralo | 567156 | 9514770 |
| 147 | 3 | Limones   | Bosque ralo | 571095 | 9511494 |
| 148 | 3 | Limones   | Bosque ralo | 561944 | 9508867 |
| 149 | 3 | Limones   | Bosque ralo | 562082 | 9512309 |
| 150 | 3 | Limones   | Bosque ralo | 562359 | 9513125 |
| 151 | 3 | Zapotillo | Bosque ralo | 590584 | 9528265 |
| 152 | 3 | Zapotillo | Bosque ralo | 590969 | 9527858 |
| 153 | 3 | Zapotillo | Bosque ralo | 588899 | 9521636 |
| 154 | 3 | Zapotillo | Bosque ralo | 589464 | 9522065 |
| 155 | 3 | Zapotillo | Bosque ralo | 578661 | 9515742 |
| 156 | 3 | Zapotillo | Bosque ralo | 577982 | 9515029 |
| 157 | 3 | Zapotillo | Bosque ralo | 573446 | 9512370 |
| 158 | 3 | Zapotillo | Bosque ralo | 572450 | 9511646 |
| 159 | 3 | Zapotillo | Bosque ralo | 571998 | 9509621 |
| 160 | 3 | Zapotillo | Bosque ralo | 571093 | 9508705 |
| 161 | 3 | Zapotillo | Bosque ralo | 567235 | 9507268 |
| 162 | 3 | Cazaderos | Bosque ralo | 562835 | 9555393 |
| 163 | 3 | Cazaderos | Bosque ralo | 563598 | 9554548 |
| 164 | 3 | Cazaderos | Bosque ralo | 562745 | 9553101 |
| 165 | 3 | Cazaderos | Bosque ralo | 562547 | 9554674 |
| 166 | 3 | Cazaderos | Bosque ralo | 564443 | 9554943 |
| 167 | 3 | Cazaderos | Bosque ralo | 564892 | 9556300 |
| 168 | 3 | Cazaderos | Bosque ralo | 567516 | 9558654 |
| 169 | 3 | Cazaderos | Bosque ralo | 566824 | 9556309 |

**Cuadro 19.** *Continuación…*

| 170 | 3              | Cazaderos   | Bosque ralo | 564138 | 9555330 |
|-----|----------------|-------------|-------------|--------|---------|
| 171 | 3              | Cazaderos   | Bosque ralo | 562358 | 9558124 |
| 172 | 3              | Cazaderos   | Bosque ralo | 566492 | 9558960 |
| 173 | $\overline{4}$ | Cazaderos   | Matorral    | 570061 | 9559331 |
| 174 | 4              | Mangahurco  | Matorral    | 577433 | 9555075 |
| 175 | 4              | Mangahurco  | Matorral    | 561910 | 9540571 |
| 176 | 4              | Mangahurco  | Matorral    | 561790 | 9540690 |
| 177 | 4              | Mangahurco  | Matorral    | 561473 | 9540264 |
| 178 | 4              | Cazaderos   | Matorral    | 570061 | 9559331 |
| 179 | 4              | Mangahurco  | Matorral    | 577433 | 9555075 |
| 180 | 4              | Mangahurco  | Matorral    | 561910 | 9540571 |
| 181 | 4              | Mangahurco  | Matorral    | 561790 | 9540690 |
| 182 | 4              | Mangahurco  | Matorral    | 561473 | 9540264 |
| 183 | 4              | Bolaspambas | Matorral    | 569419 | 9537552 |
| 184 | 4              | Bolaspambas | Matorral    | 572745 | 9537194 |
| 185 | 4              | Bolaspambas | Matorral    | 572263 | 9537627 |
| 186 | 4              | Bolaspambas | Matorral    | 573479 | 9538183 |
| 187 | 4              | Bolaspambas | Matorral    | 574103 | 9538568 |
| 188 | 4              | Garzareal   | Matorral    | 578190 | 9525748 |
| 189 | $\overline{4}$ | Garzareal   | Matorral    | 577881 | 9525588 |
| 190 | 4              | Garzareal   | Matorral    | 578055 | 9525488 |
| 191 | 4              | Garzareal   | Matorral    | 578168 | 9525250 |
| 192 | $\overline{4}$ | Garzareal   | Matorral    | 578535 | 9525431 |
| 193 | 4              | Limones     | Matorral    | 567399 | 9509004 |
| 194 | 4              | Limones     | Matorral    | 565924 | 9508358 |
| 195 | 4              | Limones     | Matorral    | 566264 | 9508115 |
| 196 | 4              | Limones     | Matorral    | 566199 | 9507808 |
| 197 | 4              | Limones     | Matorral    | 566464 | 9506961 |
| 198 | 4              | Limones     | Matorral    | 565892 | 9507139 |
| 199 | 4              | Limones     | Matorral    | 565889 | 9507365 |
| 200 | 4              | Limones     | Matorral    | 565543 | 9507494 |
| 201 | $\overline{4}$ | Limones     | Matorral    | 565326 | 9506886 |
| 202 | 4              | Limones     | Matorral    | 563173 | 9507559 |
| 203 | 4              | Limones     | Matorral    | 562821 | 9507643 |
| 204 | $\overline{4}$ | Limones     | Matorral    | 566933 | 9511309 |

**Cuadro 19.** *Continuación…*

| 205 | 4              | Limones     | Matorral | 567447 | 9512192 |
|-----|----------------|-------------|----------|--------|---------|
| 206 | 4              | Limones     | Matorral | 567137 | 9512764 |
| 207 | 4              | Limones     | Matorral | 568039 | 9512337 |
| 208 | 4              | Limones     | Matorral | 576131 | 9517355 |
| 209 | 4              | Limones     | Matorral | 575682 | 9517281 |
| 210 | 4              | Limones     | Matorral | 575329 | 9517171 |
| 211 | 4              | Limones     | Matorral | 576108 | 9516608 |
| 212 | 4              | Limones     | Matorral | 575801 | 9515913 |
| 213 | $\overline{4}$ | Limones     | Matorral | 567075 | 9509211 |
| 214 | 4              | Limones     | Matorral | 567389 | 9509502 |
| 215 | 4              | Zapotillo   | Matorral | 571070 | 9506578 |
| 216 | 4              | Zapotillo   | Matorral | 571613 | 9507834 |
| 217 | 4              | Zapotillo   | Matorral | 567925 | 9505526 |
| 218 | $\overline{4}$ | Zapotillo   | Matorral | 582394 | 9514848 |
| 219 | 4              | Zapotillo   | Matorral | 581331 | 9514486 |
| 220 | 4              | Zapotillo   | Matorral | 585335 | 9519158 |
| 221 | $\overline{4}$ | Zapotillo   | Matorral | 586761 | 9522043 |
| 222 | 4              | Zapotillo   | Matorral | 588774 | 9523332 |
| 223 | $\overline{4}$ | Zapotillo   | Matorral | 584838 | 9518344 |
| 224 | $\overline{4}$ | Zapotillo   | Matorral | 584261 | 9518921 |
| 225 | 4              | Zapotillo   | Matorral | 579600 | 9515481 |
| 226 | 5              | Mangahurco  | Cultivos | 561268 | 9537816 |
| 227 | 5              | Mangahurco  | Cultivos | 563193 | 9539503 |
| 228 | 5              | Mangahurco  | Cultivos | 565026 | 9537514 |
| 229 | 5              | Mangahurco  | Cultivos | 572727 | 9547554 |
| 230 | 5              | Mangahurco  | Cultivos | 570270 | 9549838 |
| 231 | 5              | Mangahurco  | Cultivos | 570181 | 9549201 |
| 232 | 5              | Mangahurco  | Cultivos | 570840 | 9549441 |
| 233 | 5              | Mangahurco  | Cultivos | 573777 | 9549981 |
| 234 | 5              | Mangahurco  | Cultivos | 574418 | 9551098 |
| 235 | 5              | Mangahurco  | Cultivos | 566077 | 9551627 |
| 236 | 5              | Bolaspambas | Cultivos | 573592 | 9540730 |
| 237 | 5              | Bolaspambas | Cultivos | 573456 | 9541312 |
| 238 | 5              | Bolaspambas | Cultivos | 573537 | 9541649 |
| 239 | 5              | Bolaspambas | Cultivos | 579353 | 9546071 |

**Cuadro 19.** *Continuación…*

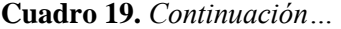

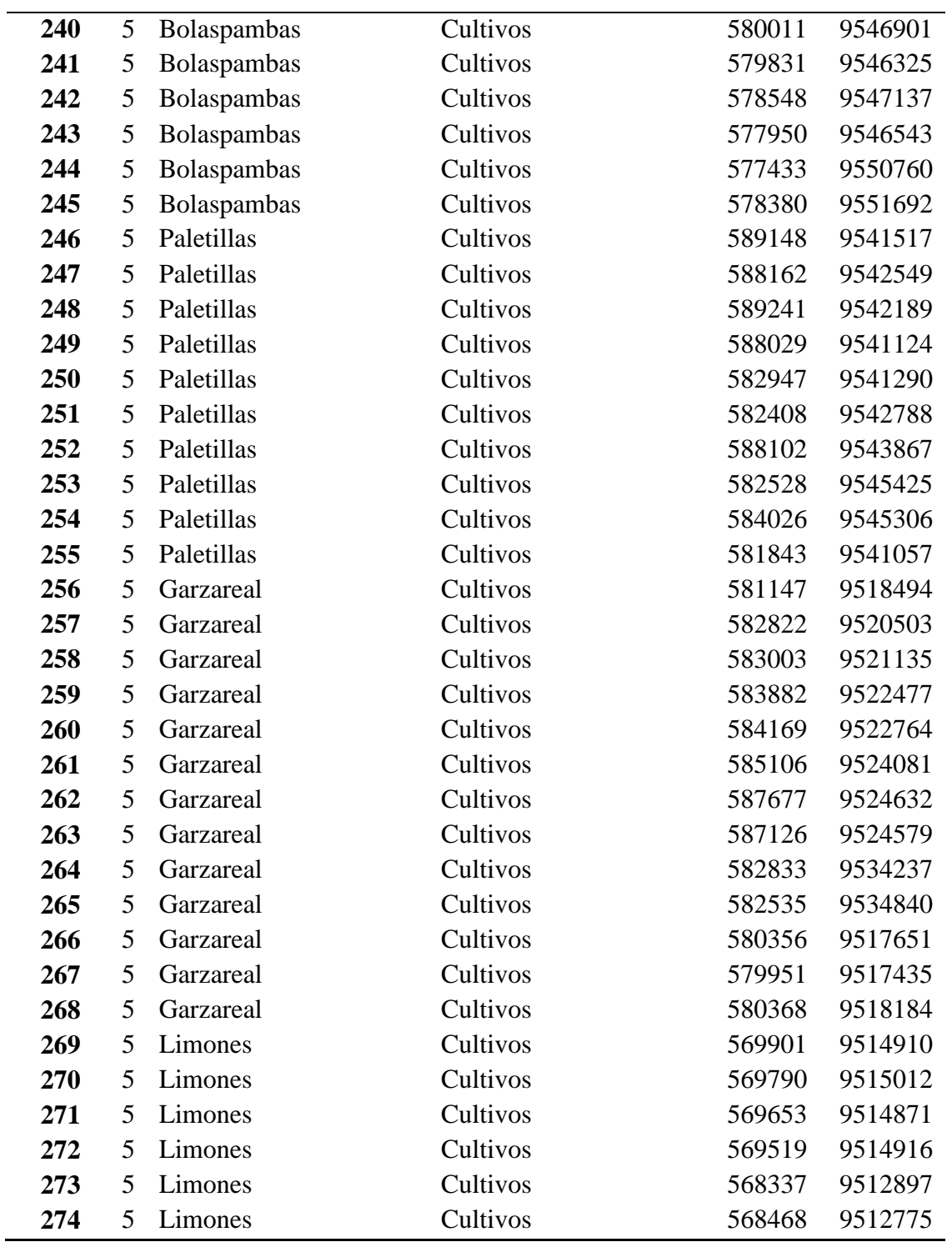

| 275 | 5 | Limones    | Cultivos   | 568124 | 9509603 |
|-----|---|------------|------------|--------|---------|
| 276 | 5 | Limones    | Cultivos   | 567737 | 9508163 |
| 277 | 5 | Limones    | Cultivos   | 567673 | 9508099 |
| 278 | 5 | Limones    | Cultivos   | 567549 | 9508076 |
| 279 | 5 | Limones    | Cultivos   | 567427 | 9508092 |
| 280 | 5 | Limones    | Cultivos   | 562277 | 9507532 |
| 281 | 5 | Limones    | Cultivos   | 560940 | 9514801 |
| 282 | 5 | Zapotillo  | Cultivos   | 567631 | 9504372 |
| 283 | 5 | Zapotillo  | Cultivos   | 567246 | 9504553 |
| 284 | 5 | Zapotillo  | Cultivos   | 570448 | 9508852 |
| 285 | 5 | Zapotillo  | Cultivos   | 570731 | 9509769 |
| 286 | 5 | Zapotillo  | Cultivos   | 574747 | 9510278 |
| 287 | 5 | Zapotillo  | Cultivos   | 581629 | 9518934 |
| 288 | 5 | Zapotillo  | Cultivos   | 580970 | 9517975 |
| 289 | 5 | Zapotillo  | Cultivos   | 584872 | 9522937 |
| 290 | 5 | Zapotillo  | Cultivos   | 585395 | 9523209 |
| 291 | 5 | Zapotillo  | Cultivos   | 586795 | 9523627 |
| 292 | 5 | Zapotillo  | Cultivos   | 598891 | 9530921 |
| 293 | 5 | Zapotillo  | Cultivos   | 575312 | 9510278 |
| 294 | 5 | Cazaderos  | Cultivos   | 559799 | 9553670 |
| 295 | 5 | Cazaderos  | Cultivos   | 559635 | 9553818 |
| 296 | 5 | Cazaderos  | Cultivos   | 559484 | 9553752 |
| 297 | 5 | Cazaderos  | Cultivos   | 559264 | 9553876 |
| 298 | 5 | Cazaderos  | Cultivos   | 559282 | 9553650 |
| 299 | 5 | Cazaderos  | Cultivos   | 559388 | 9553535 |
| 300 | 5 | Cazaderos  | Cultivos   | 559274 | 9553512 |
| 301 | 5 | Cazaderos  | Cultivos   | 559062 | 9553249 |
| 302 | 5 | Cazaderos  | Cultivos   | 559033 | 9553107 |
| 303 | 5 | Cazaderos  | Cultivos   | 557794 | 9548634 |
| 304 | 5 | Cazaderos  | Cultivos   | 557896 | 9548532 |
| 305 | 5 | Cazaderos  | Cultivos   | 557828 | 9547872 |
| 306 | 6 | Mangahurco | Pastizales | 573238 | 9550460 |
| 307 | 6 | Mangahurco | Pastizales | 570498 | 9550349 |
| 308 | 6 | Mangahurco | Pastizales | 577110 | 9554968 |
| 309 | 6 | Mangahurco | Pastizales | 560771 | 9546384 |

**Cuadro 19.** *Continuación…*

#### **Cuadro 19.** *Continuación…*

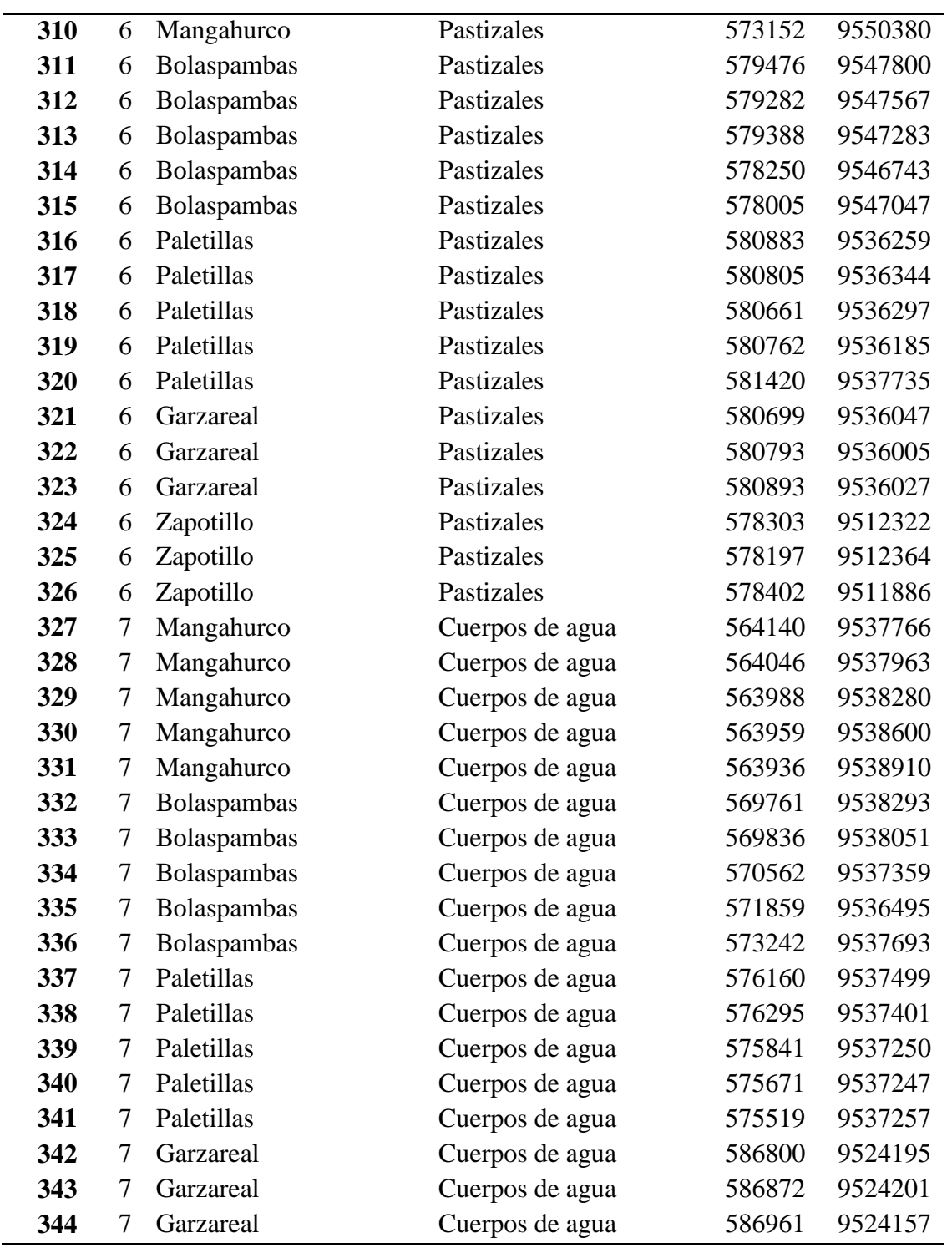

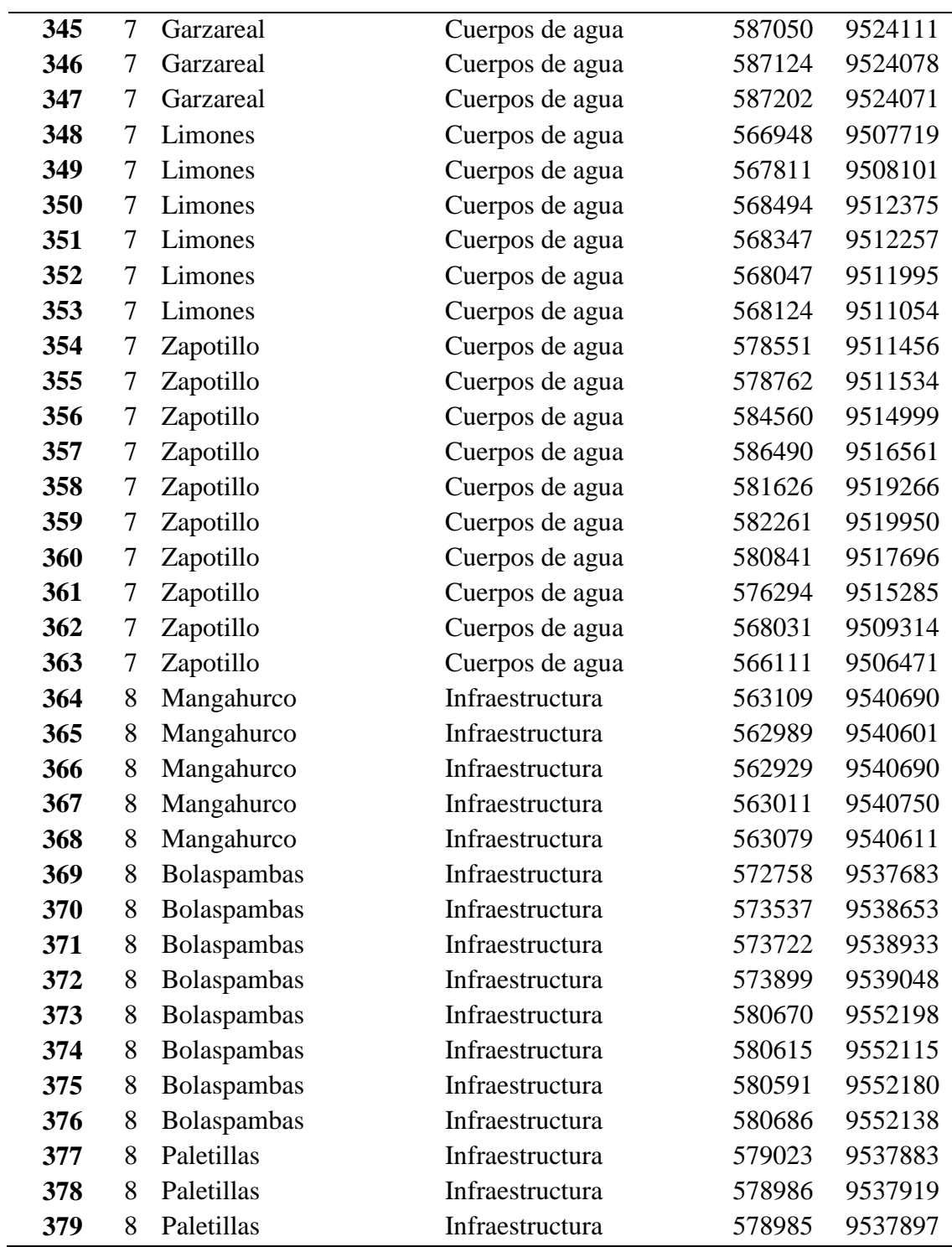

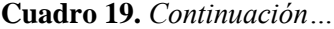

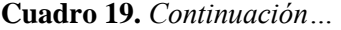

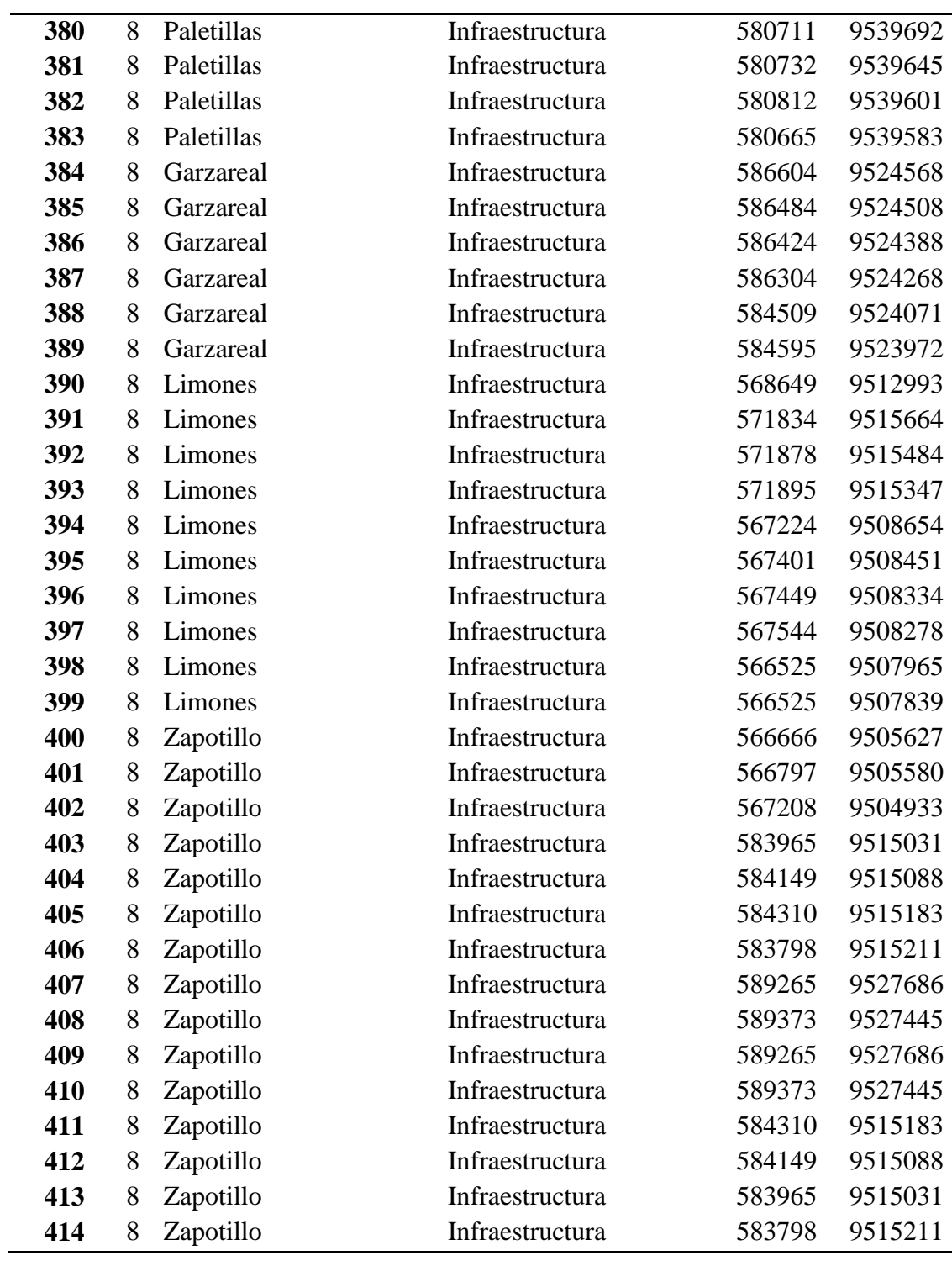

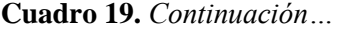

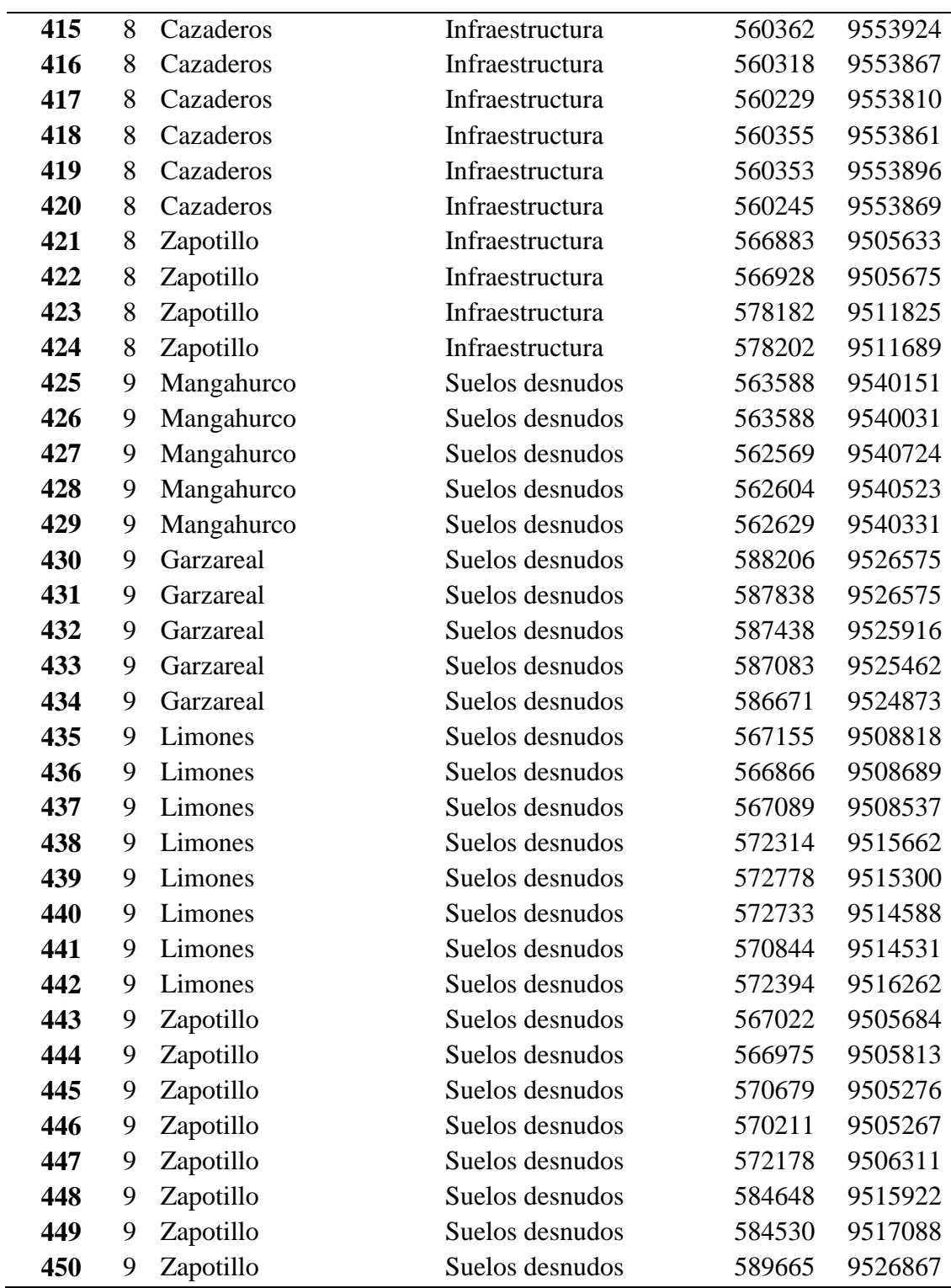